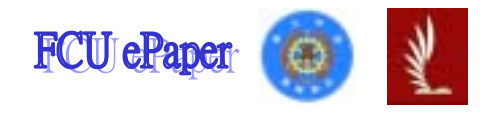

# 逢甲大學學生報告 ePaper

#### Management Information System Report

*Subject Feng Chia University Equipment Loan Log-in System* 

D9248117 D9248103 D9247812 D9248091 D9247988

開課學年:94 學年度 第 1 學期

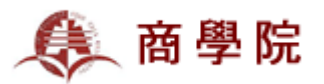

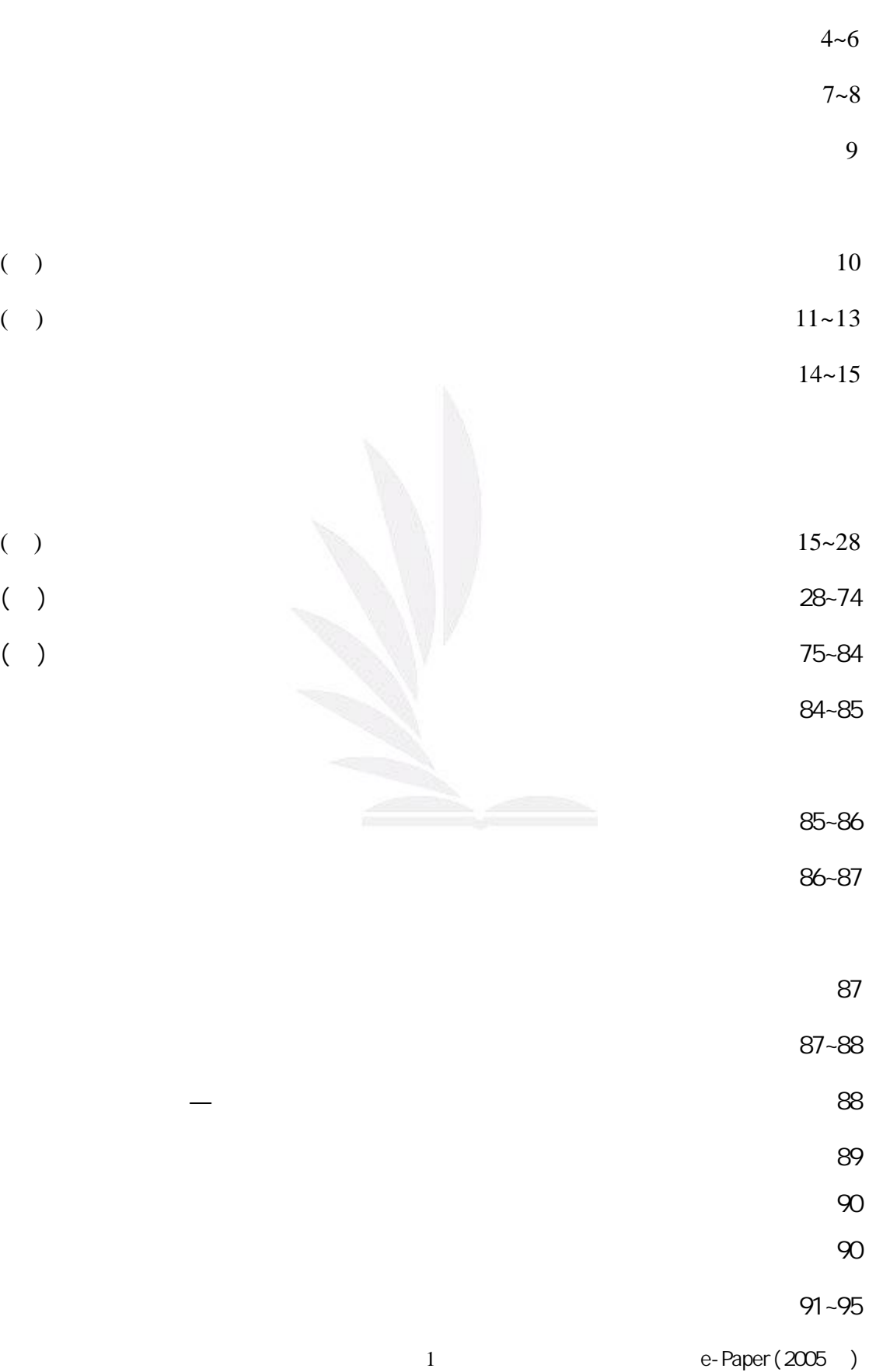

 $2 \sim 3$ 

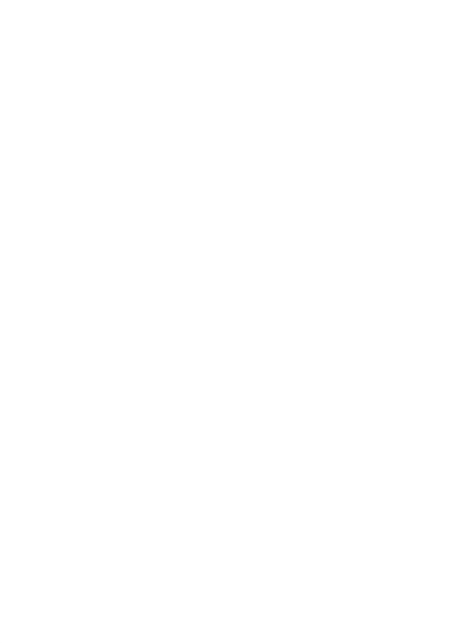

- $1.$
- $2.$
- $3.$
- $4.$
- $5.$

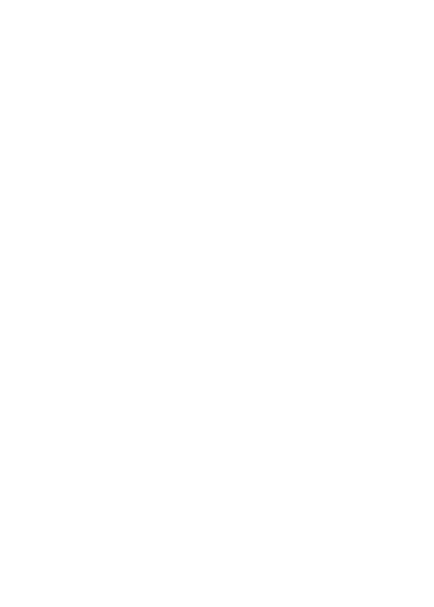

## Equipment loan log-in system Introduction Summary

The theme of our report is to meet with the responsible apparatus of the extracurricular activities group of Feng Chia University on its use of the loaning equipment log-in system. The system was conceptualized by Mr. Wu and designed by Mr. Tsai in accordance with the guidelines for cost, convenience, and testing time. The point of this text is to give a detailed introduction to this system. It is following an assessment of its value that we have come to introduce and recommend it. The system's functions are divided into three categories as listed below with each of the underlying functions:

 The first category is "Head Users". These are users that could use the system after they register successfully. After entering the main page, you are able to use three sub-functions that may appear

- 1. Booking the name, date, and the quantity of equipment by adding the new borrowing information.
- 2. Checking the borrowing information to make sure that you can borrow it or not.
- 3. Delete the information that you have already booked before.

Note: You have to apply for the equipment one week before you borrow them, and return the equipment within three days. You are not allowed to borrow equipment again if you have delayed returning them or if serious damages to the equipment have been found.

The second category is "Back End Users", who are the workers and managers of the extracurricular activities group operating the investigative equipment. We have outlined three functions to help us

4 **a** e-Paper(2005 )

explain:

First, *The verifiable equipment system*: To manage the users, the system audits and replenishes the borrowing catalogue. It records what equipment has been borrowed and what has been returned. It also includes a copy of the payback and receiving list for setting up the files.

Second, *The payback equipment system*: To manage the users, the system provides the managers the ability to delete the borrowing data, or copy the students' payback list. This allows the system to arrange the data so it coincides with the payback list that includes the list of people who haven't received, and allows managers to set up the files favorably. The managers can use the files as references if there are any disputes.

Third, *Inquiry about the login system of the loaned equipments*: This offers basic information about the equipment that has been loaned, as well as its statistical data, such as list and amount. Through it we can determine the priority given when purchasing new equipment in the coming season.

The third category states that Mr. Tsai supervises both the Information Data System and Equipment loaning System. The equipment information on loan and return, the items' increase, renews, and delete are be seen after Mr. Tsai typing in the specific password. It'll also provide association members with renewed information through database system.

This report emphasis on the whole structure, procedure, renewal, maintenance and systematic operation efficiency of the three

5 e-Paper(2005)

categories we introduced. But also in the course of operating, assess on the systematic shortcomings are found as followed:

- 1. The Back End Information Data System has the firewall, but not the log-in system.
- 2. Training on the technology needs to be done before each semester starts.
- 3. Association member's identification needs to be renewed each semester.
- 4. Carelessness will often happen when the workers operate on the system.
- 5. There is no scroll down function on the screen's interface that makes it inconvenient.
- 6. The form for entering date has no restriction whatsoever. Shows problem with system designing.

If the above shortcomings improve, it should make the system more convenient and operates smoothly.

The following of this text will offer not only the most intact introduction and analysis but also the detailed information on the Equipment Loan Login System.

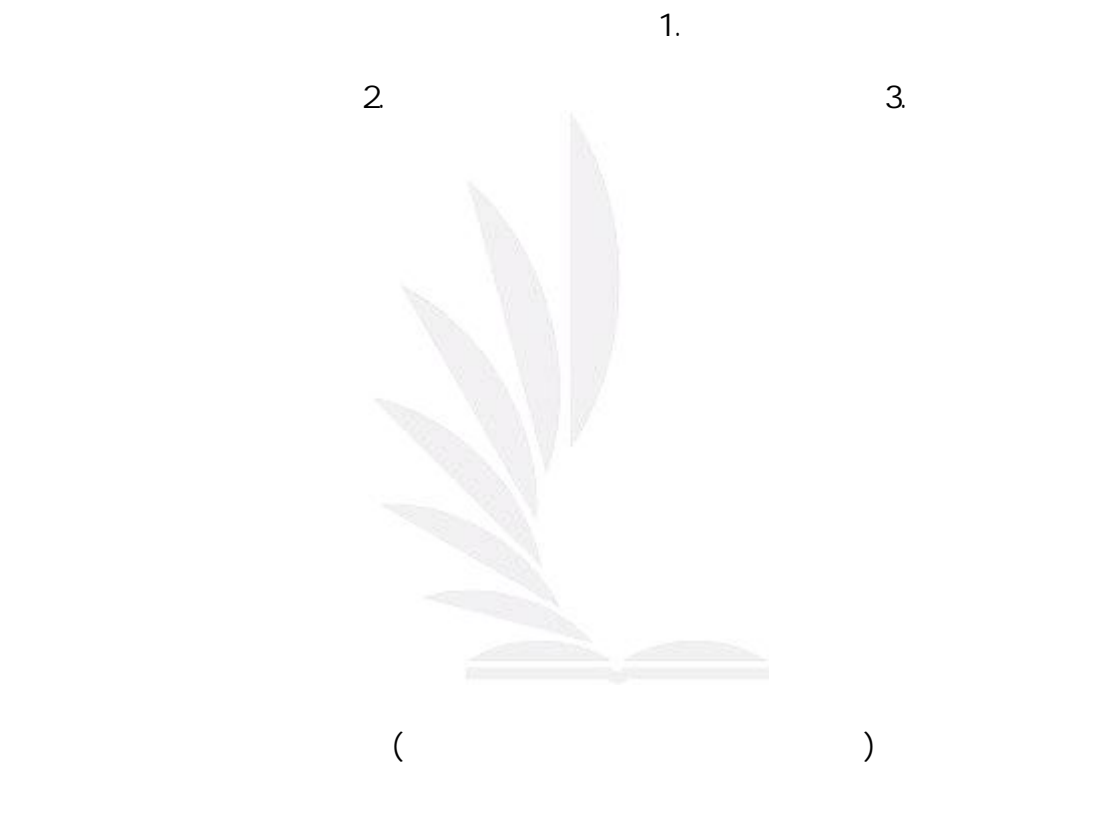

- 1.  $\blacksquare$ 2.  $\blacksquare$  $3.$
- $4.$
- 

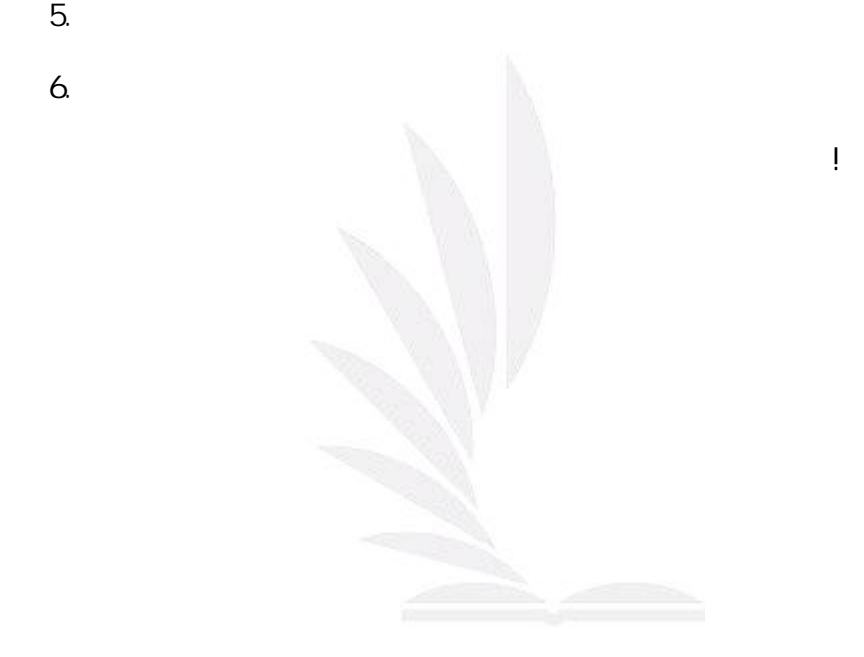

### **Key words:**

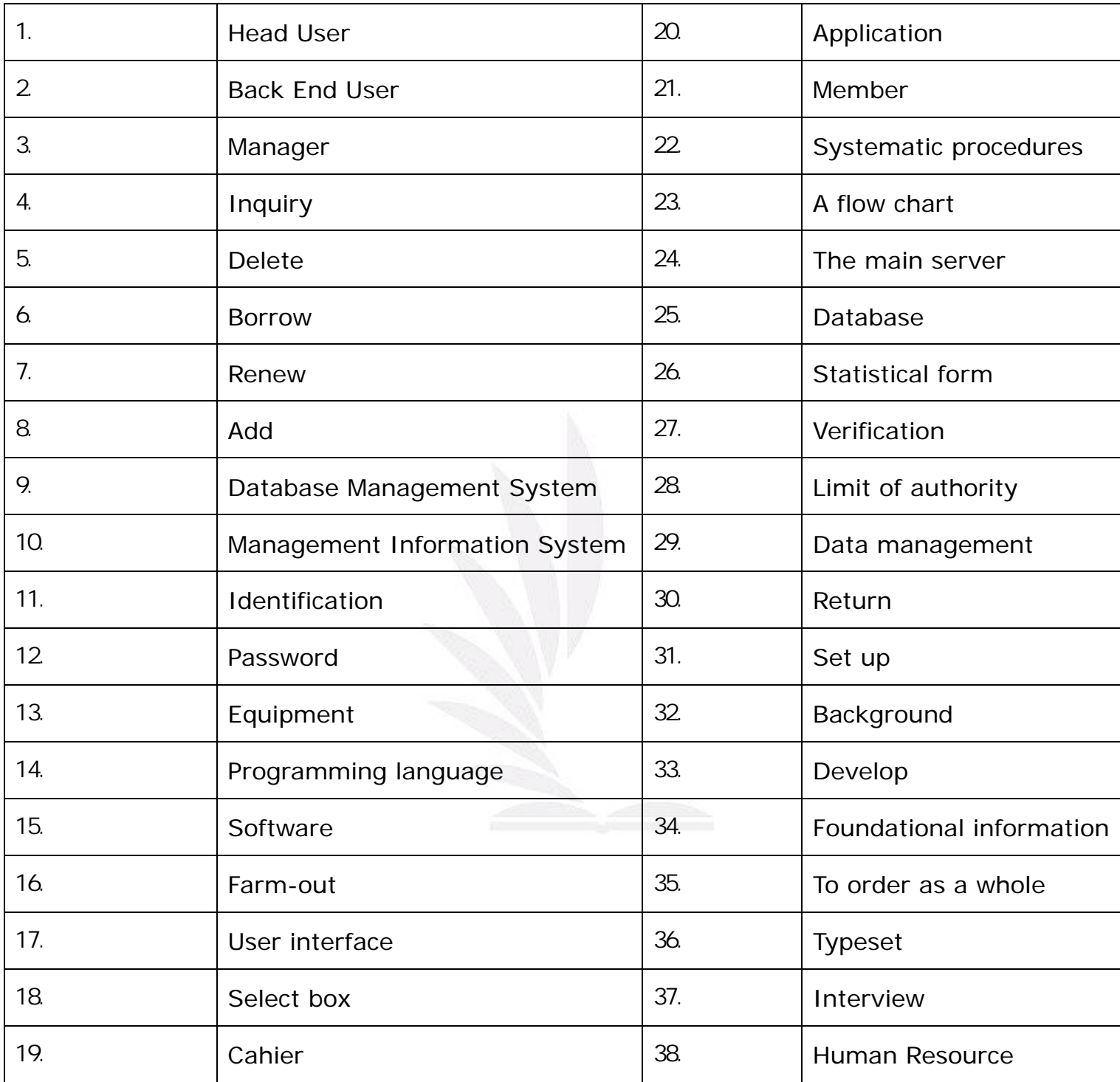

 $e$ 

#### Lotus notes

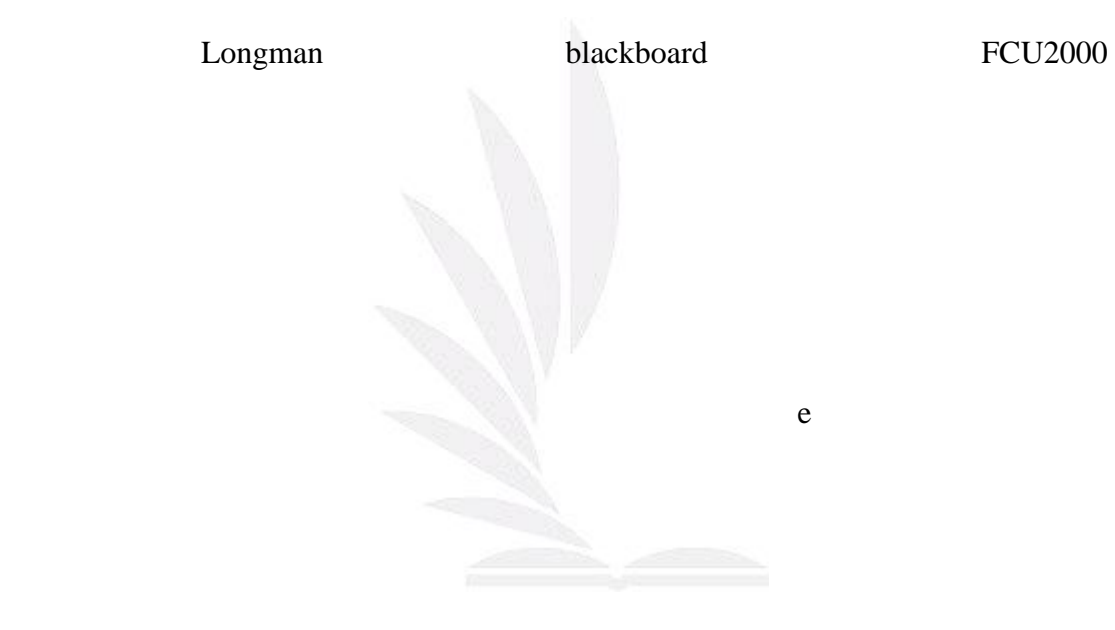

- $( )$
- 1.
- $\frac{1}{2}$ 人力編制:本組共計 9 名同仁。
- ÷
- $(1)$
- a.
- b. c.
- d.開啟學生多元的能力。
- e.
- f.  $(2)$
- a.  $\blacksquare$
- b. c.
- $\ddot{\phantom{a}}$
- $(1)$
- $(2)$
- $\ddot{\phantom{1}}$
- 1.  $\blacksquare$
- 2.
- $3.$

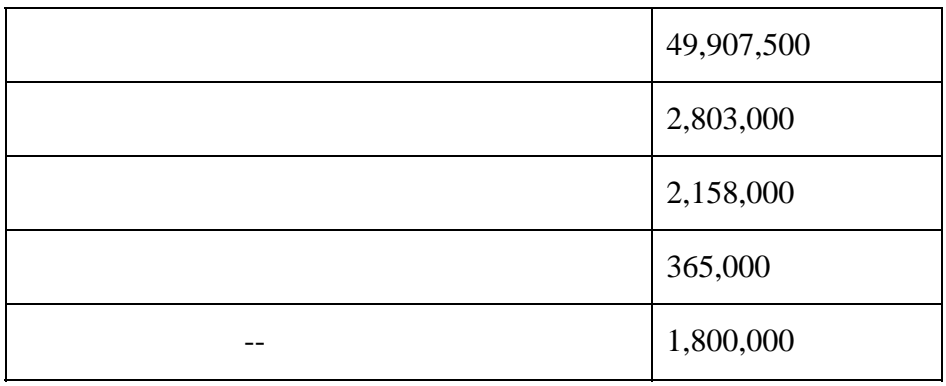

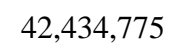

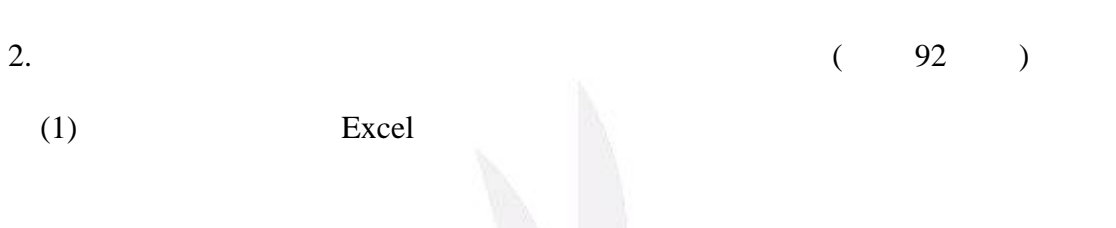

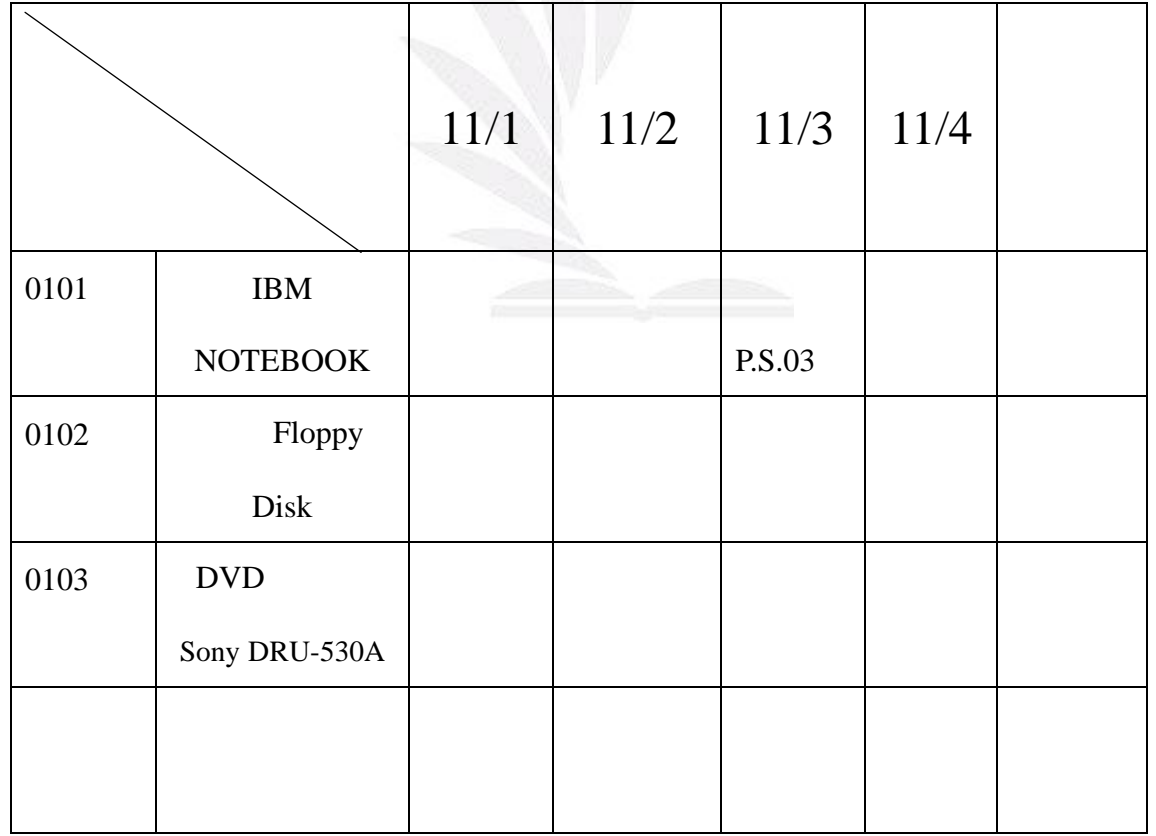

12 e-Paper(2005 )

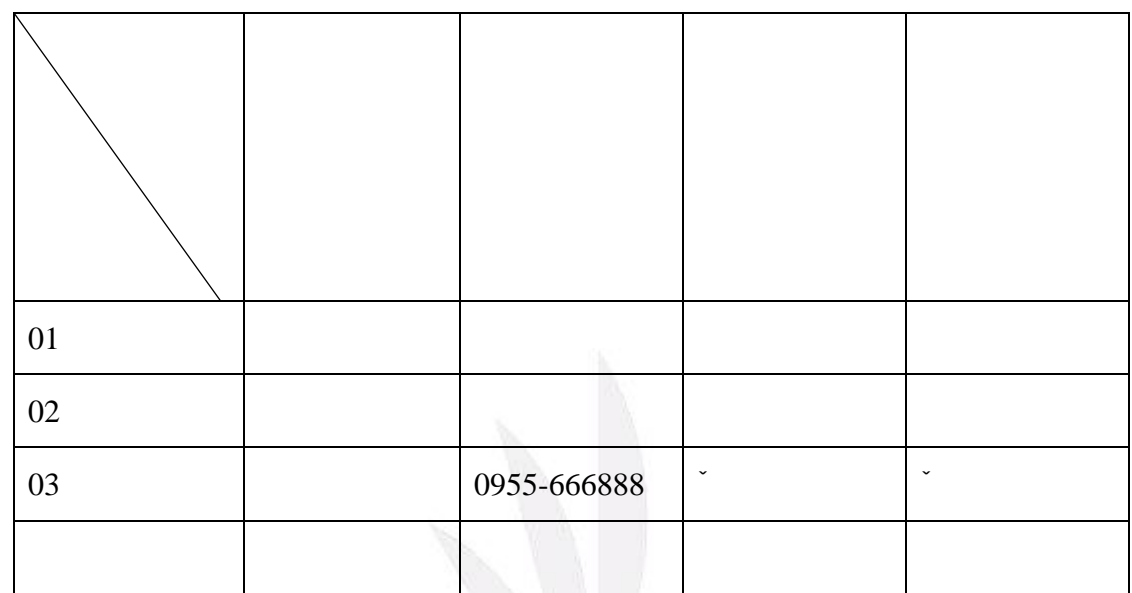

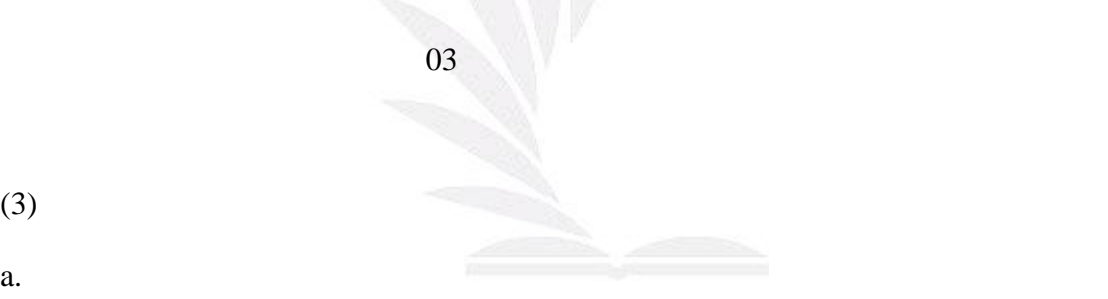

 $(3)$ 

c.借出時除了在上表欄位打勾之外,課外活動組會開一張借出器材的表格,有兩

13 e-Paper(2005 )

b. The set of the set of the set of the set of the set of the set of the set of the set of the set of the set of the set of the set of the set of the set of the set of the set of the set of the set of the set of the set of

 $($  92  $)$  $\frac{1}{2}$ 1.如何進行開發:

#### I I S(Internet Information Server)

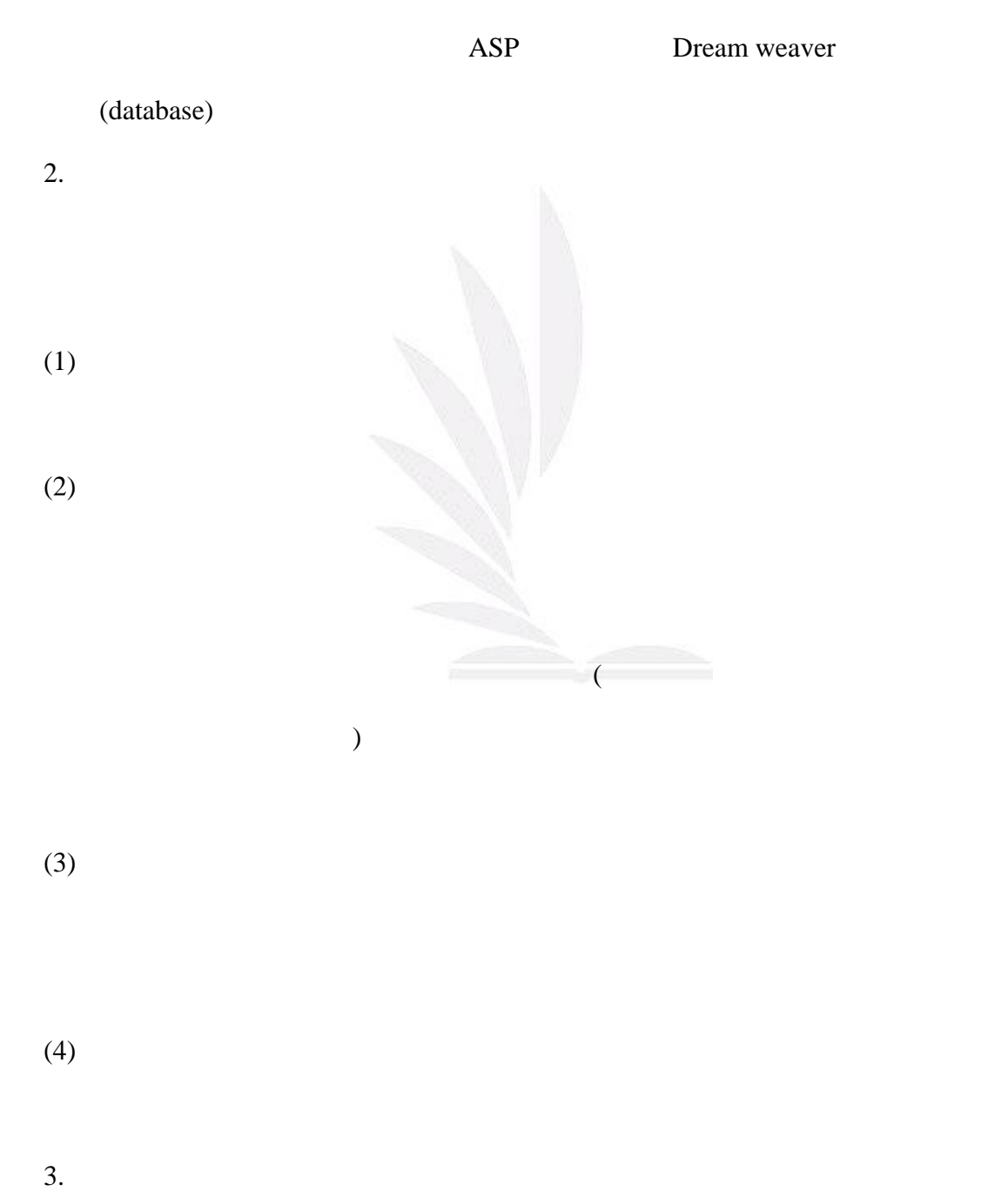

14 e-Paper(2005)

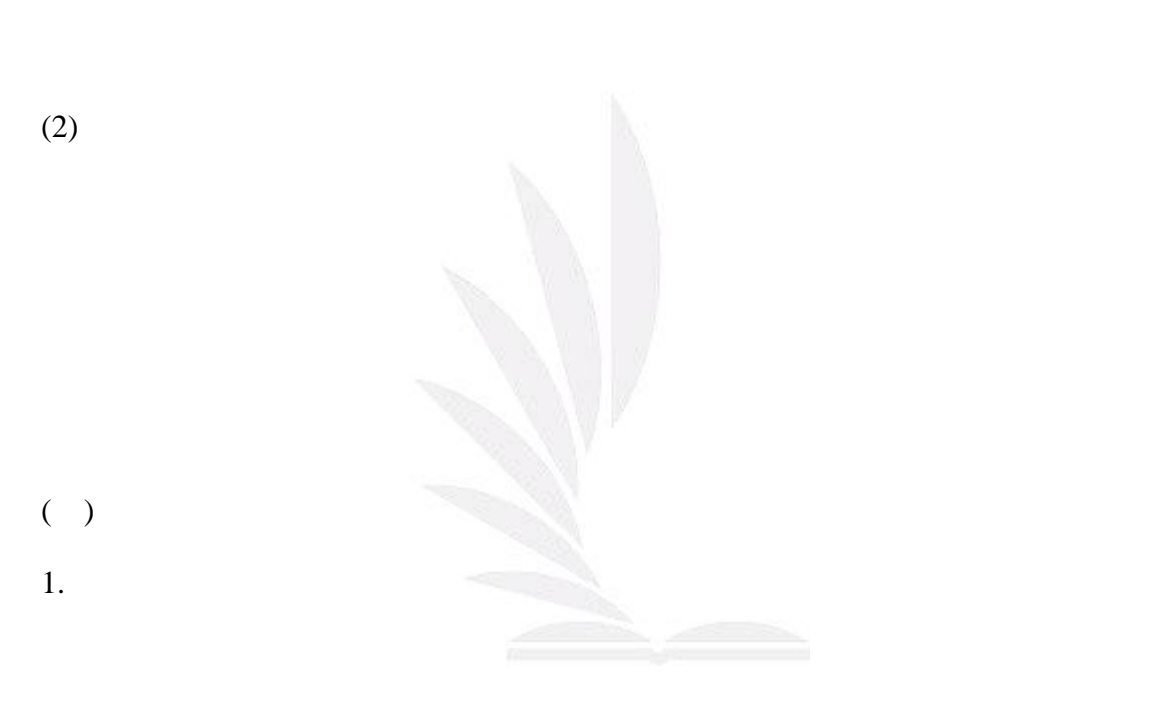

 $4.$ 

 $(1)$ 

 $(1)$ 

- $(2)$ a.
- b. c.刪除資料功能:若是臨時因為各種原因,不需要借用器材,需要刪掉原先已經
- d.

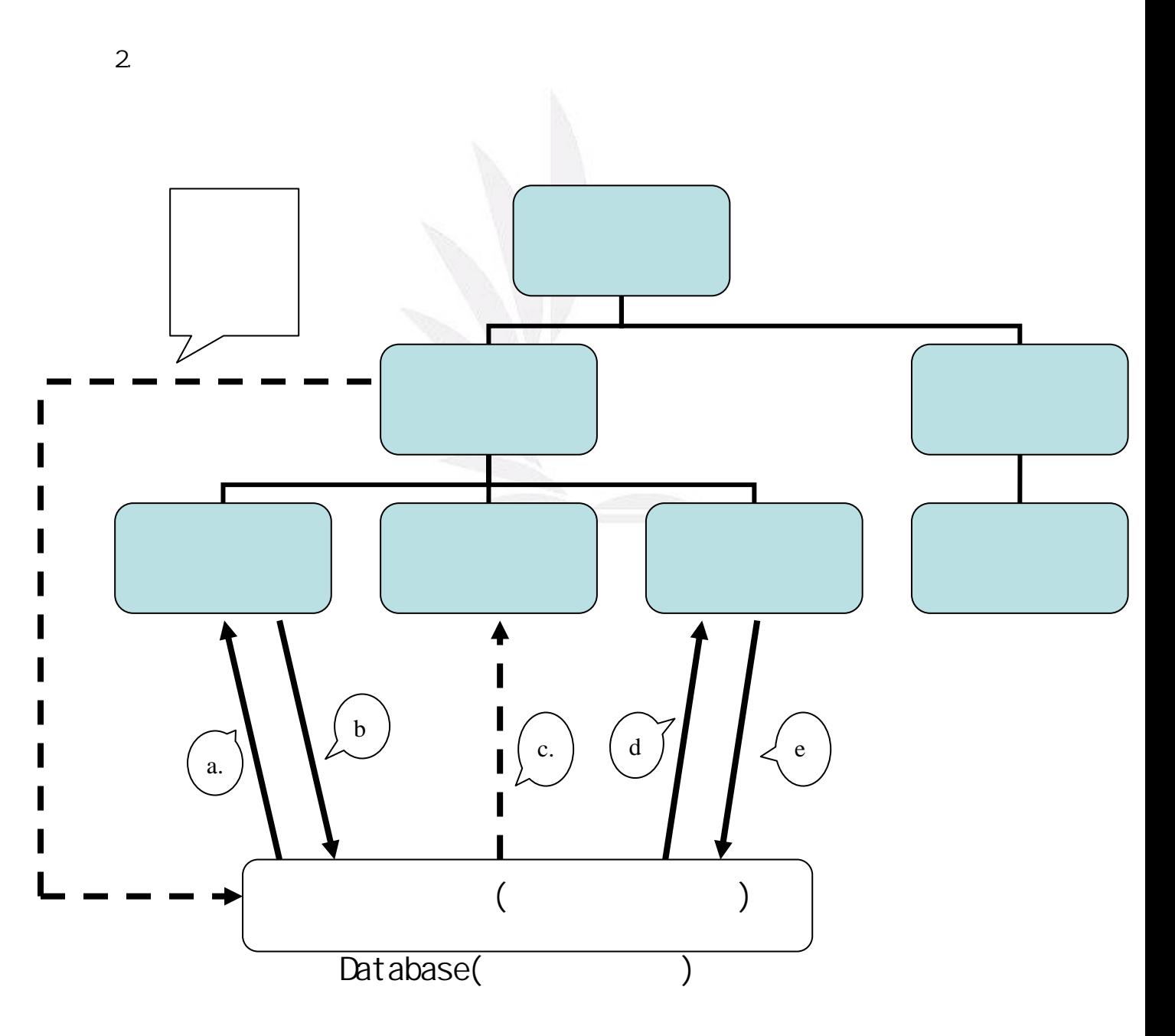

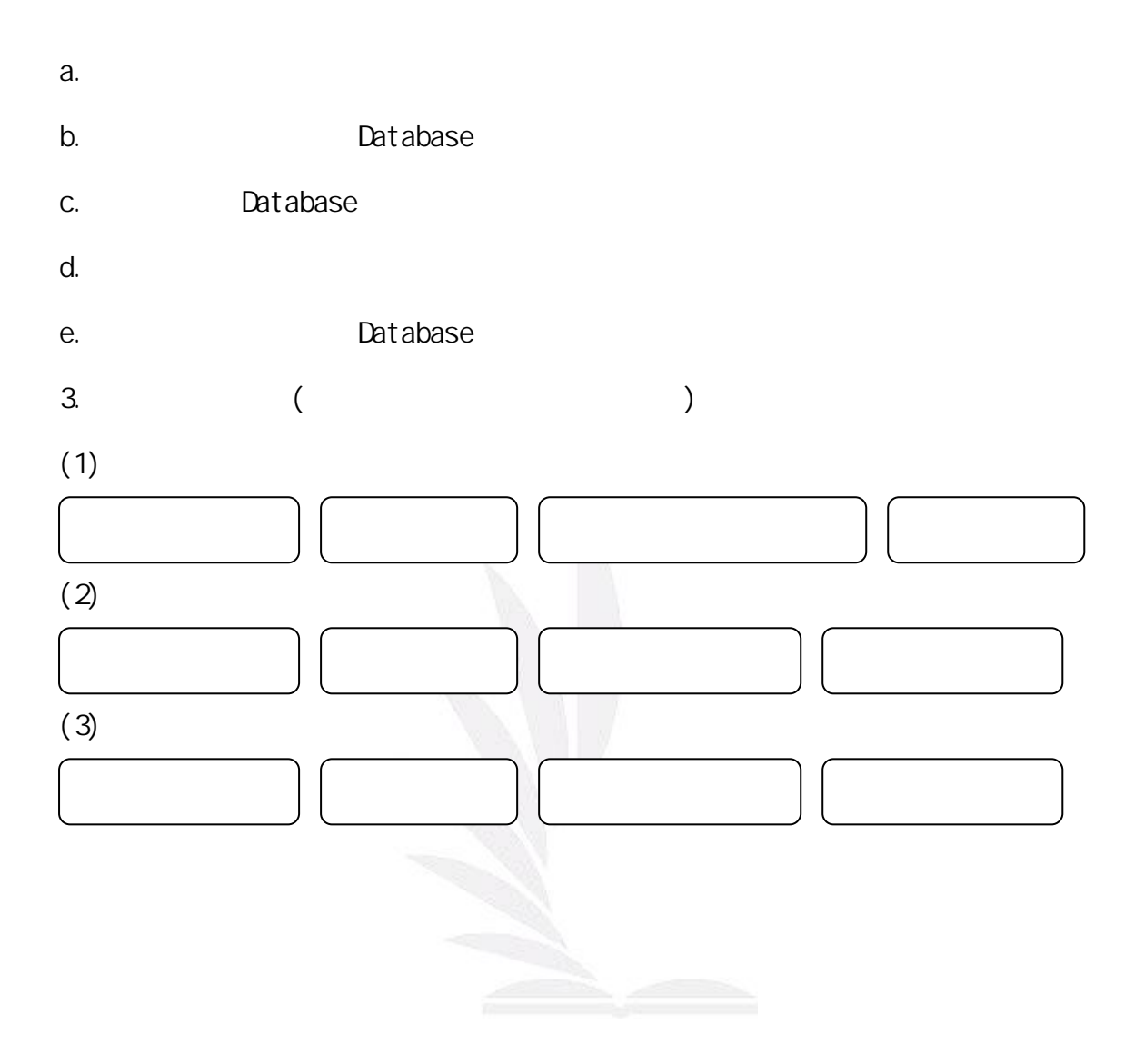

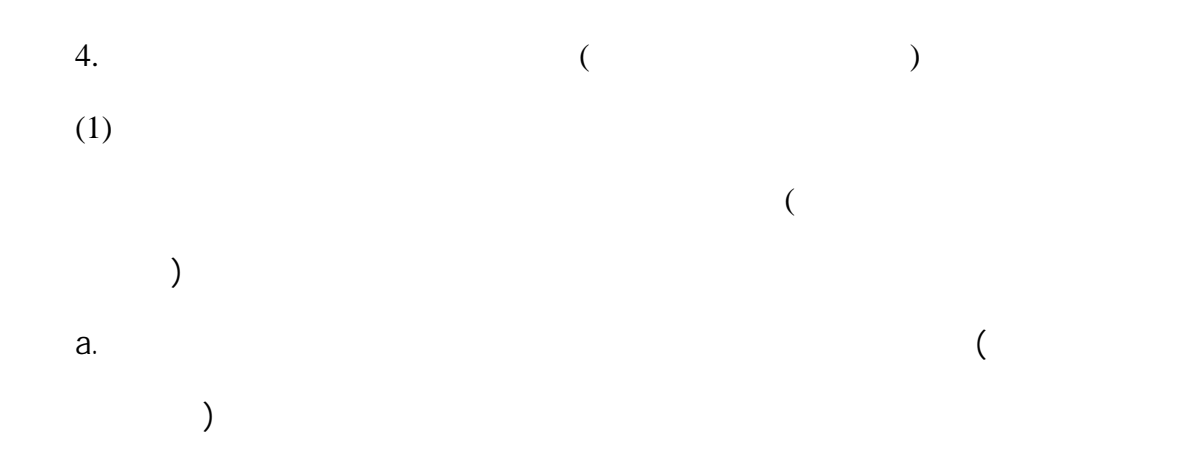

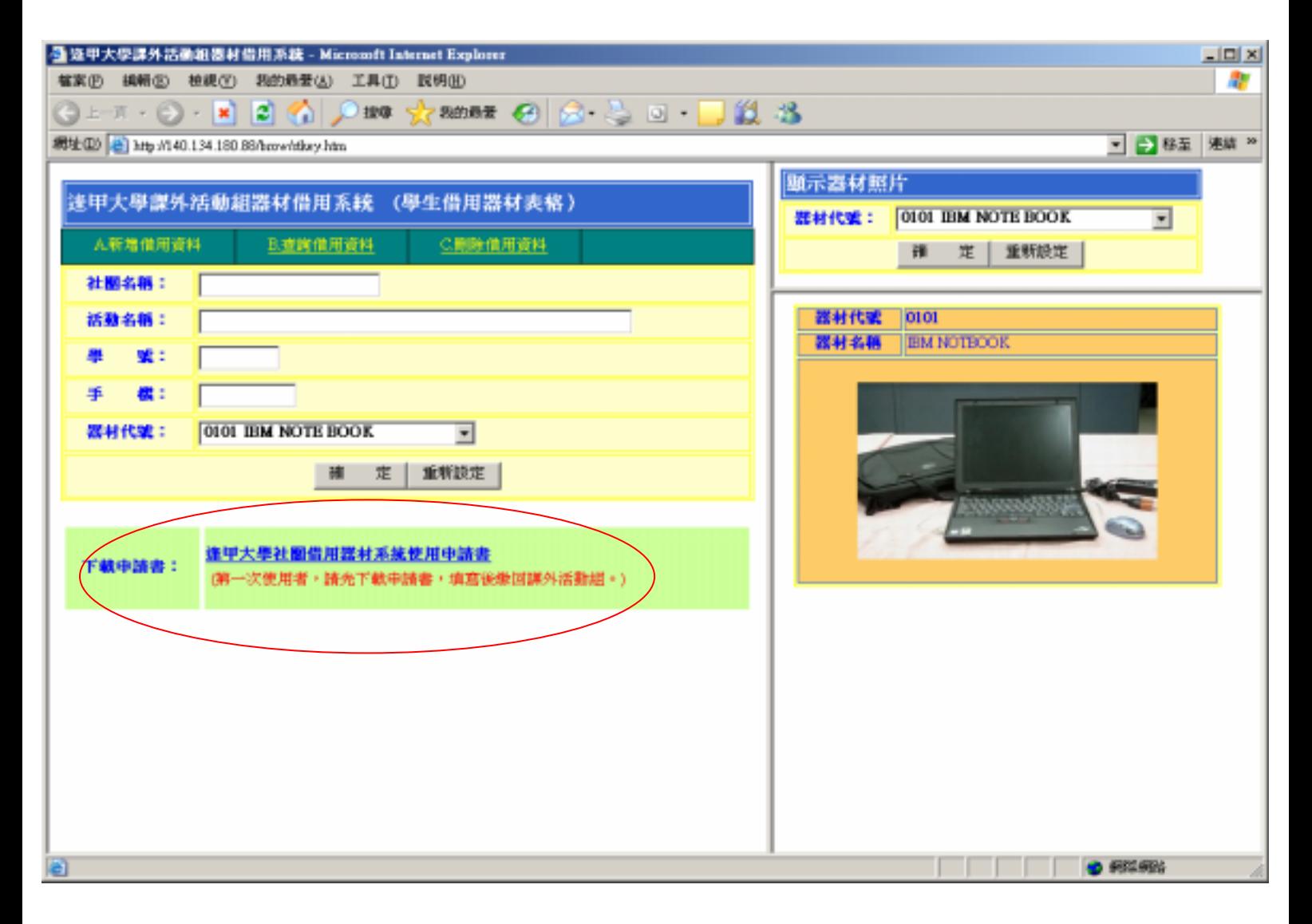

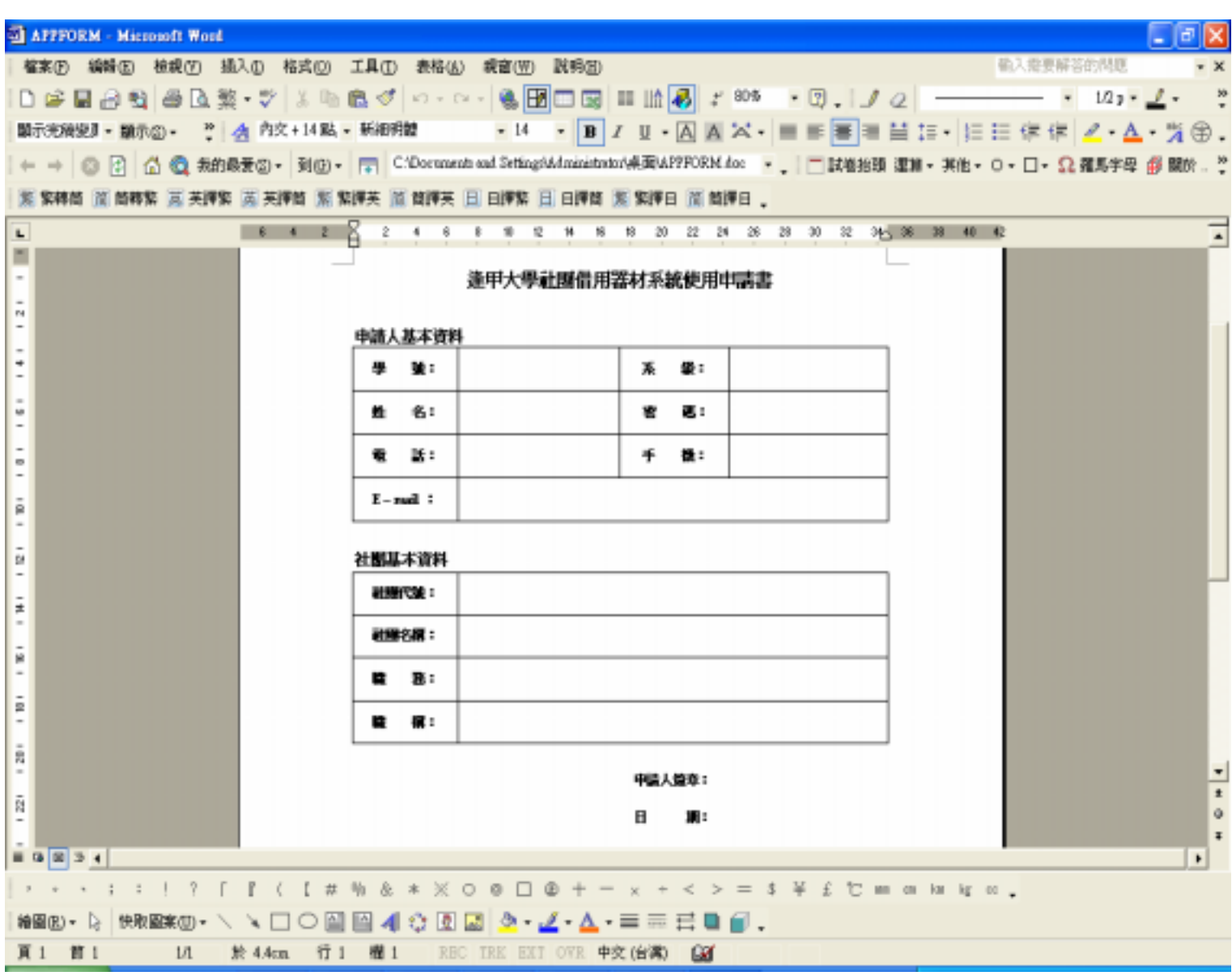

 $(2)$ 

 $a.$ 

(a)

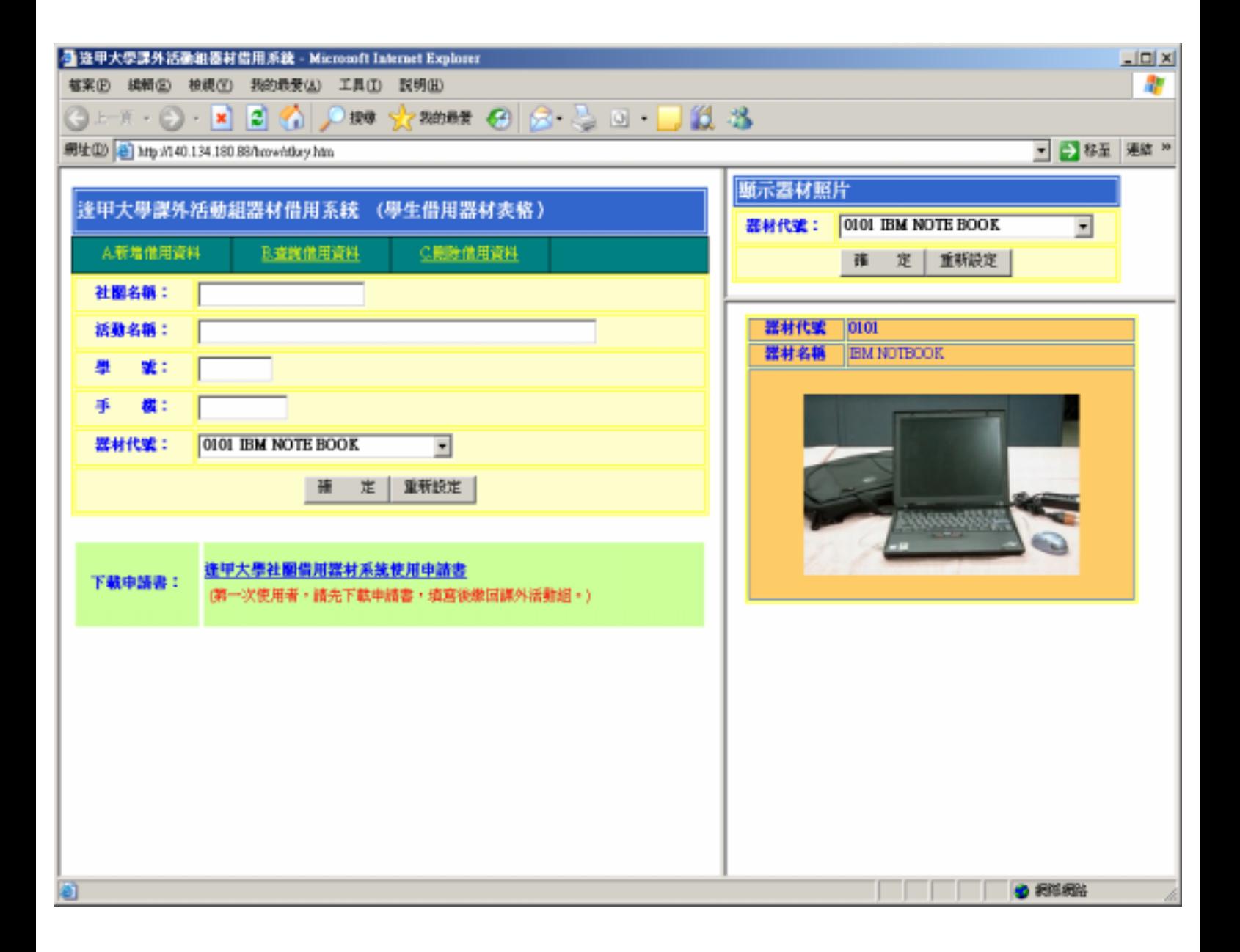

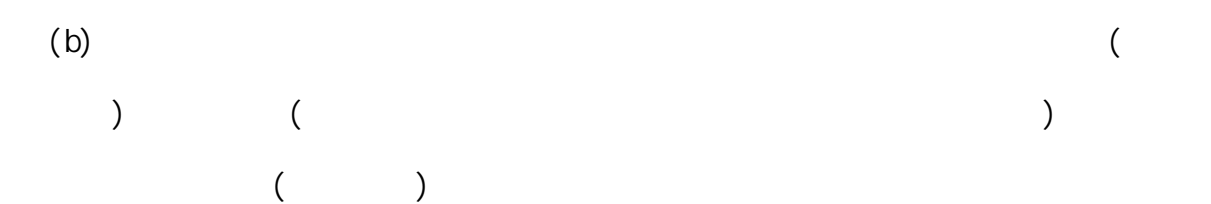

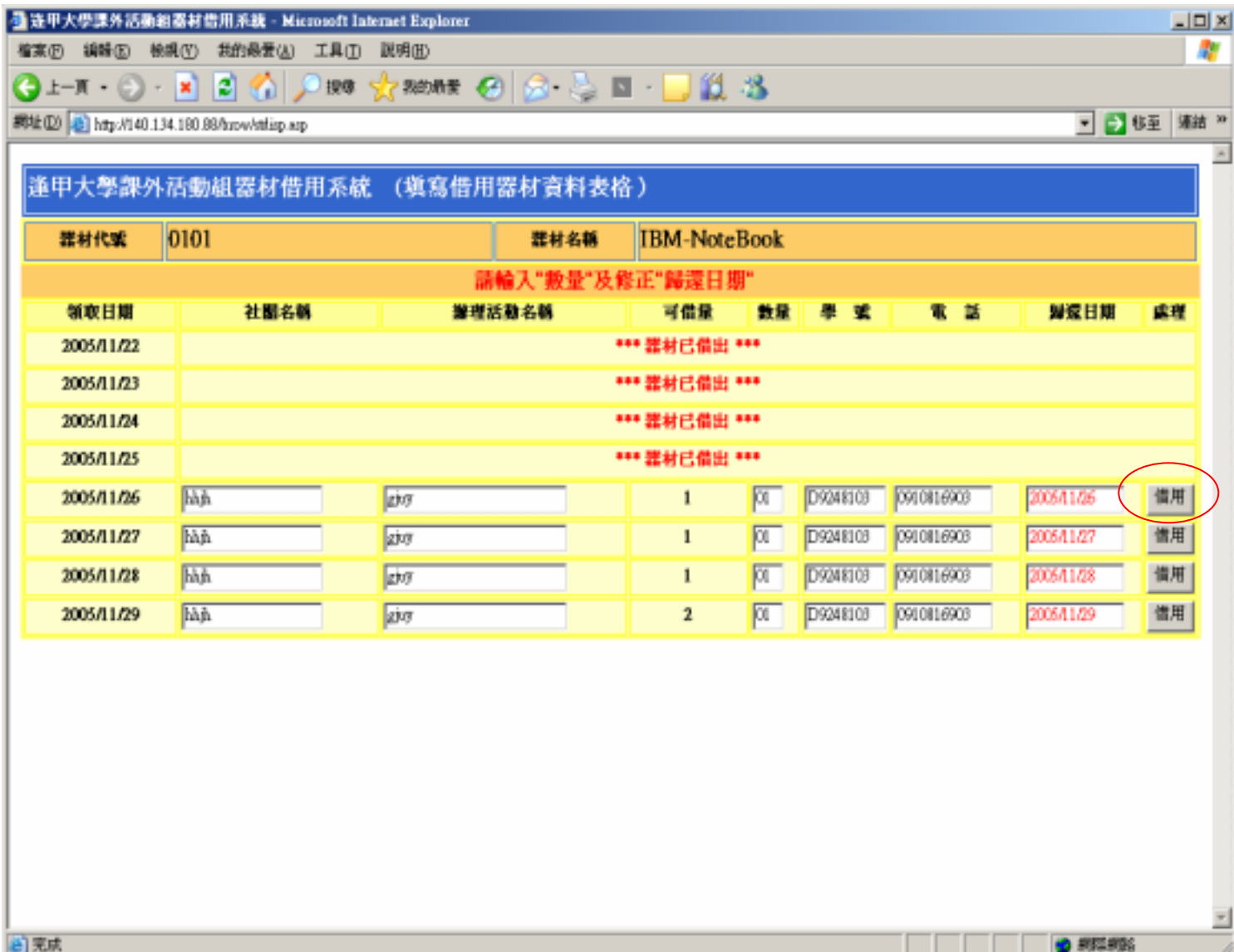

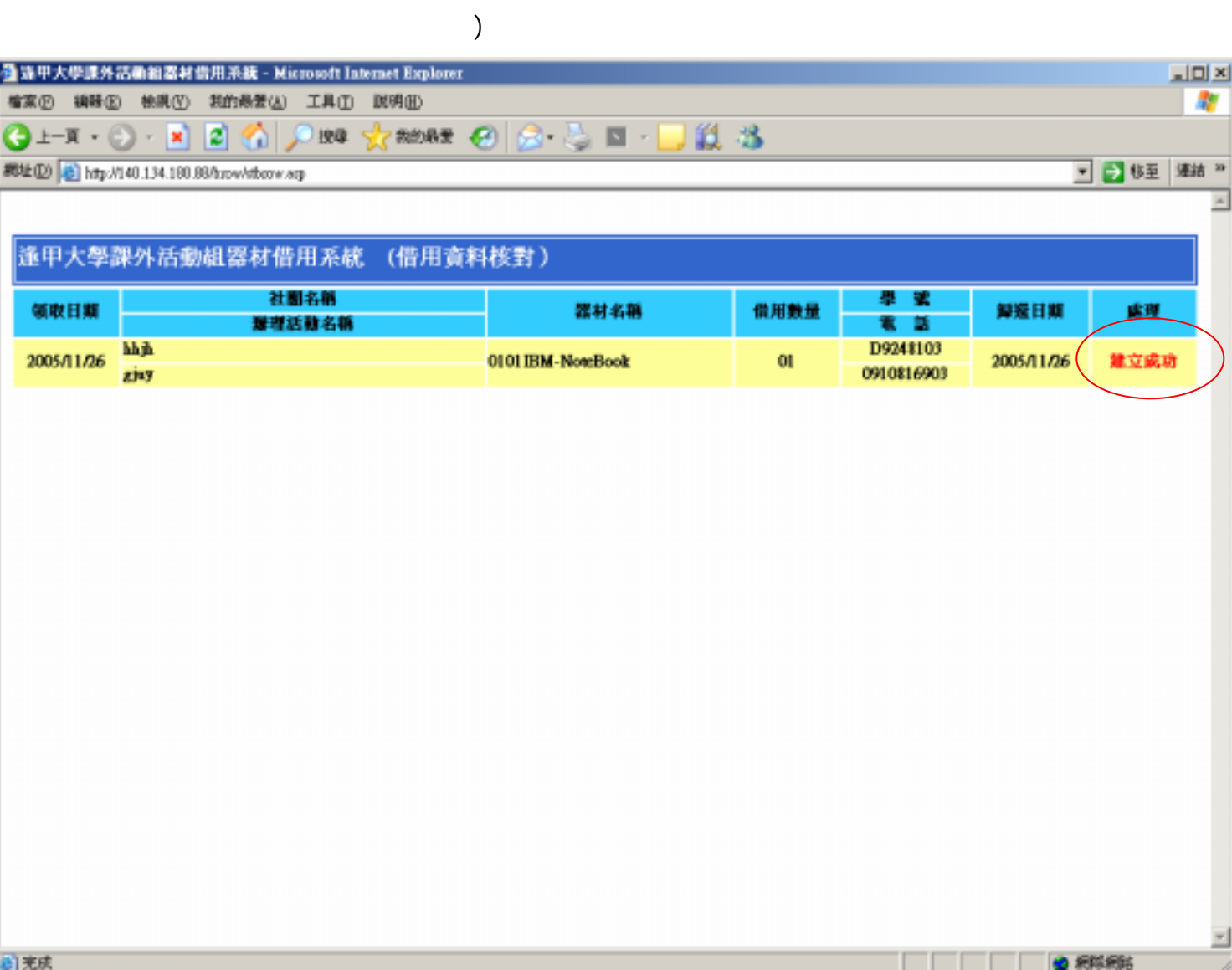

 $($ 

 $\left($ 

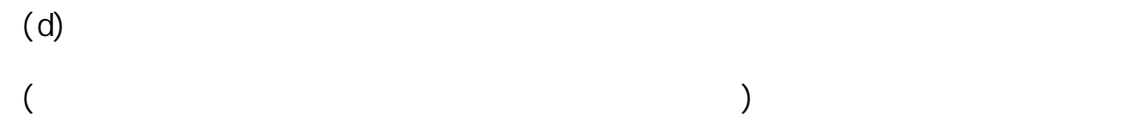

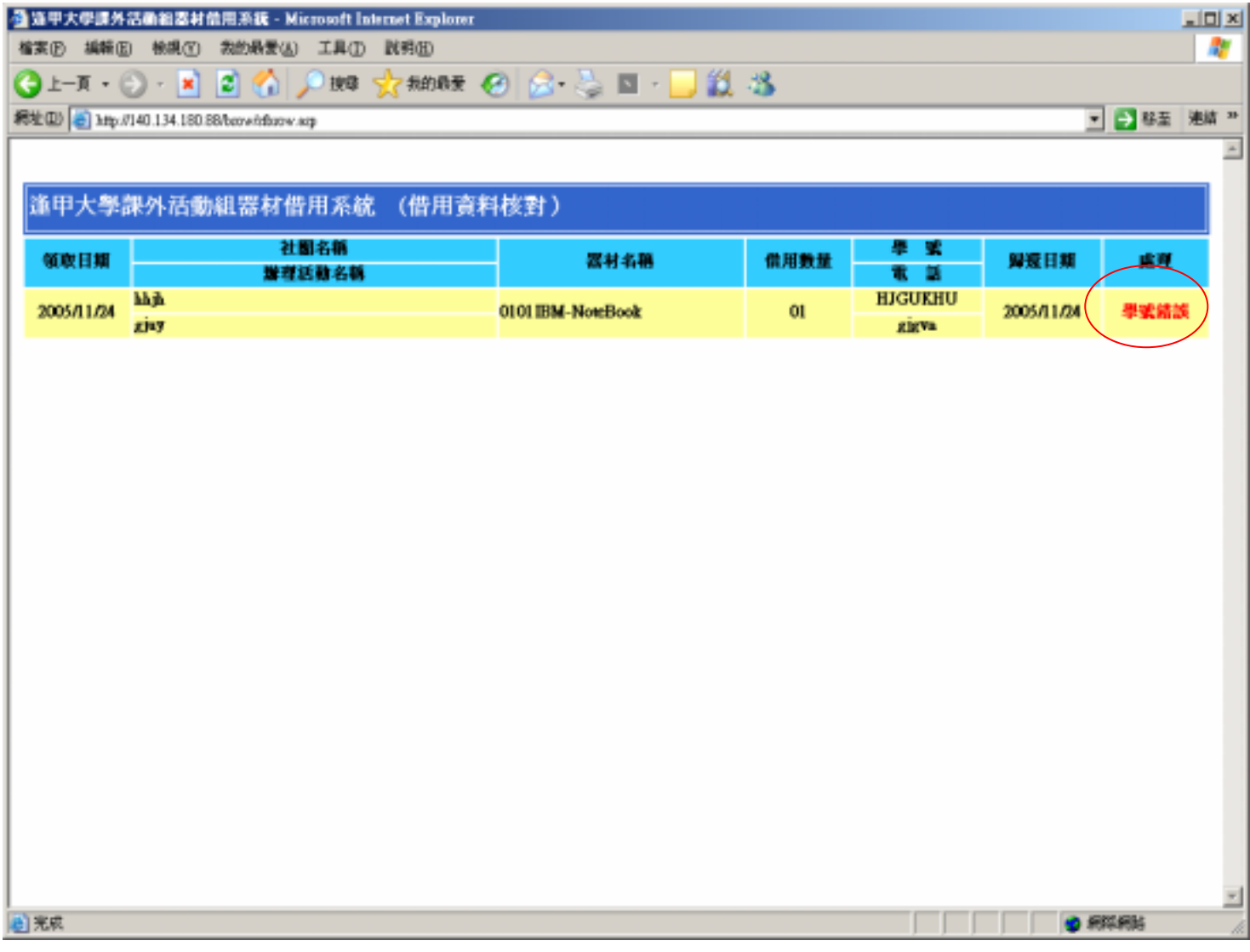

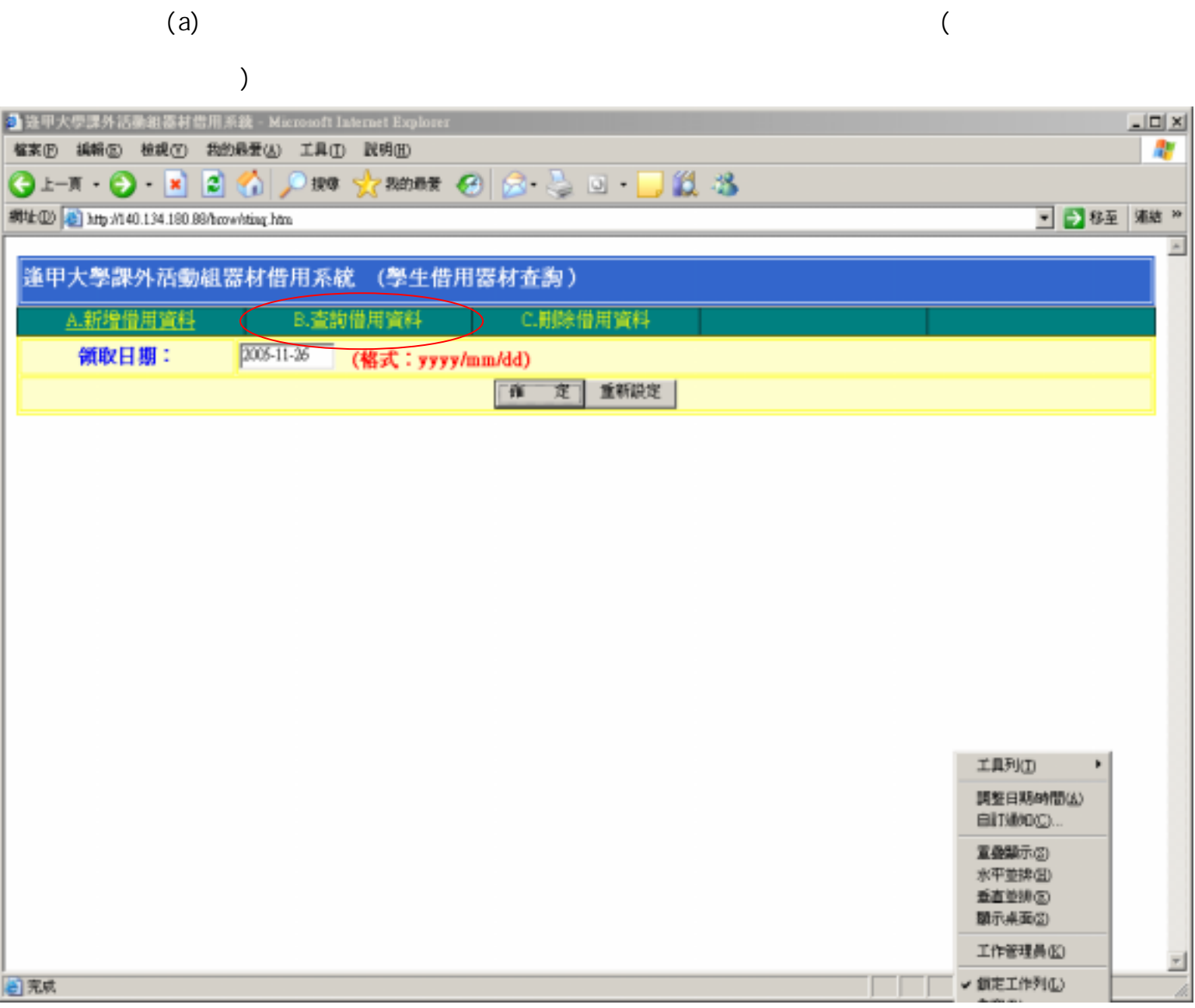

 $b.$ 

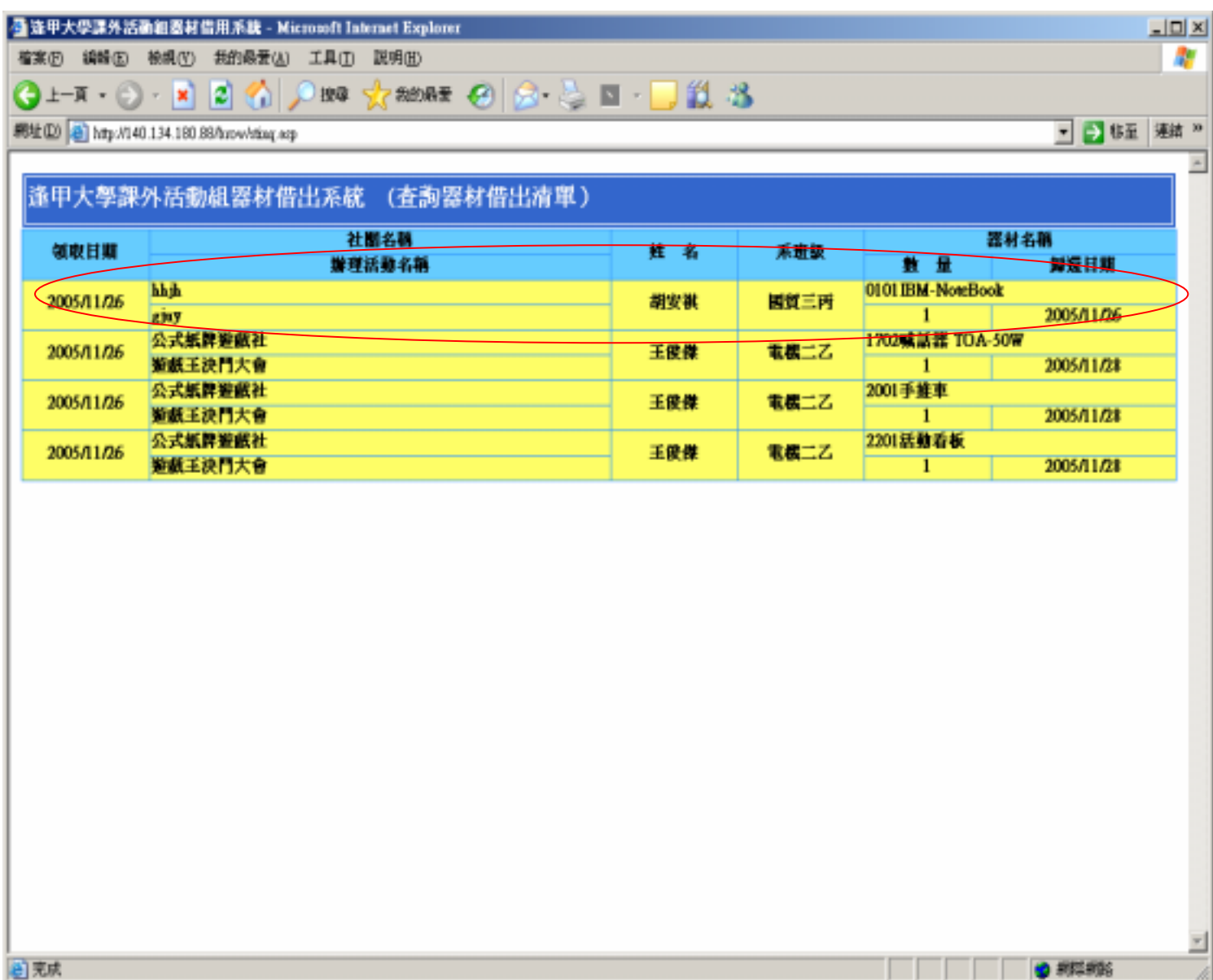

c.  $\blacksquare$ 

(a)  $\Box$ 

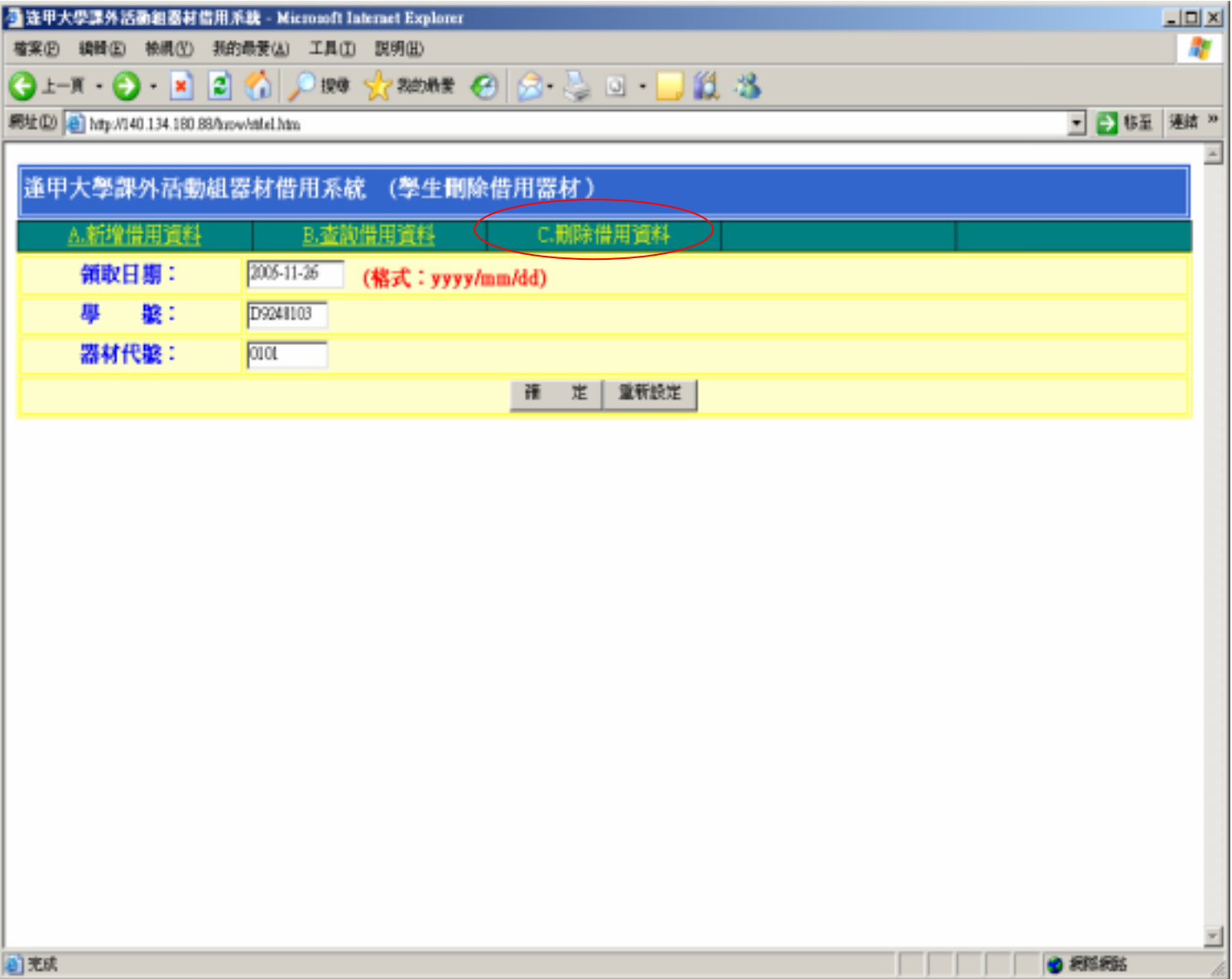

(b)

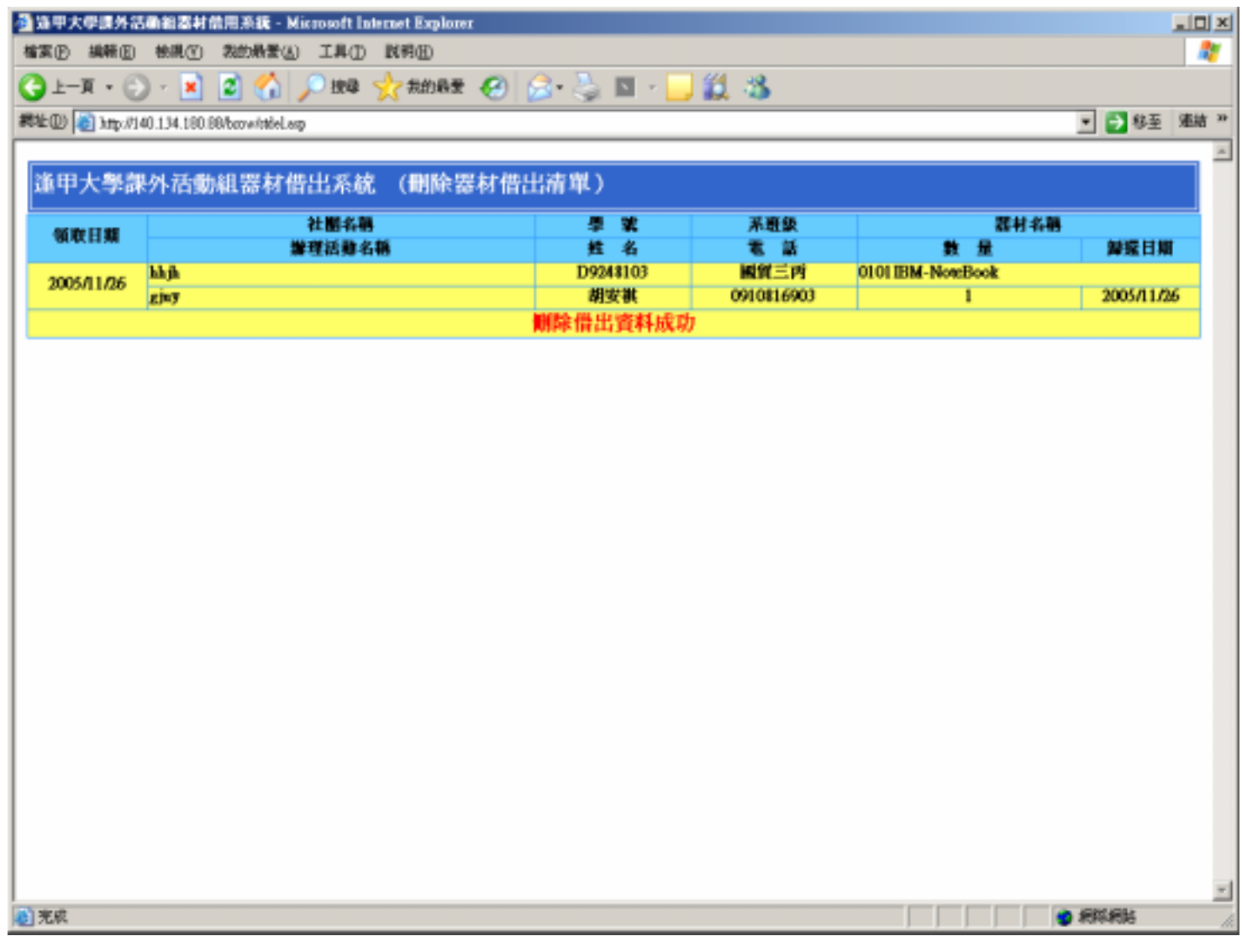

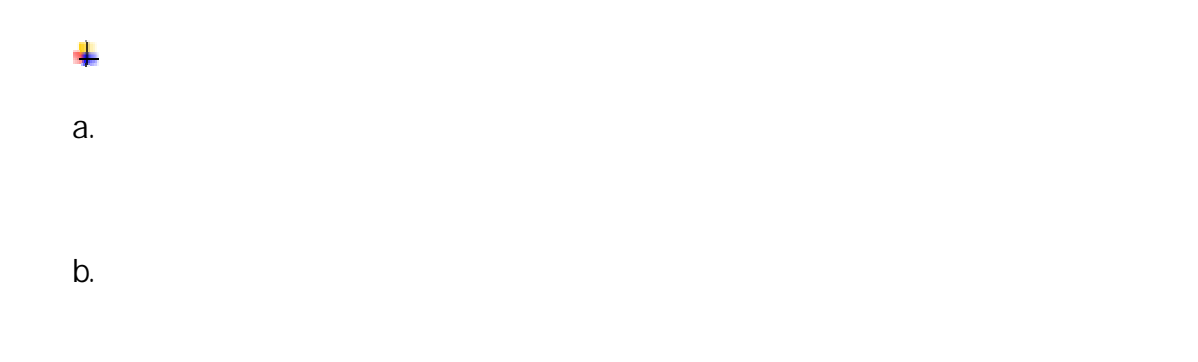

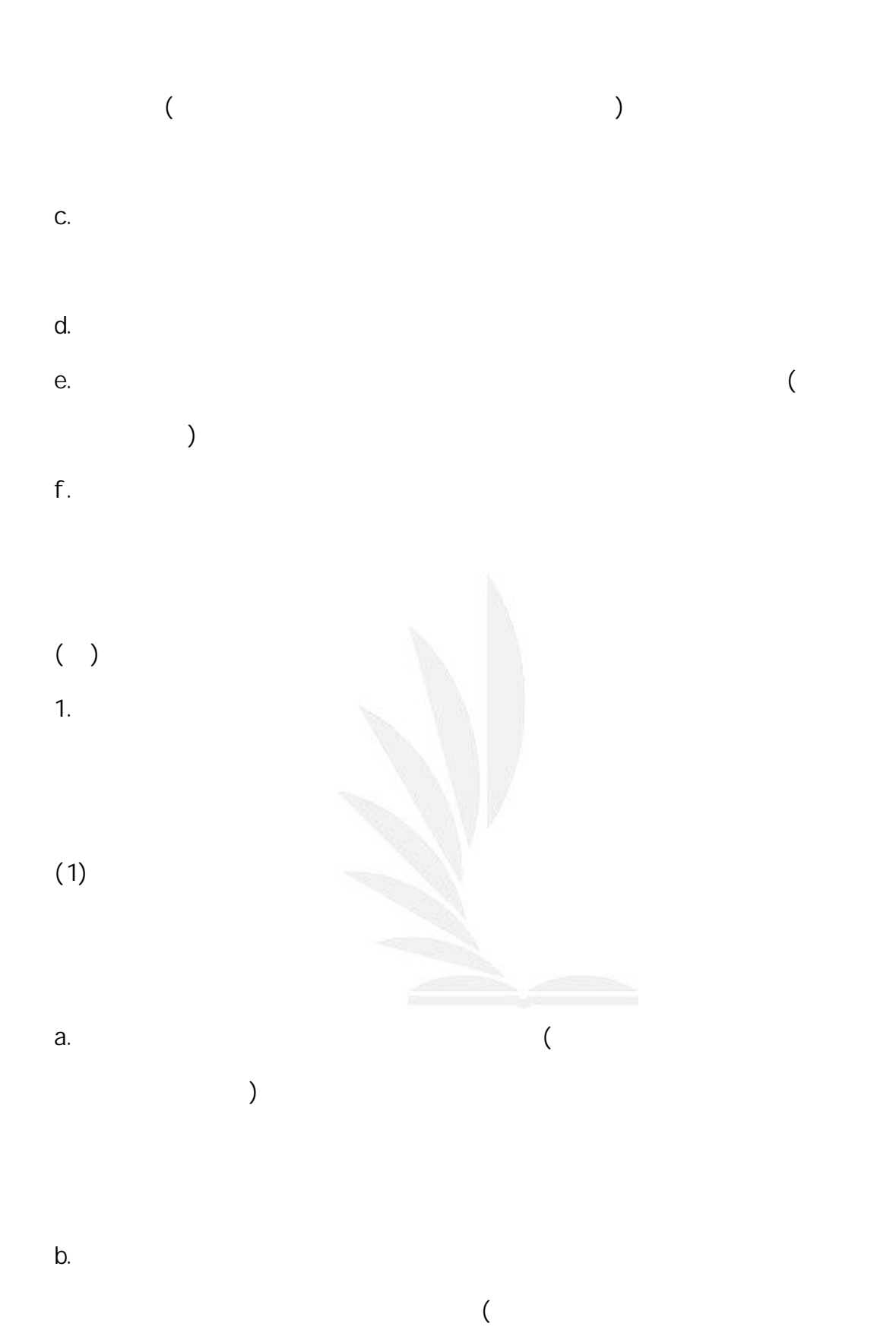

 $)$ 

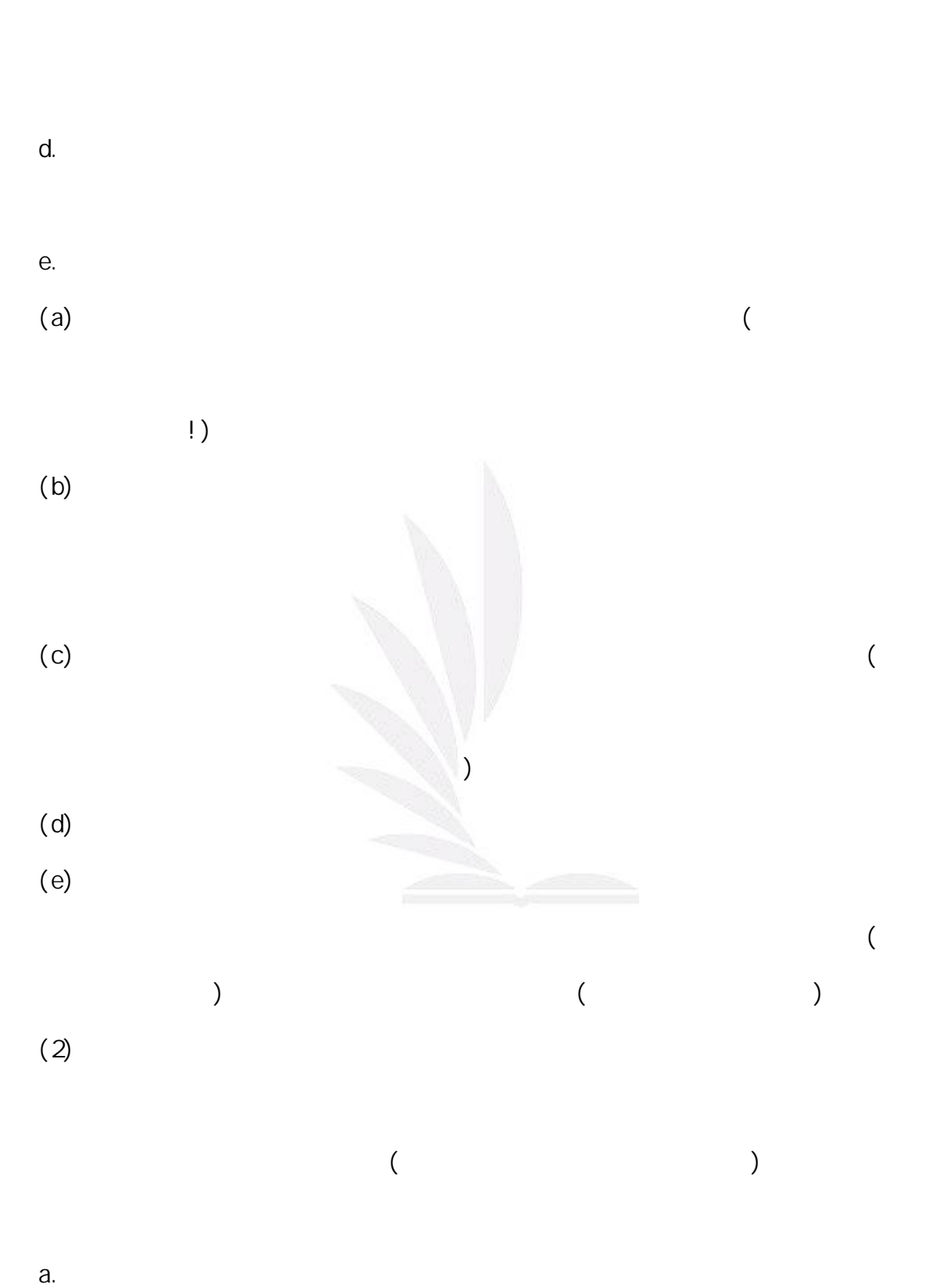

c.借出資料處理-此功能為工讀生使用,會顯示今日要領取器材的借用資料,其

29 e-Paper(2005 )

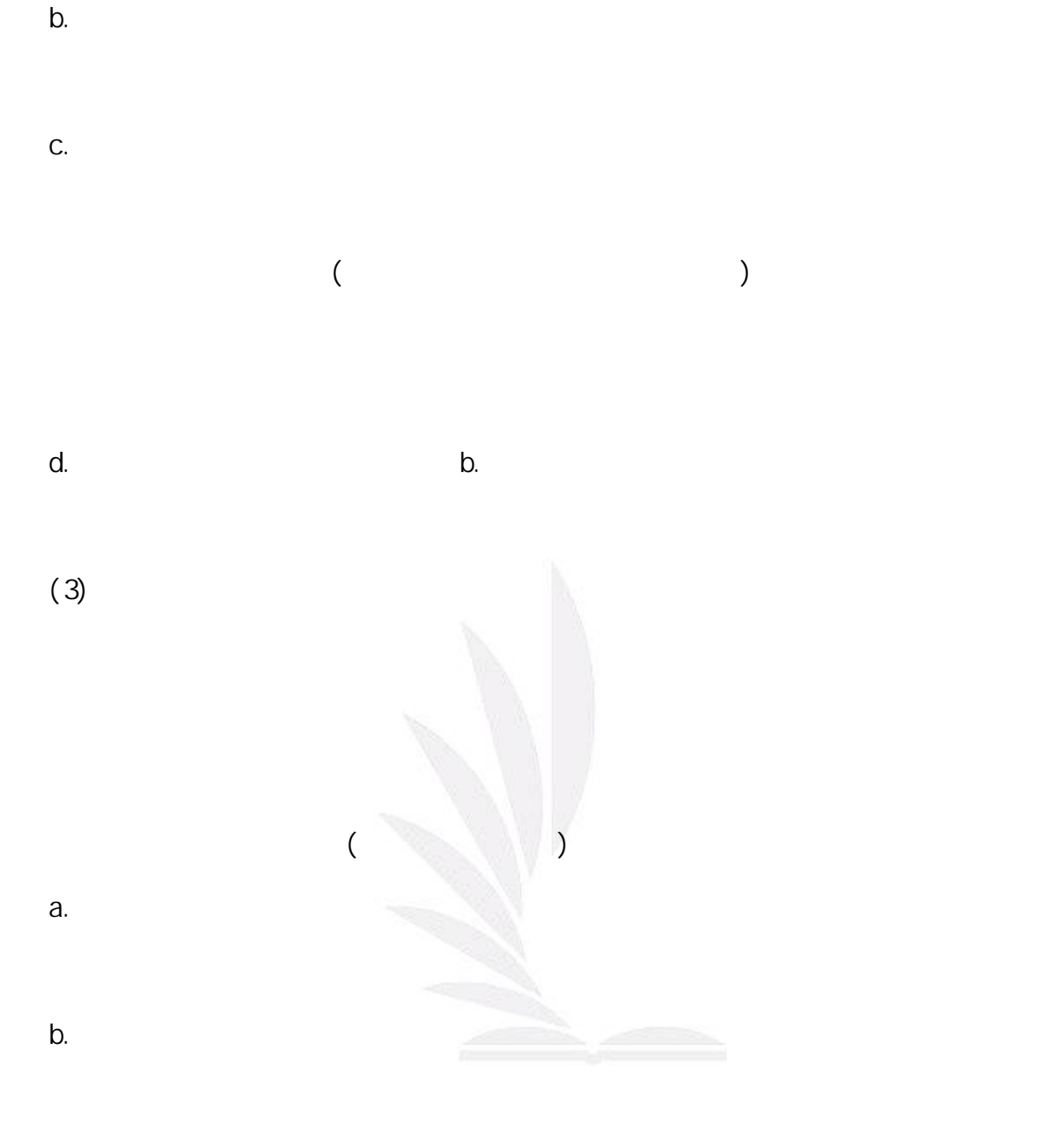

c.器材借出總量統計表:此功能提供每一個器材從此系統被使用到現在所統計被

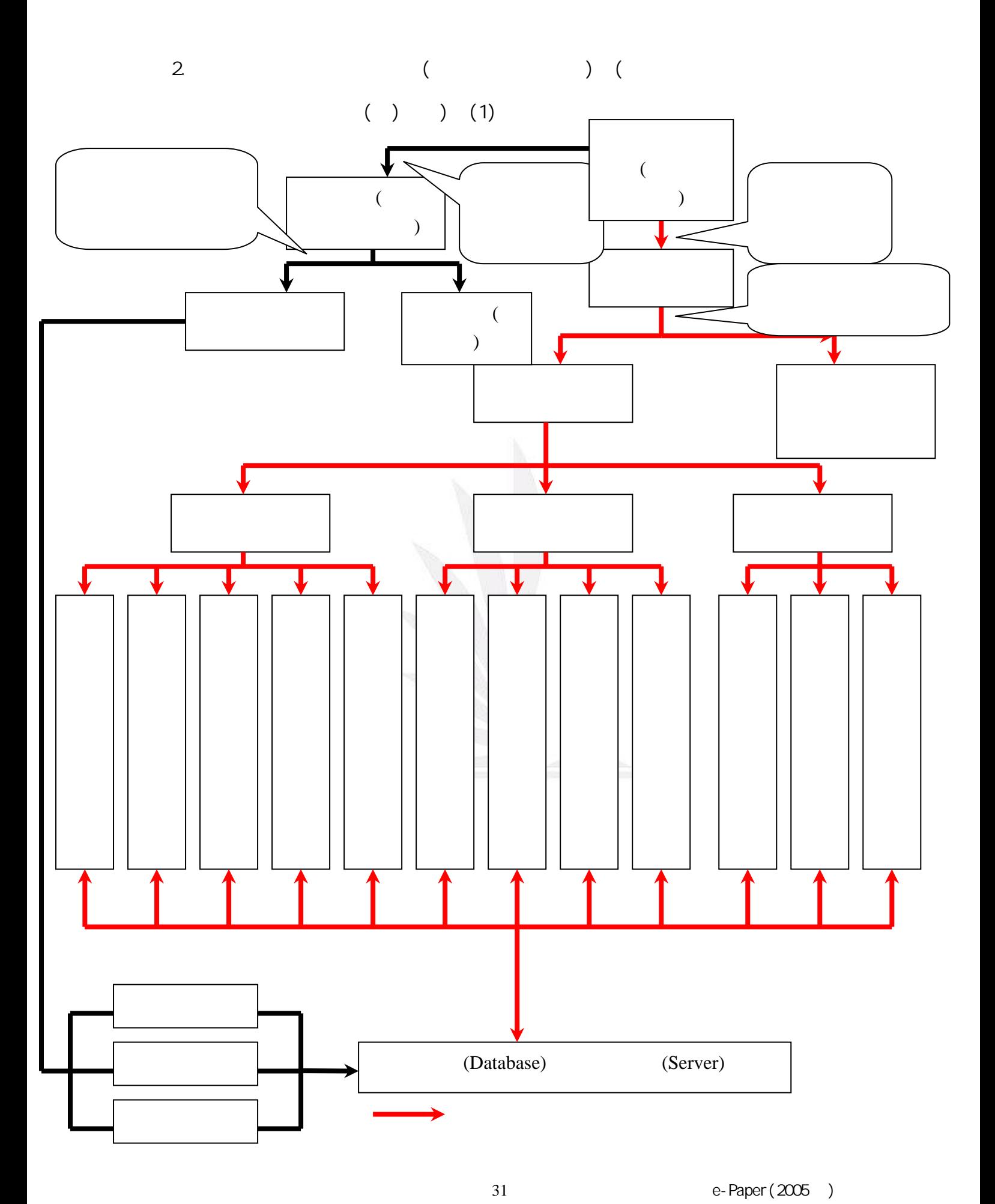

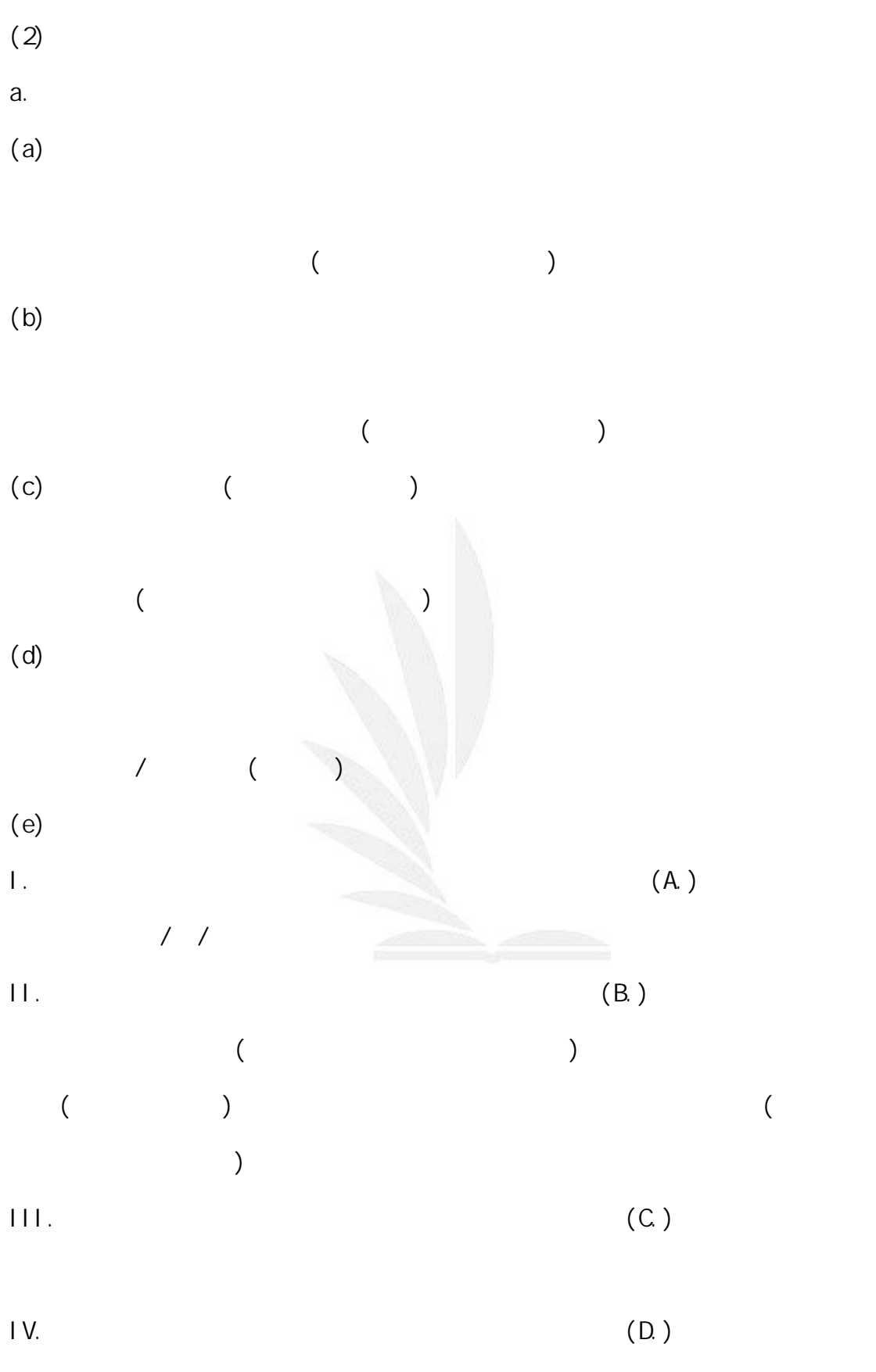

V. 列印歸還清單-此功能之前有說因為現在沒用,因此在此不多作介紹。

32 e-Paper(2005 )

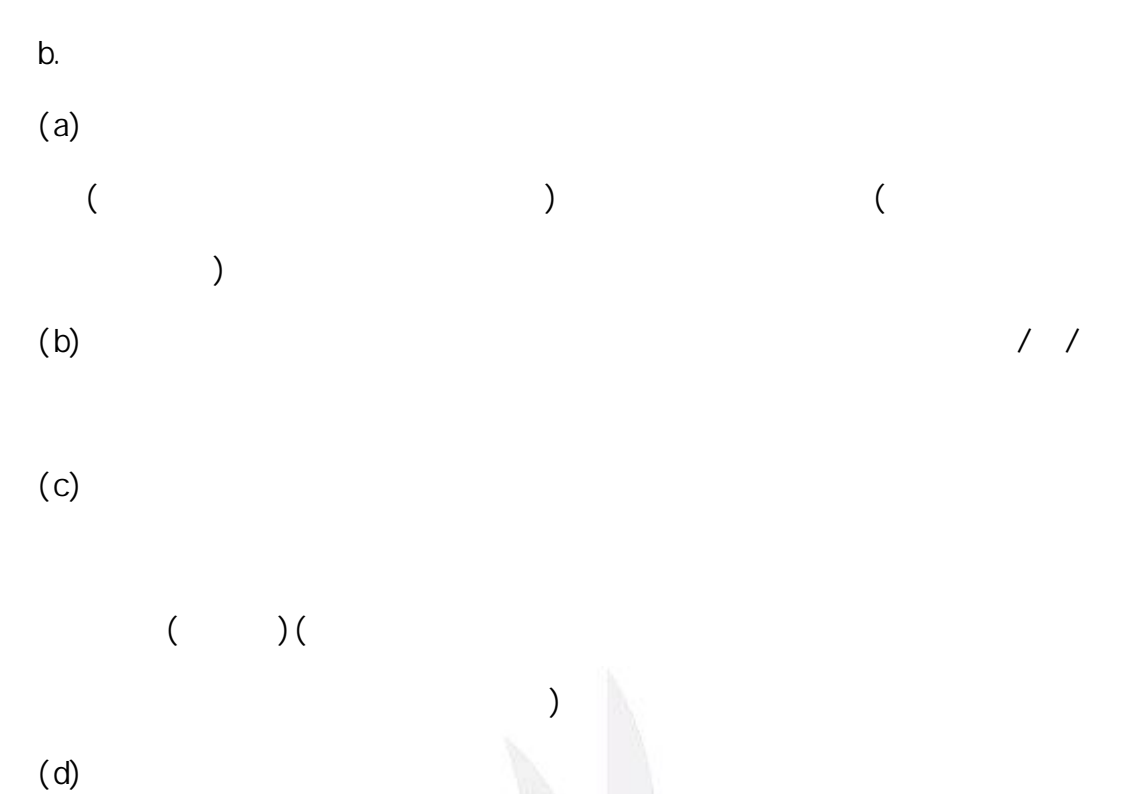

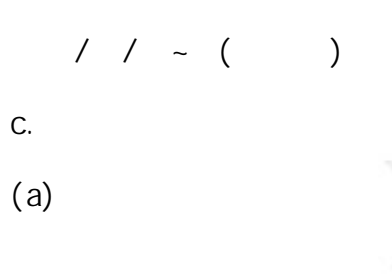

 $\left( \begin{array}{c} \hline \end{array} \right)$ 

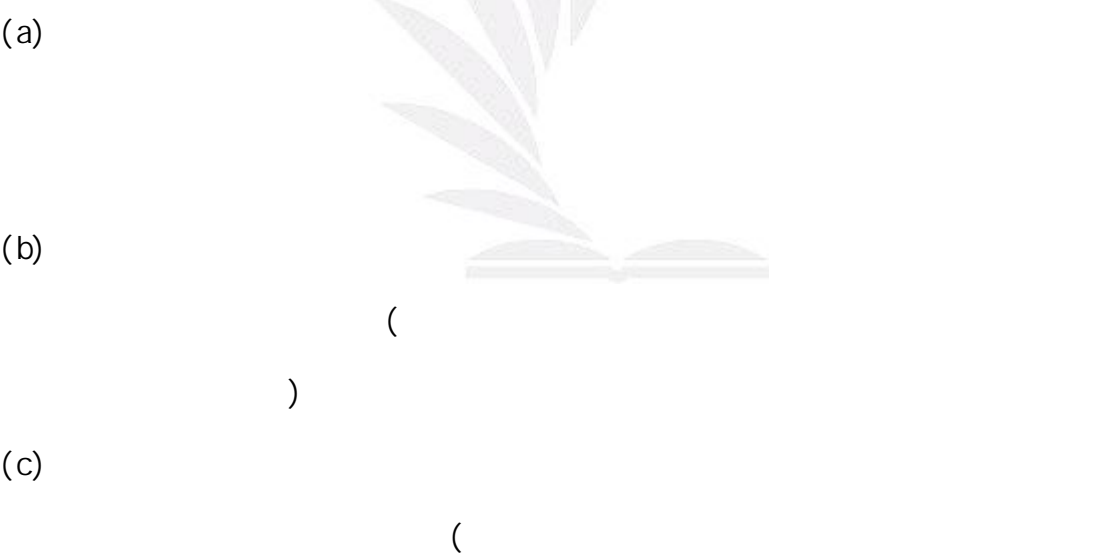

- $3.$   $($   $)$  $(1)$ a.
- (a) and  $\mathbf{a}$

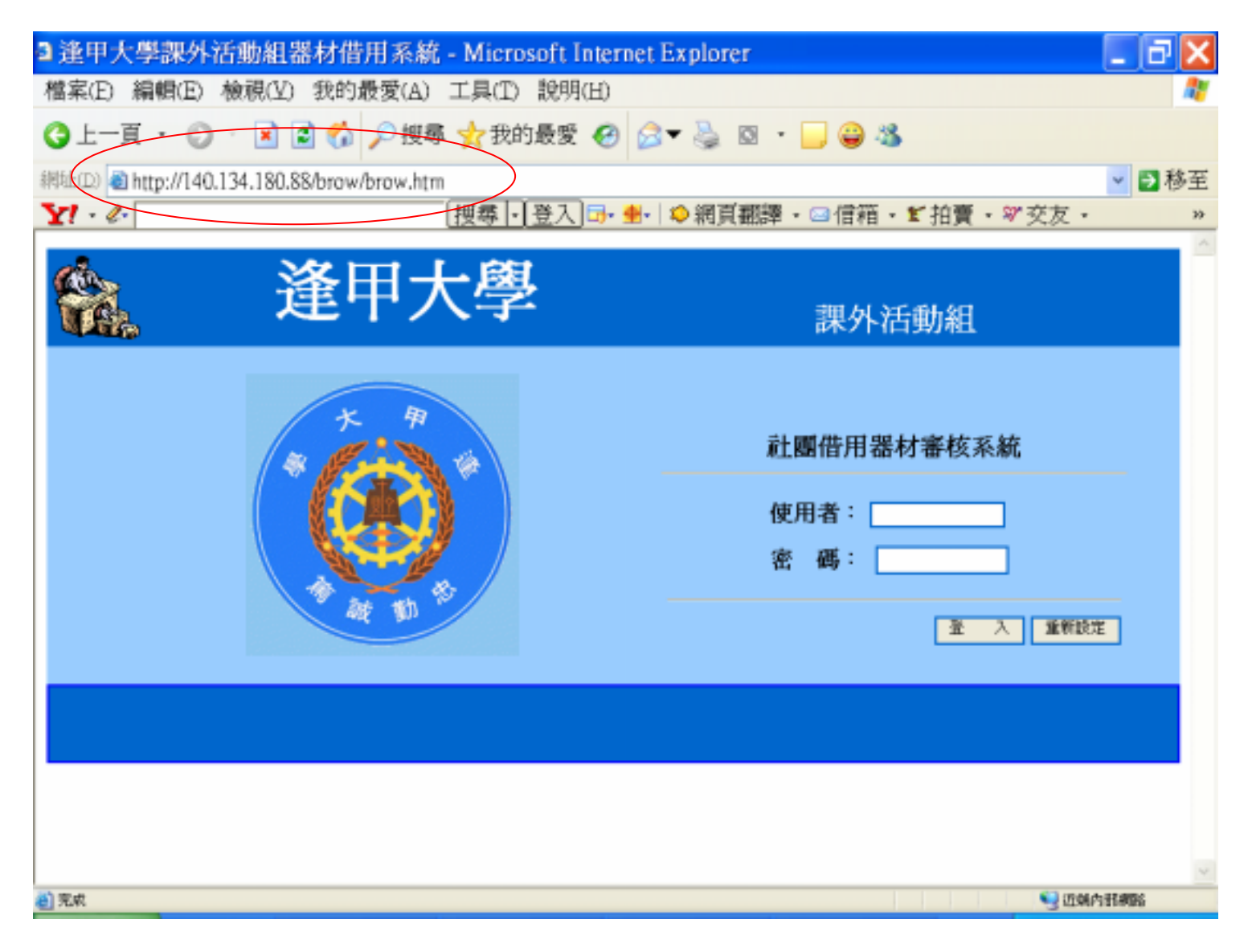

 $(b)$ 

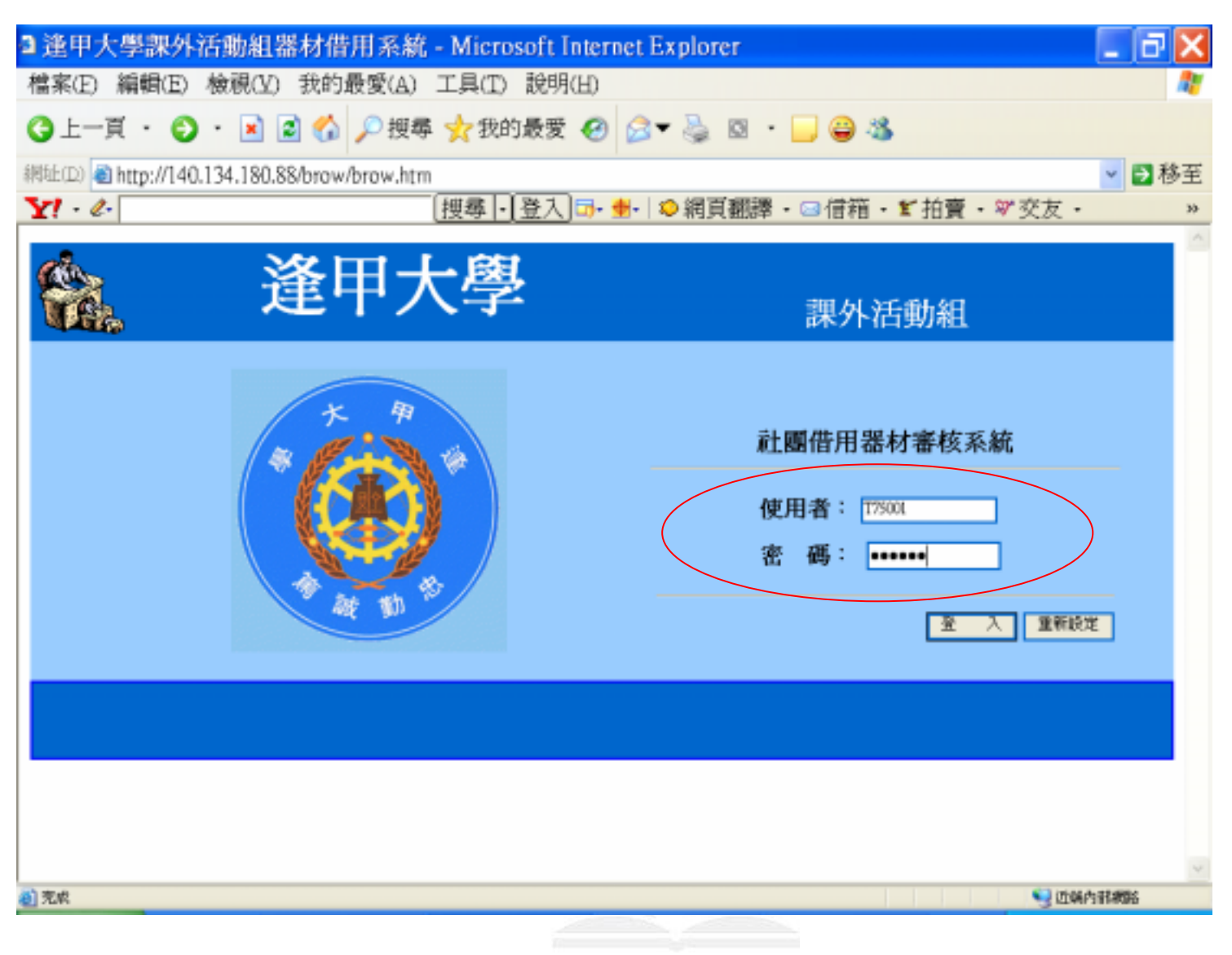
$(c)$ 

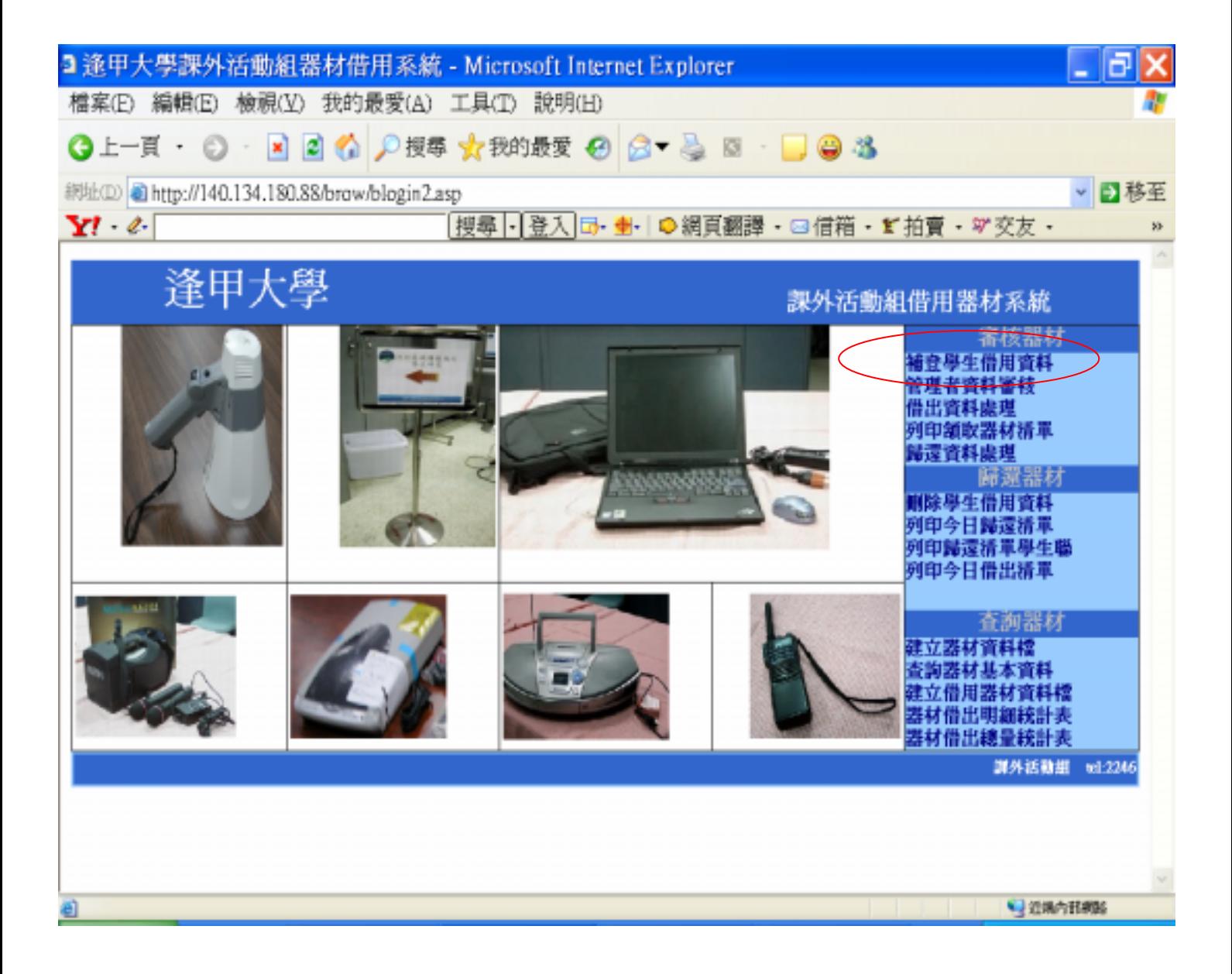

 $(d)$ 

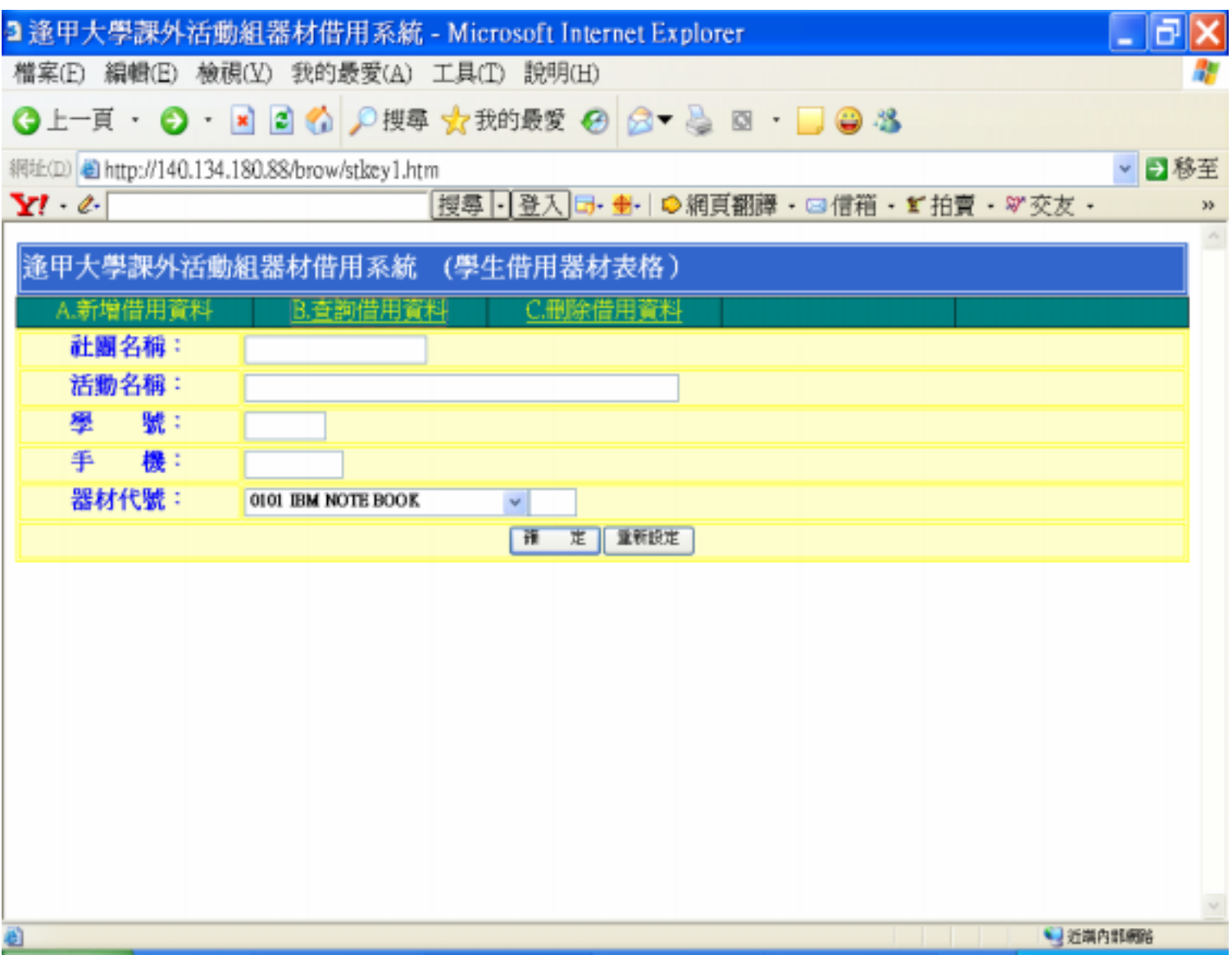

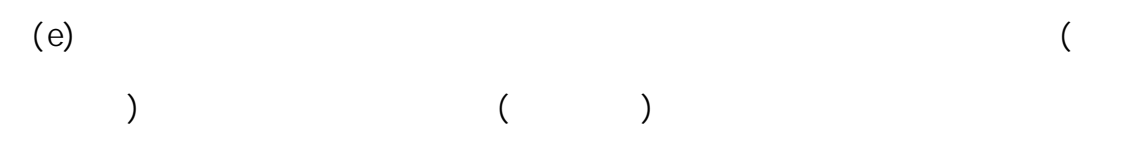

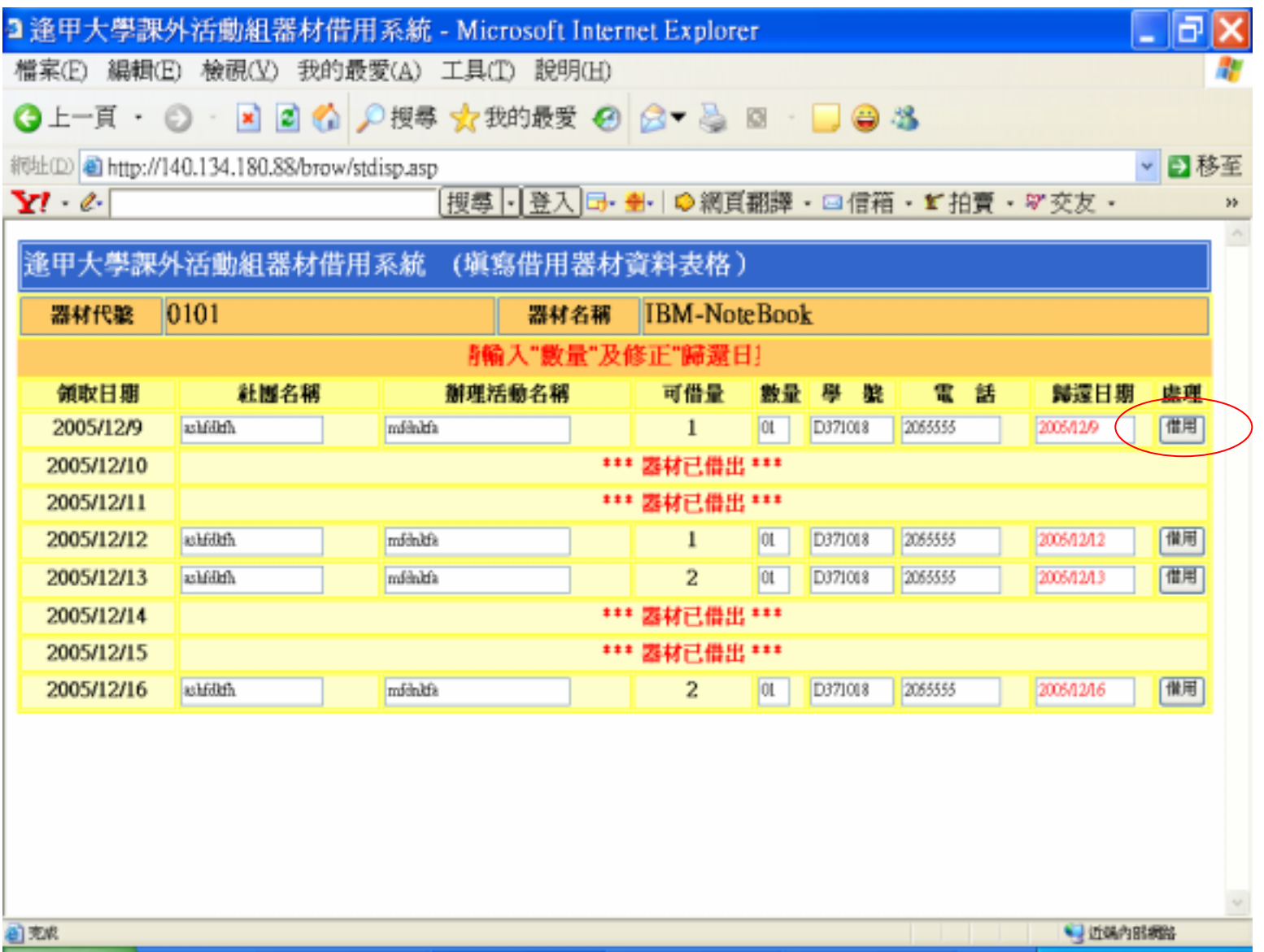

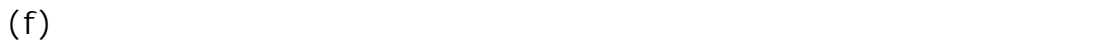

 $\qquad \qquad$ 

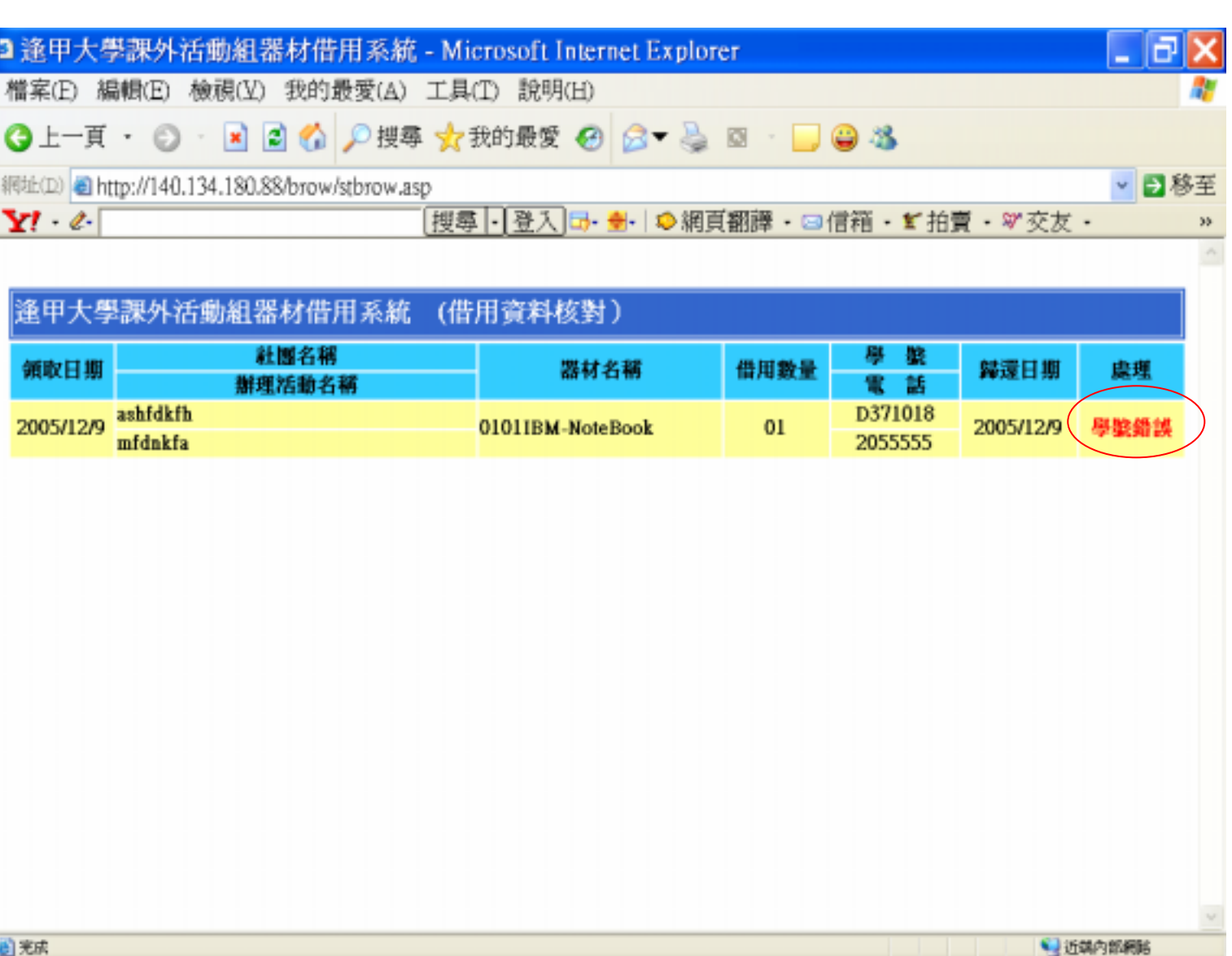

 $\Box$ 

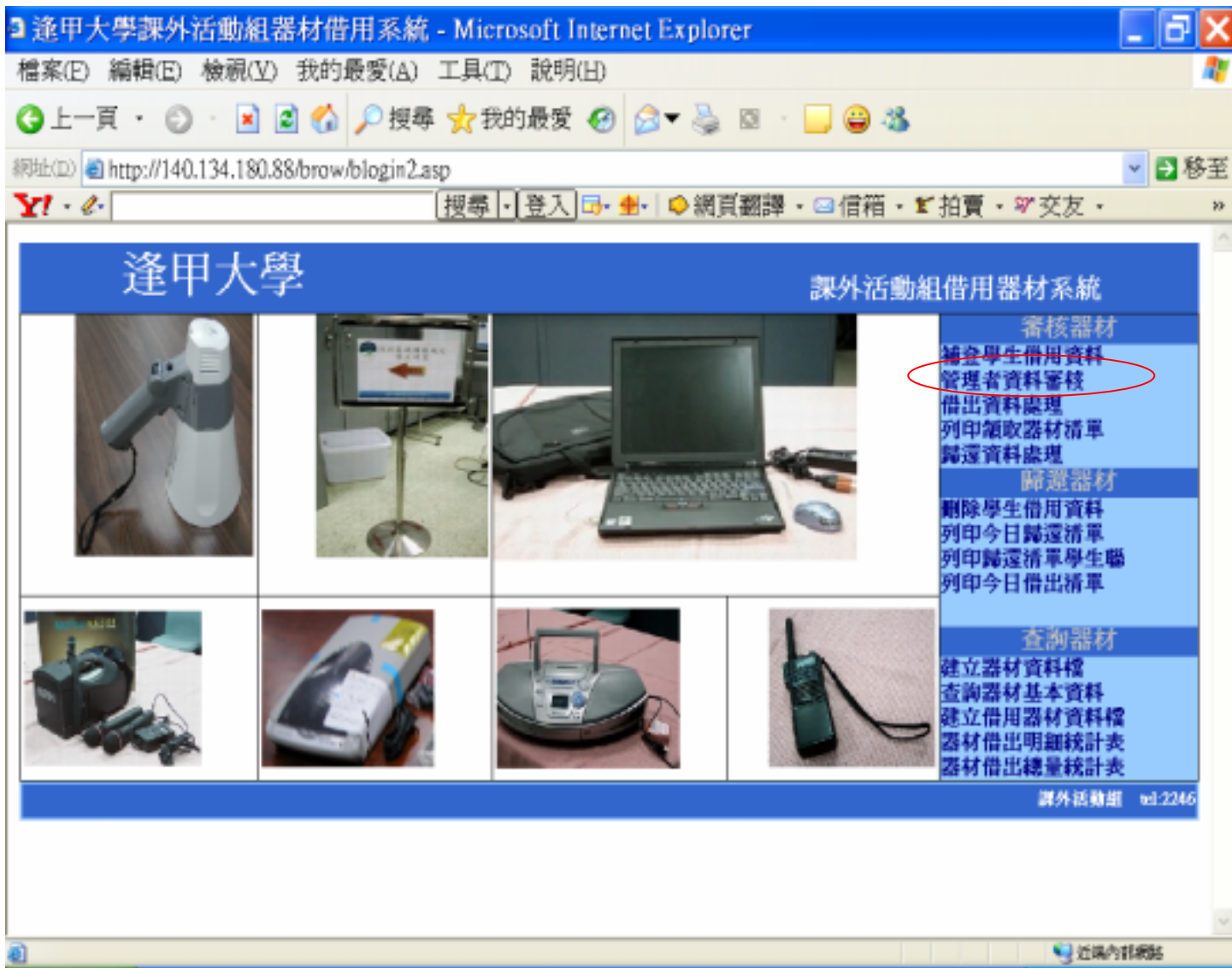

(a) and  $\qquad \qquad \text{(}$ 

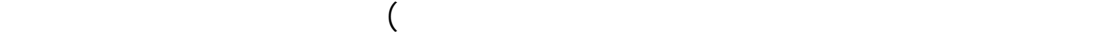

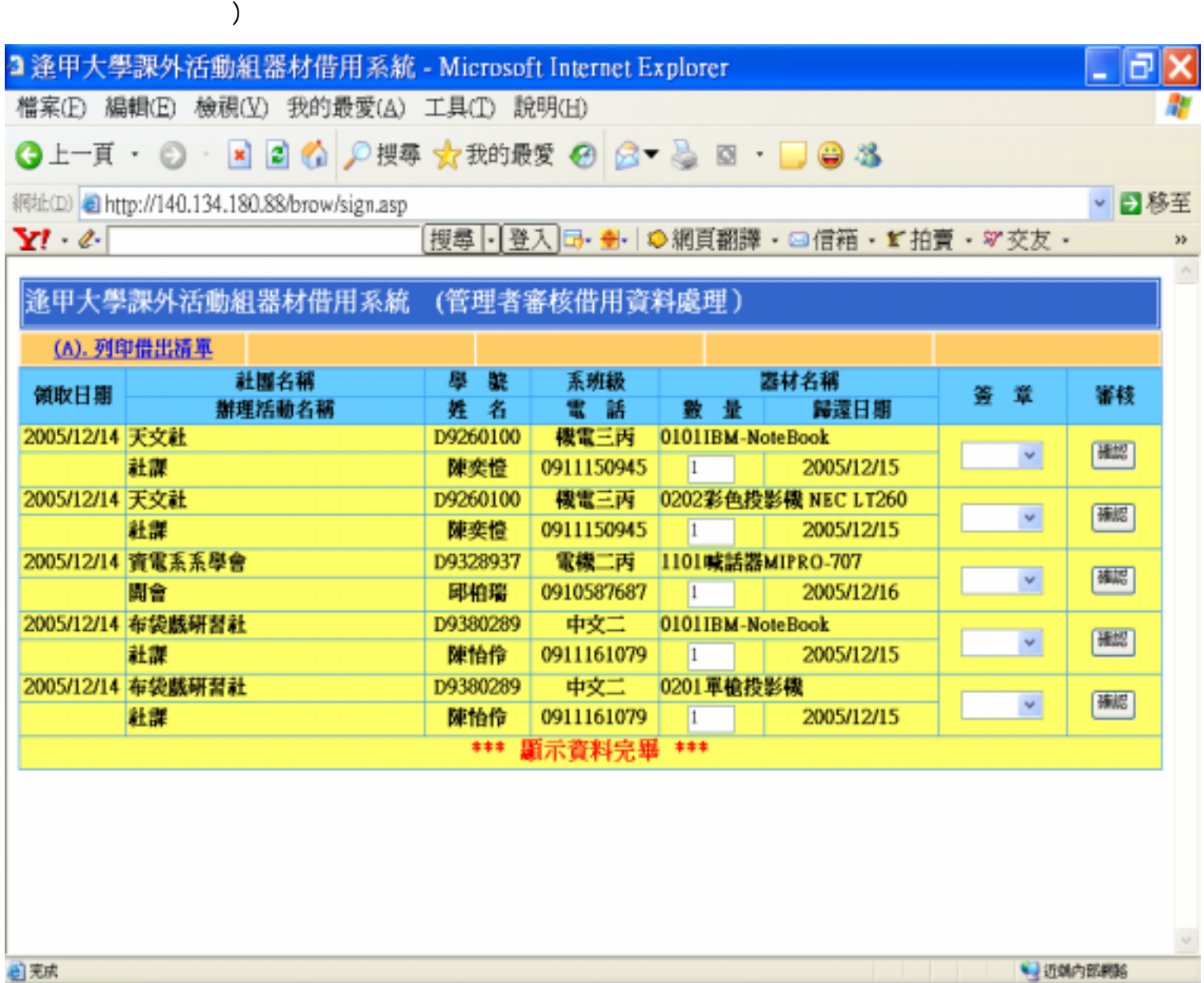

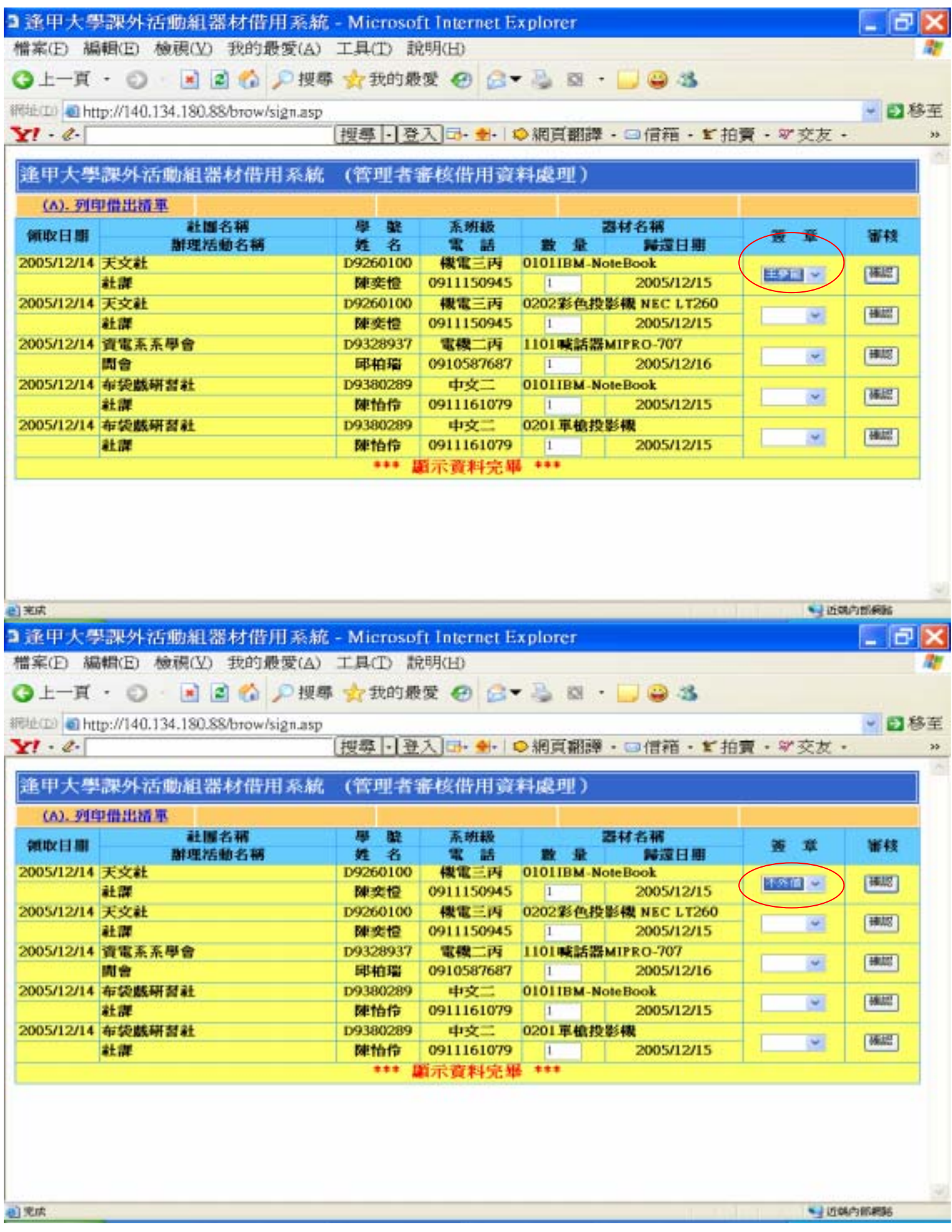

 $(c)$ 

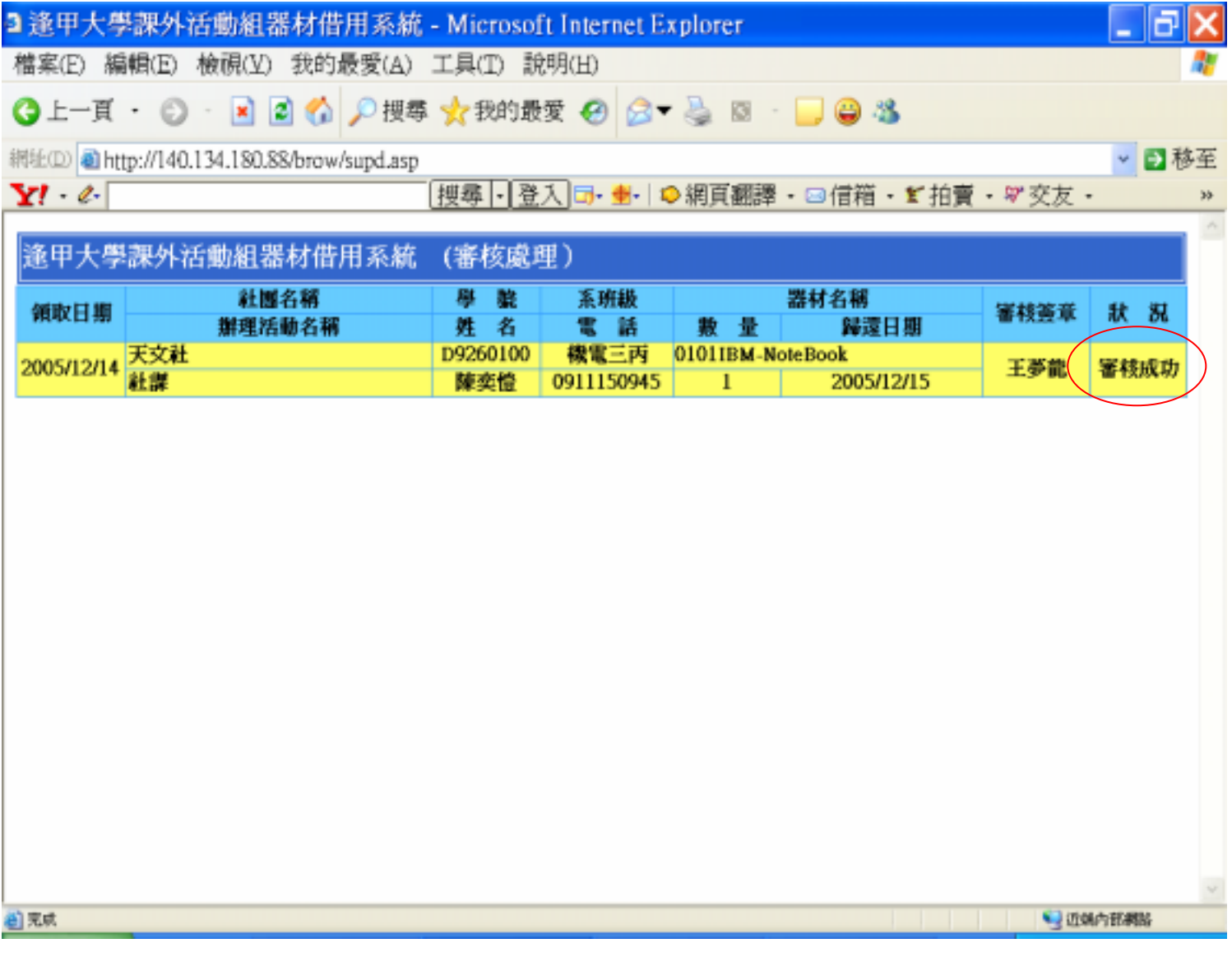

c.借出資料處理:此功能為工讀生使用,當上一步驟的借用資料審核成功後此筆

(a)登入系統後點選借出資料處理功能,如下:圖二十二

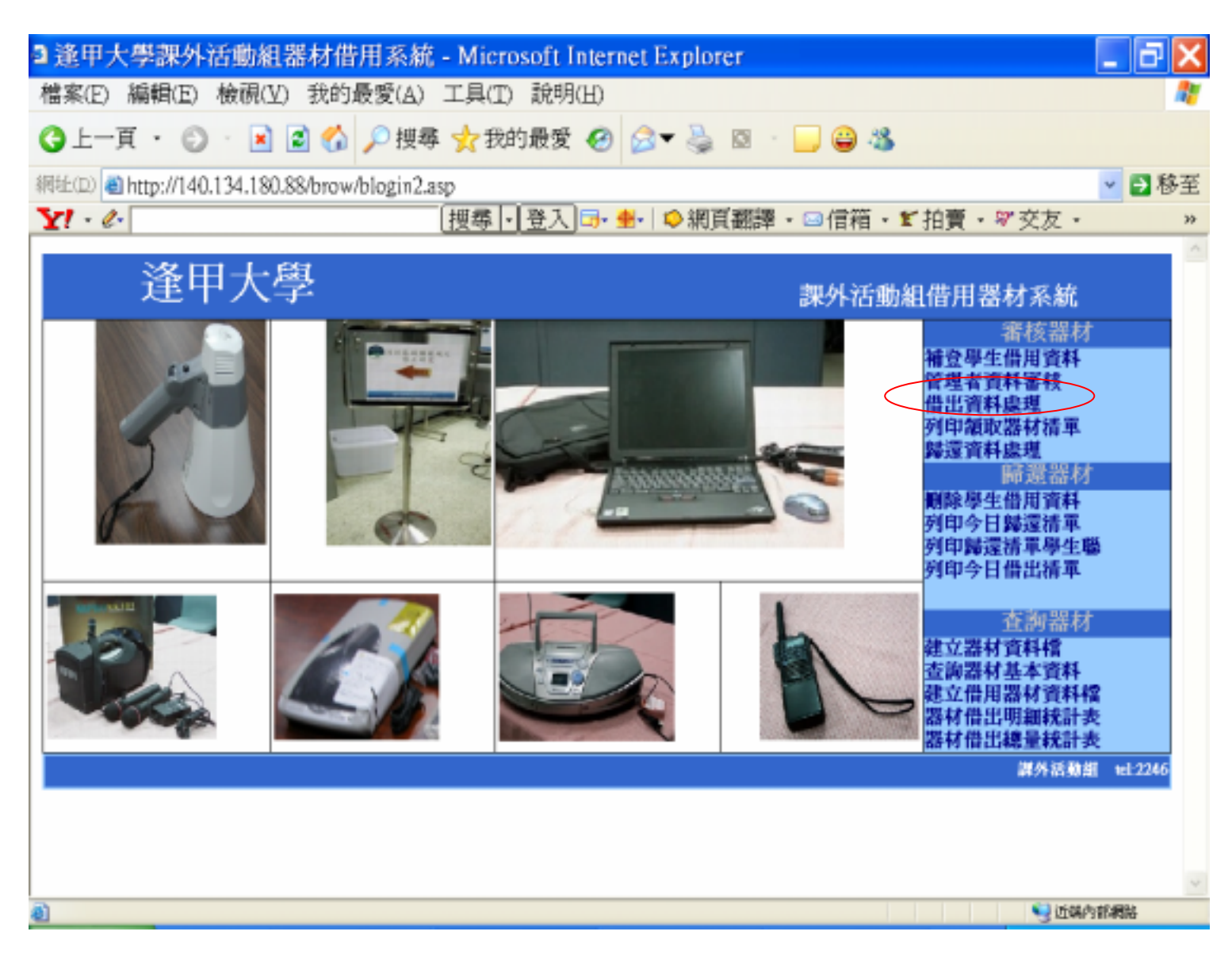

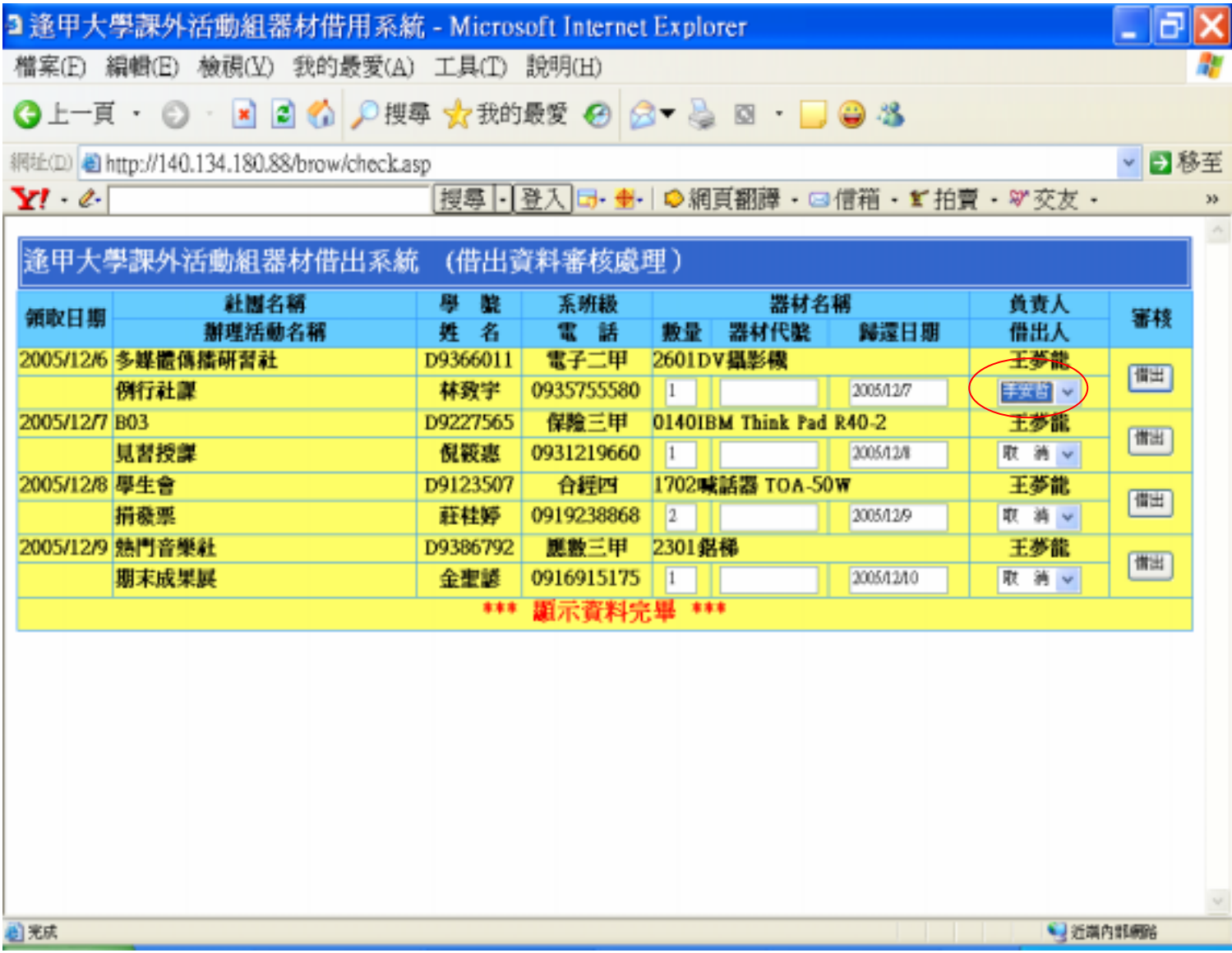

 $(c)$ 

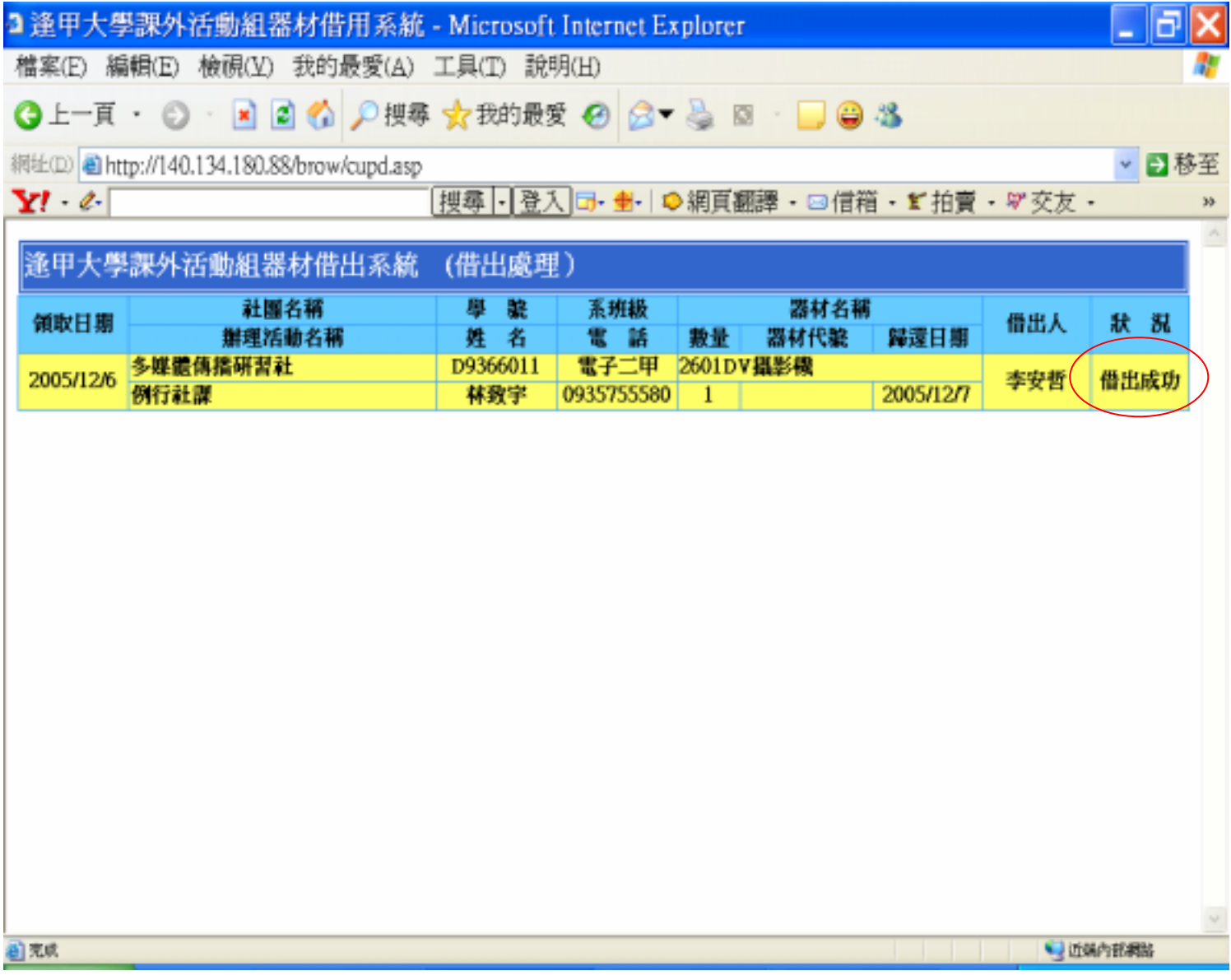

(a)  $\Box$ 

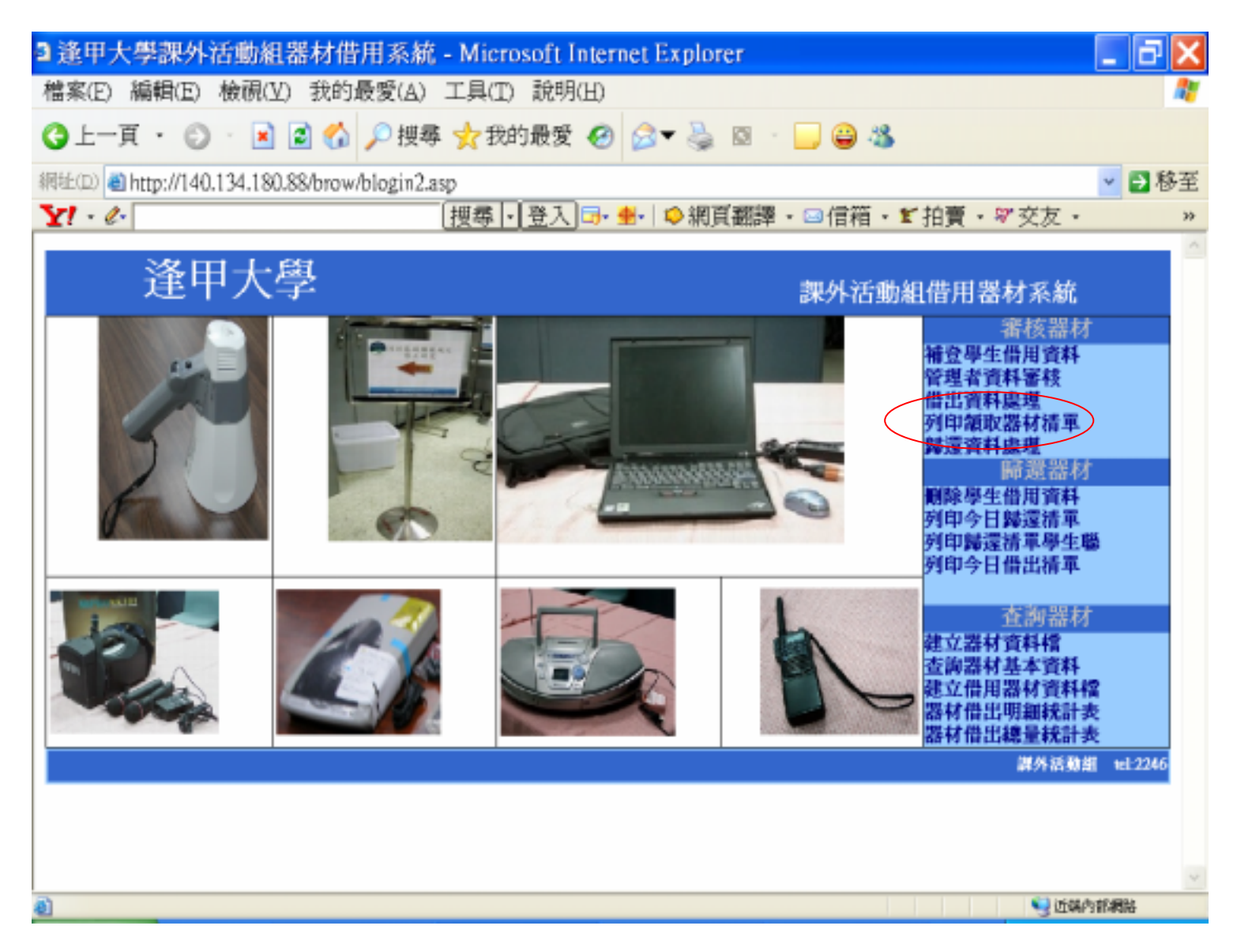

 $(b)$ 

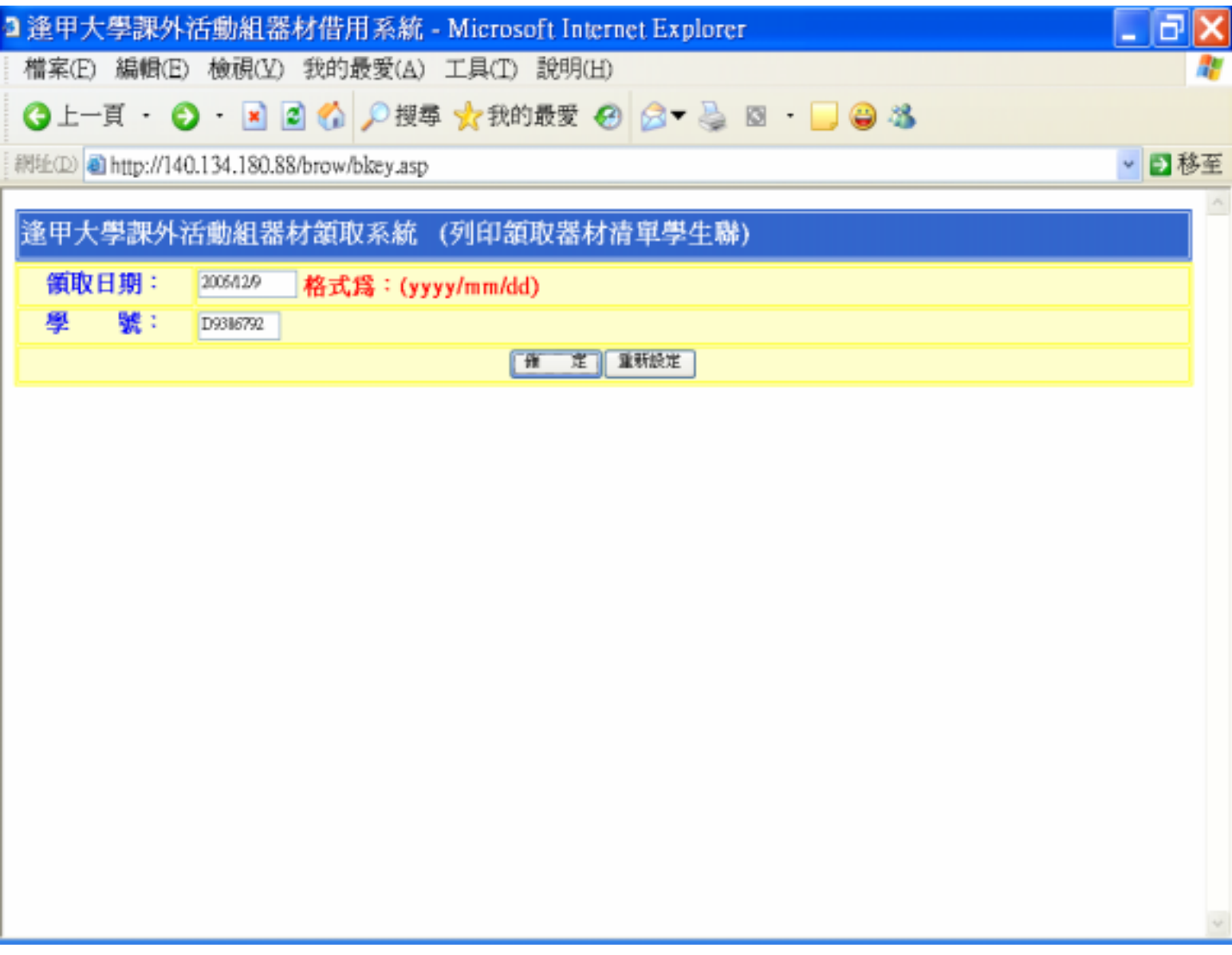

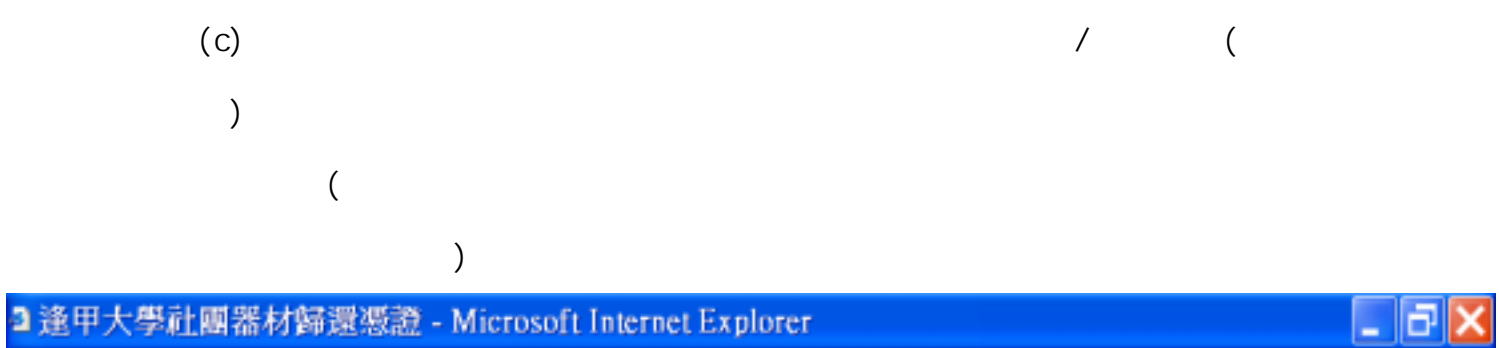

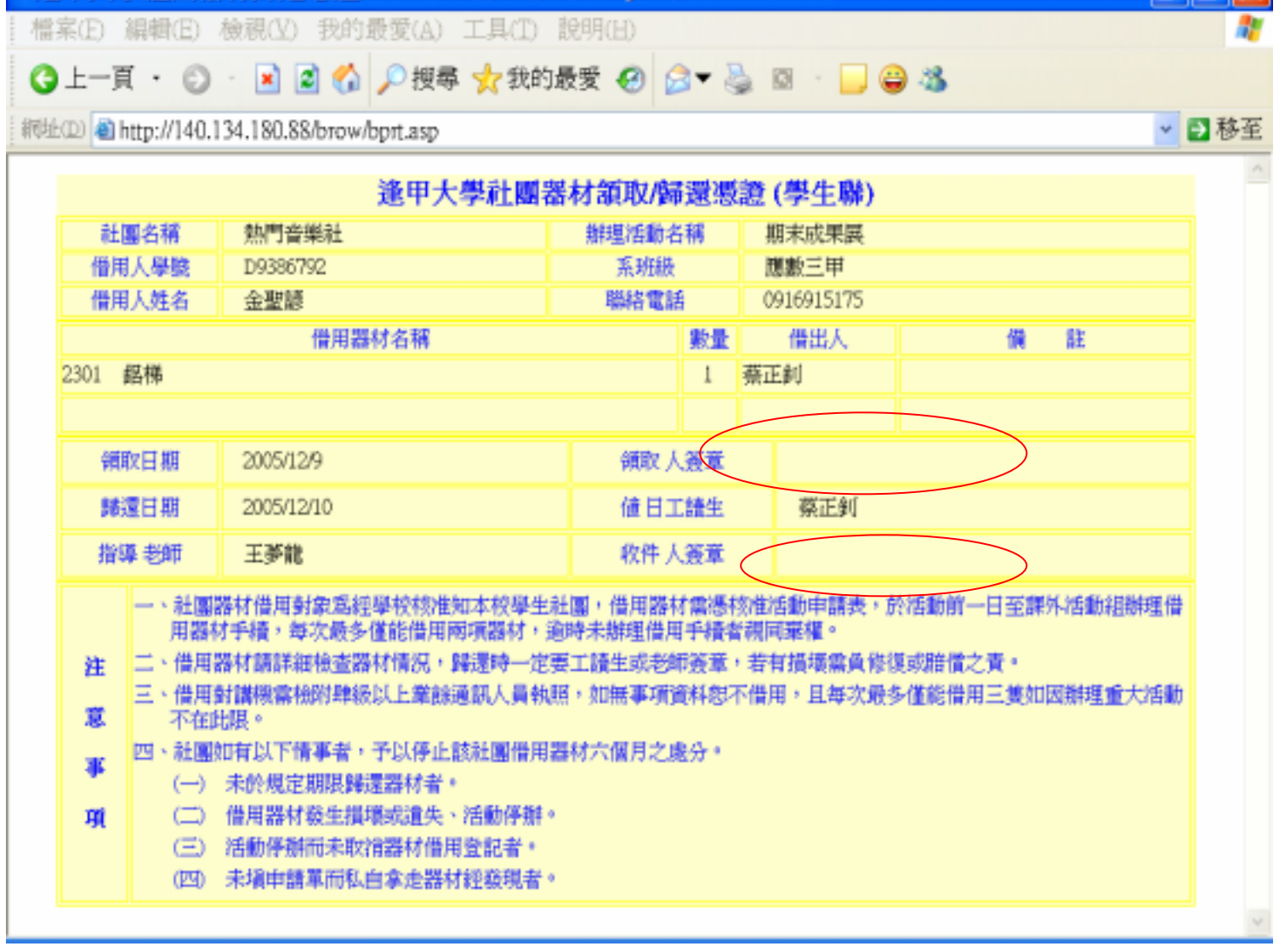

 $(a)$ 

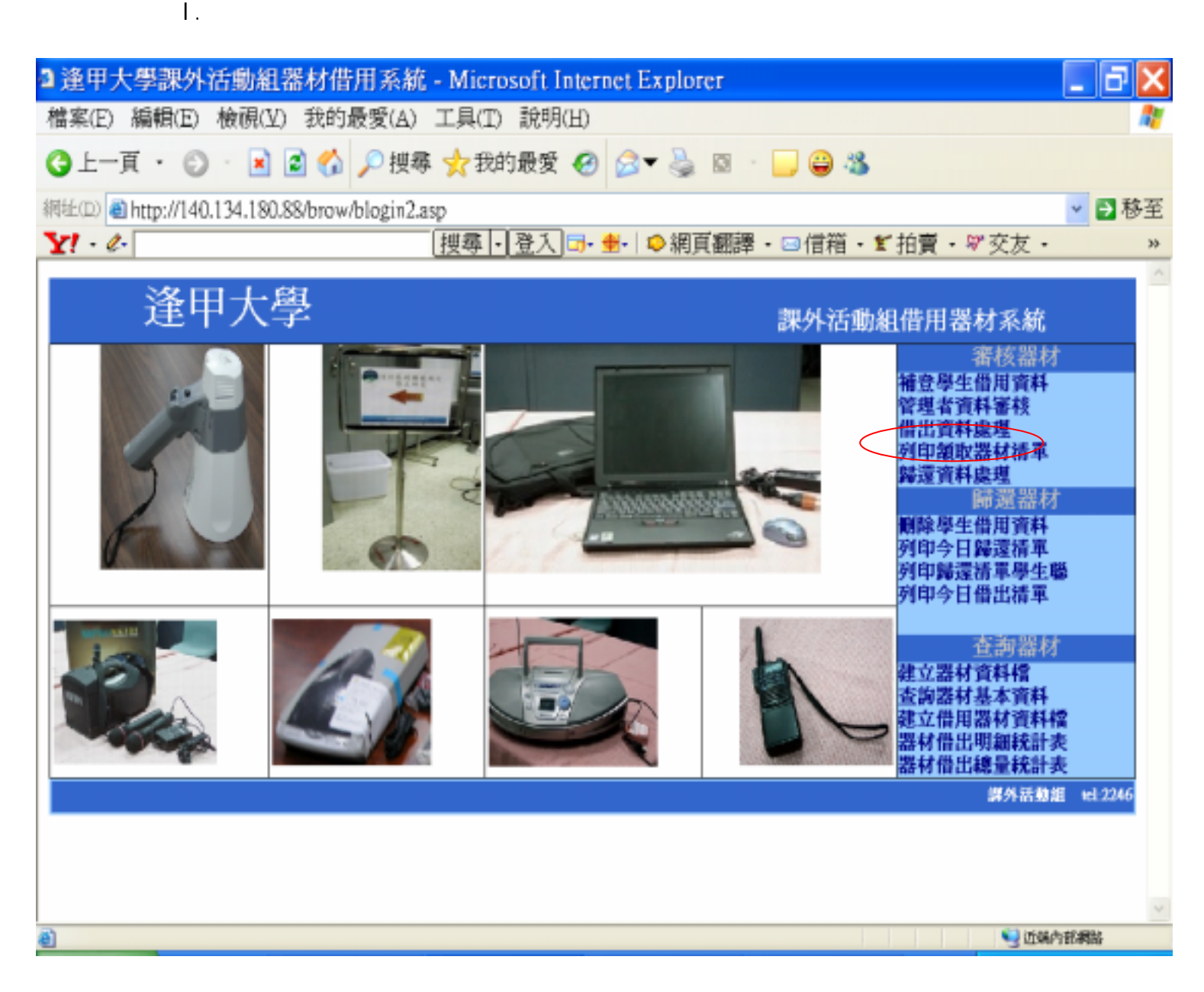

e.

II. 進入後,點選今日歸還,即可看到今日所有已歸還的清單,如下:圖二十九

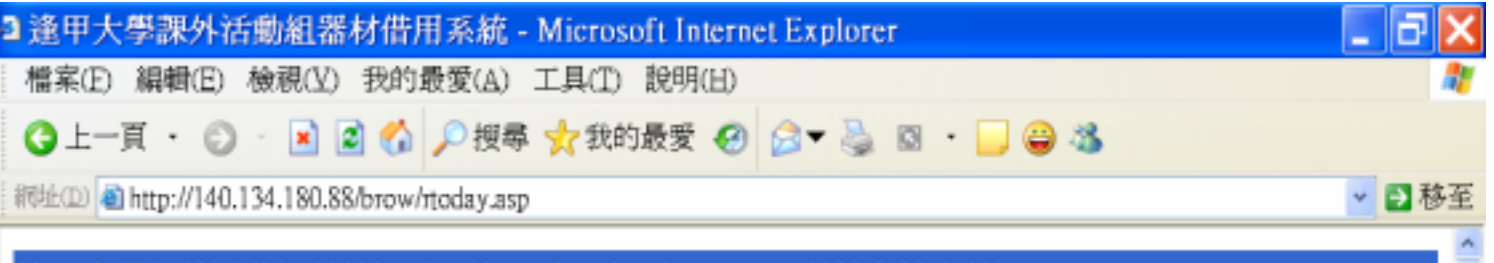

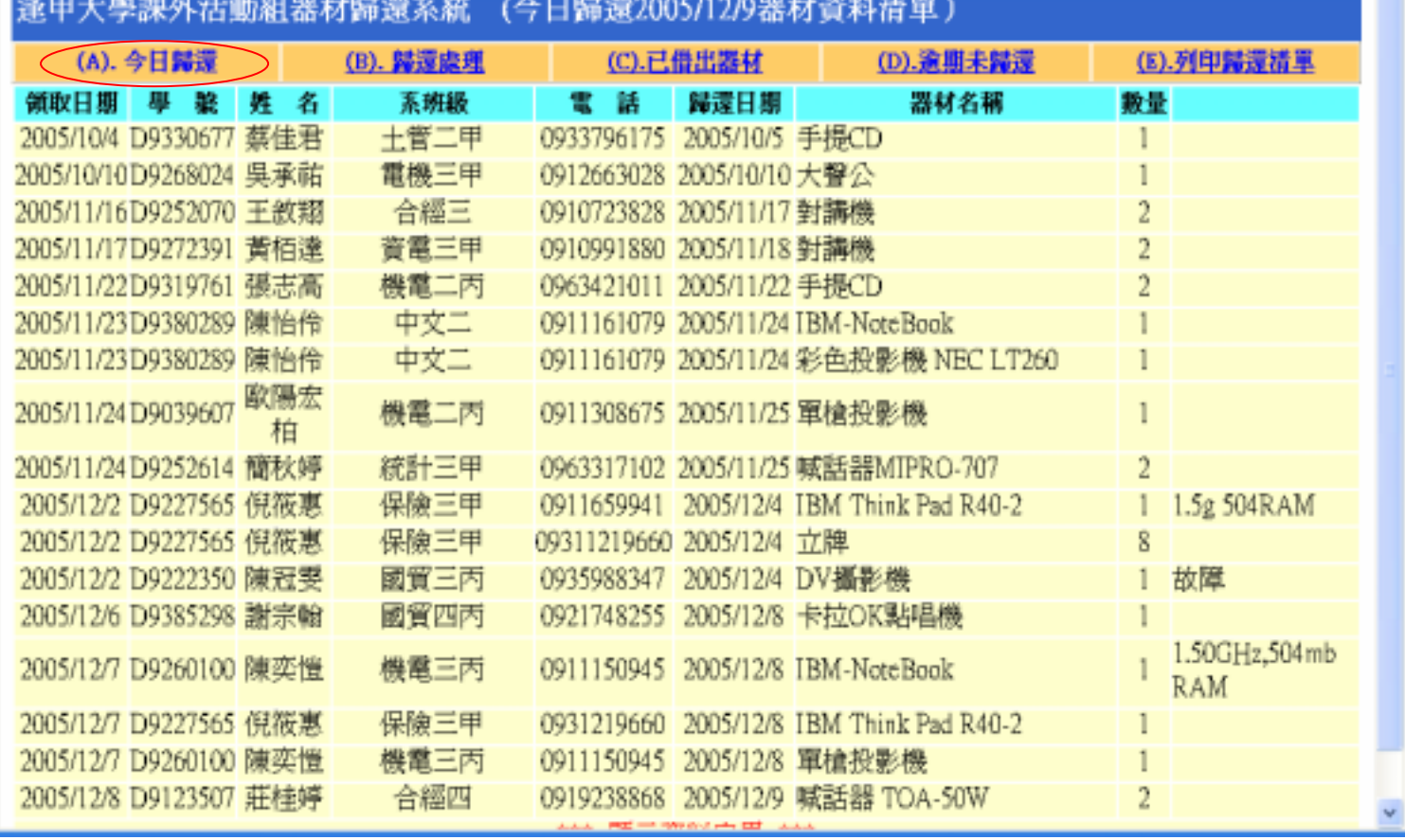

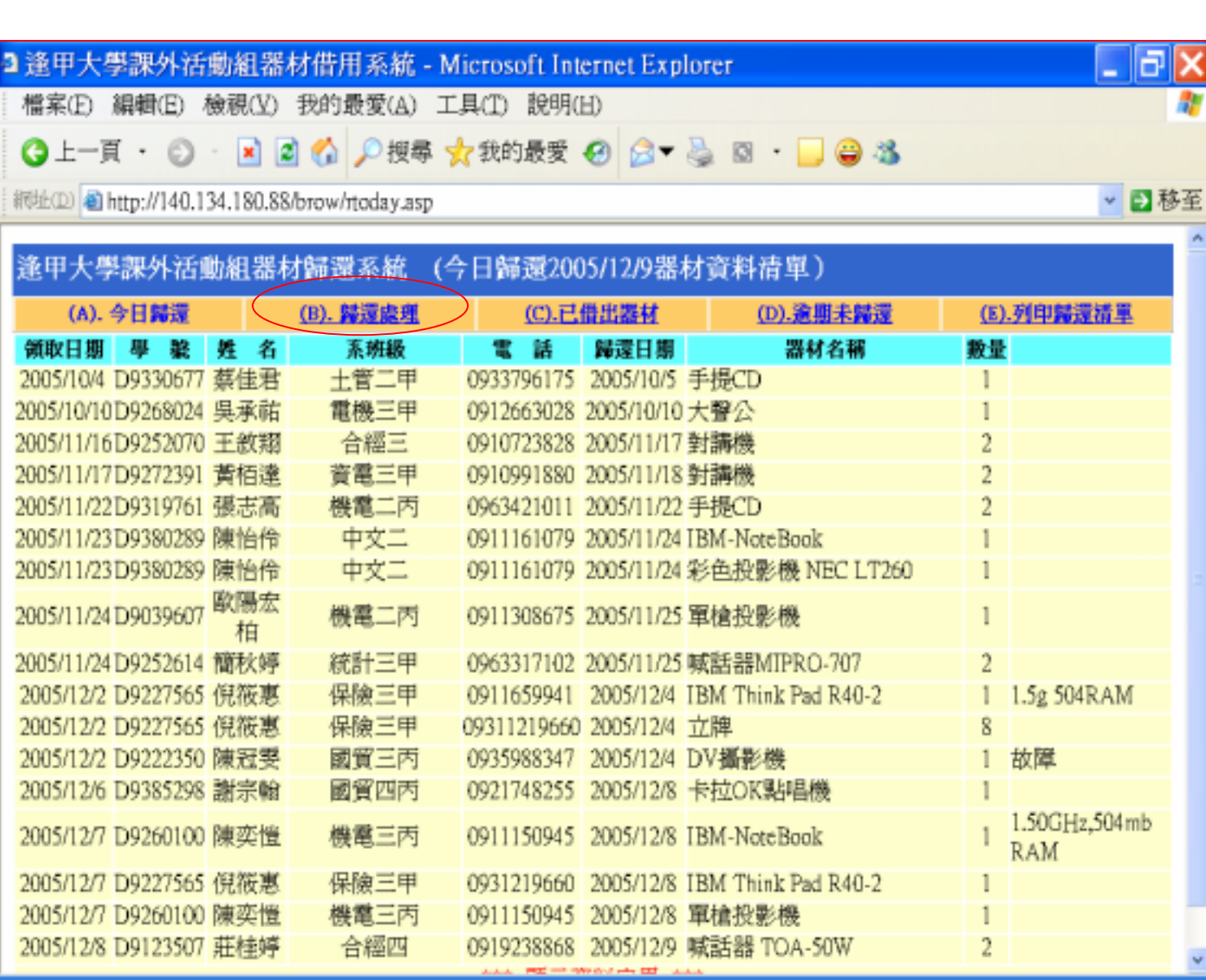

 $\blacksquare$ 

 $(b)$ 

II. 點選之後進入學生歸還借用器材審核畫面,填妥歸還學生的學號按確定送

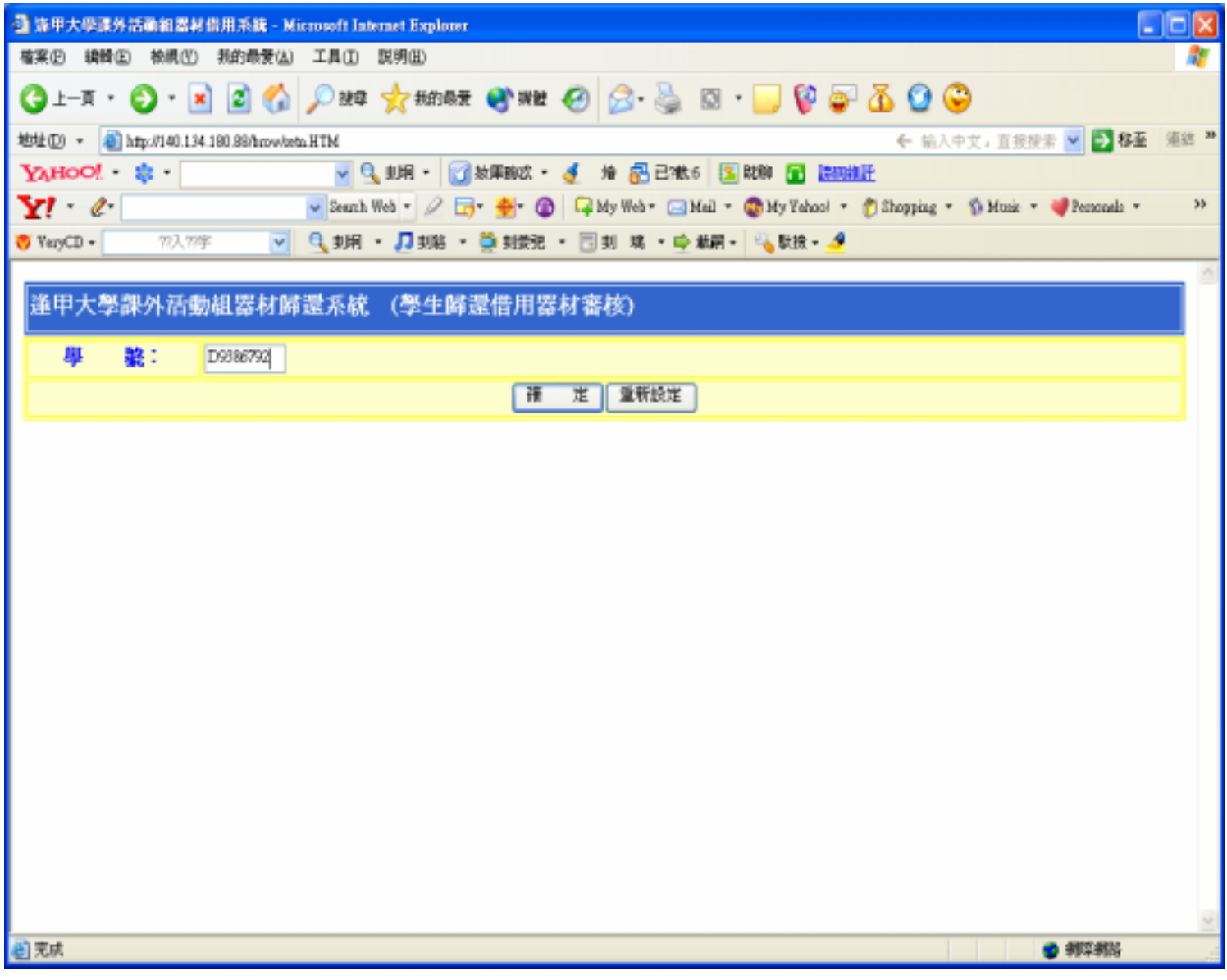

III. et al. et al. et al. et al. et al. et al. et al. et al. et al. et al. et al. et al. et al. et al. et al.

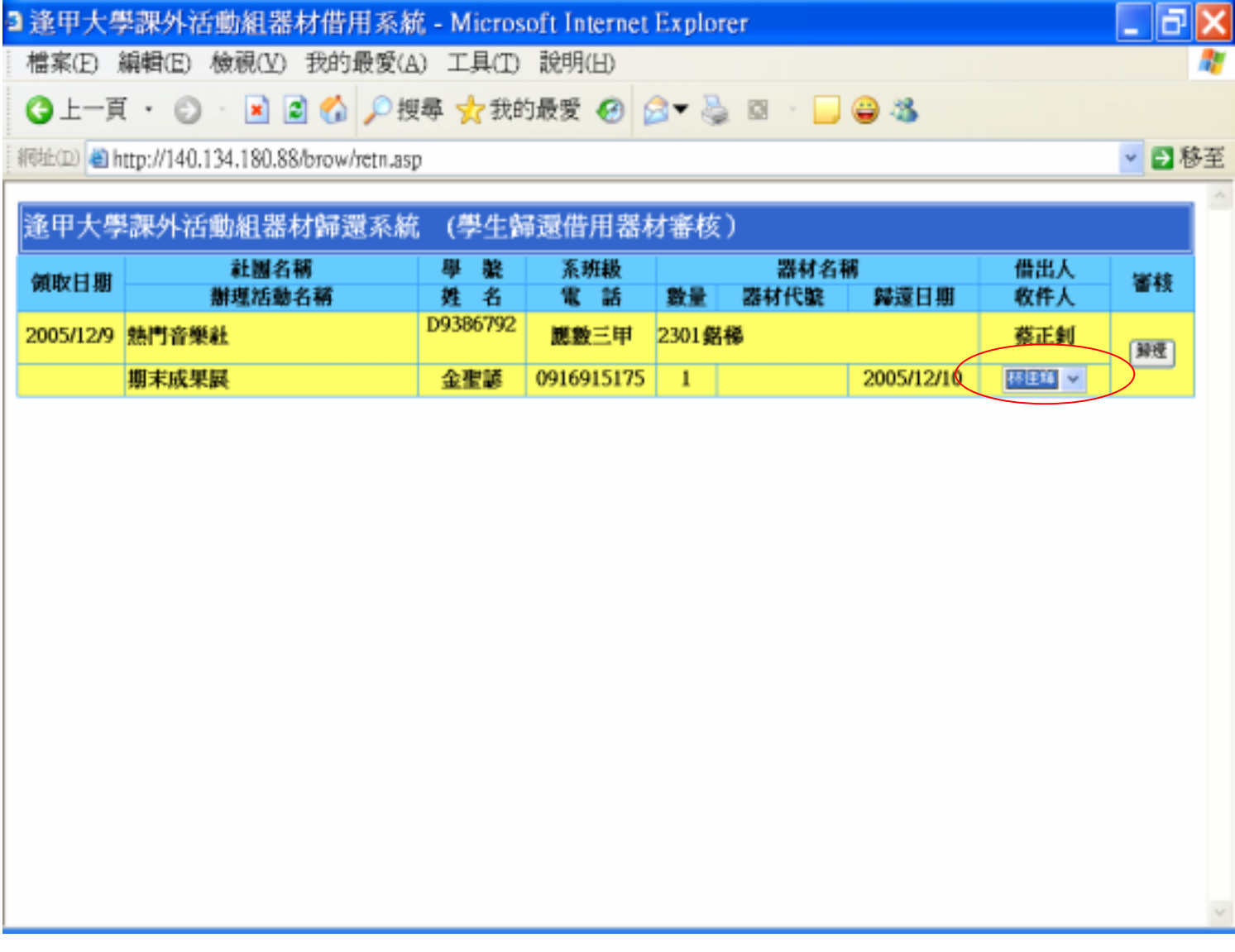

 $IV.$ 

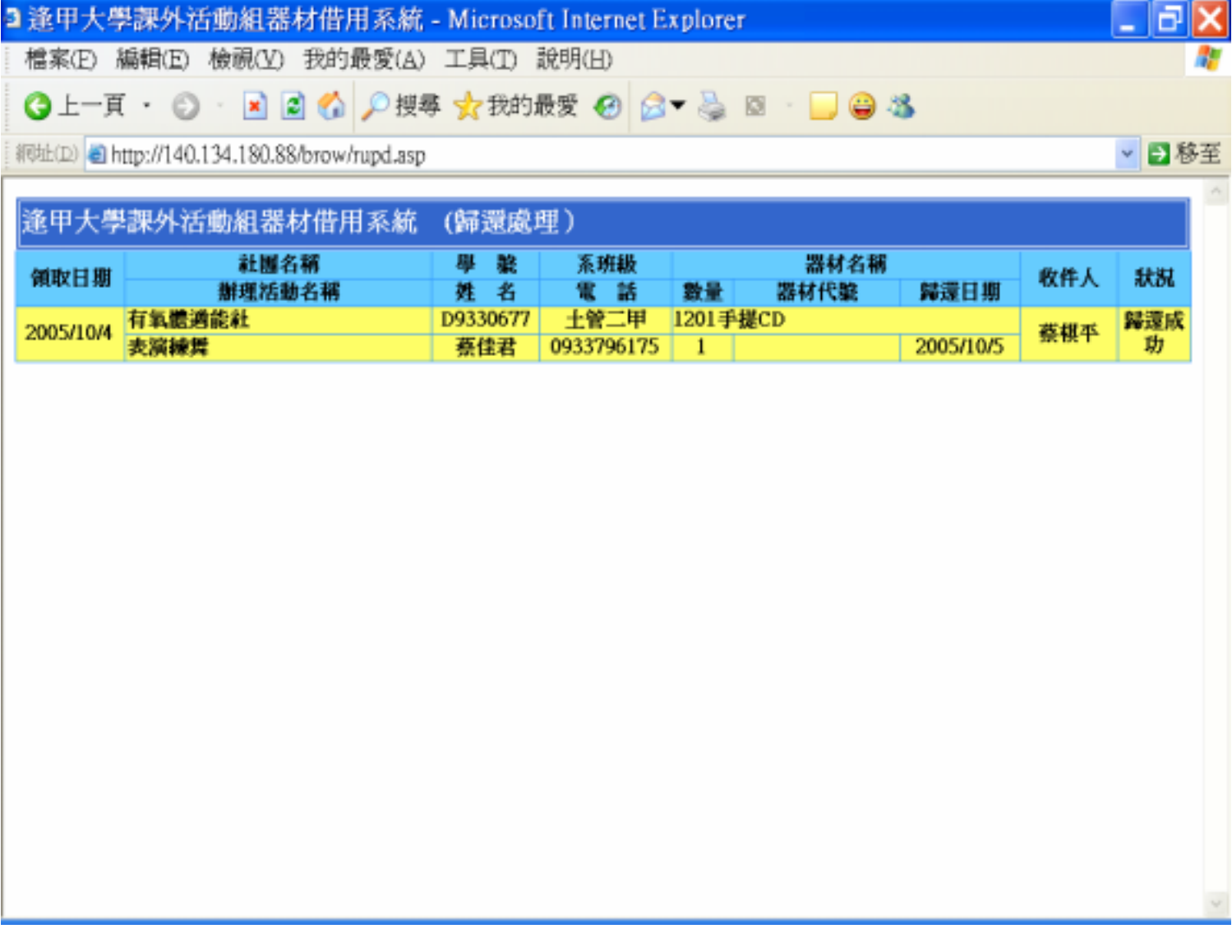

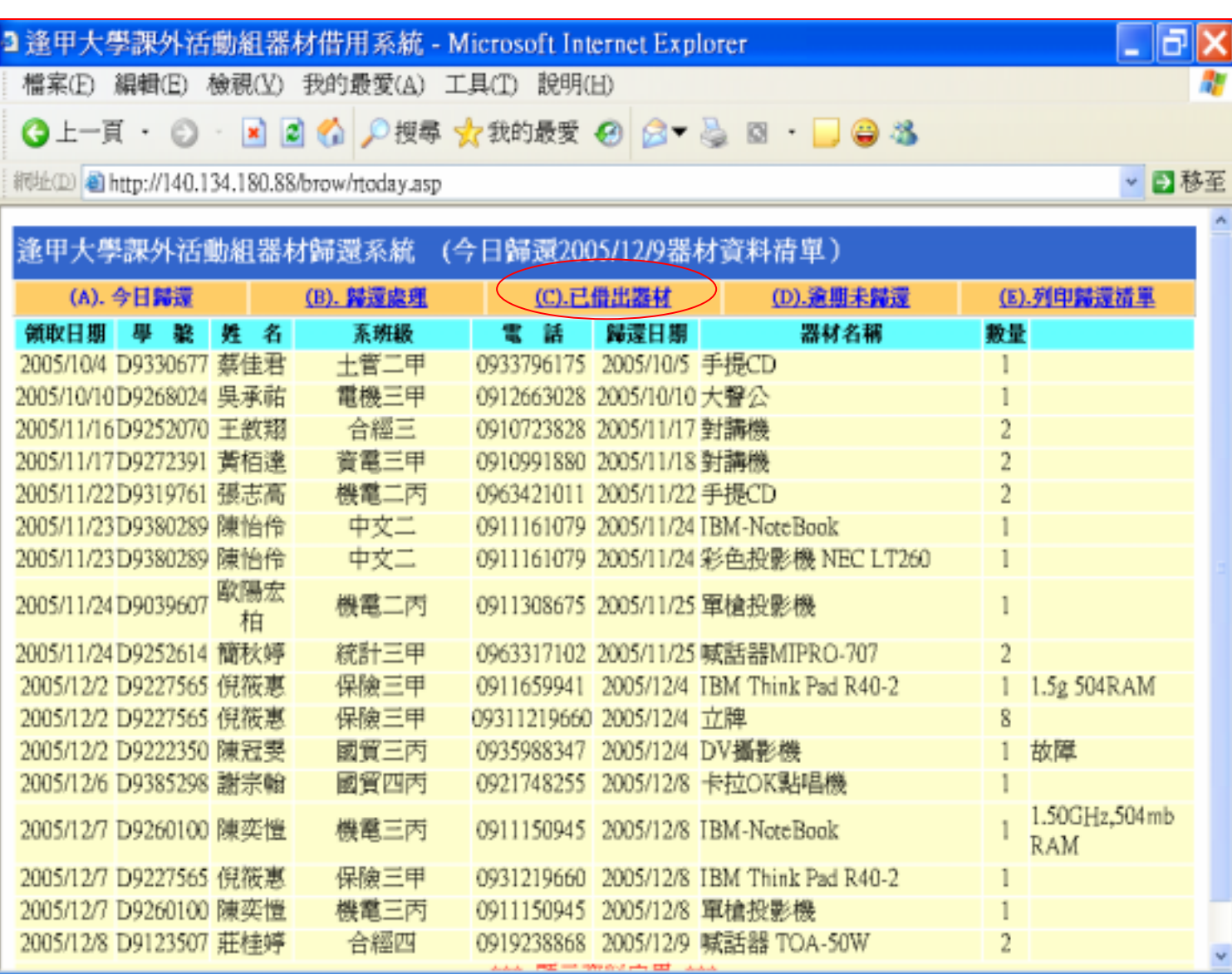

 $(C)$ 

I. 登入系統後點選歸還資料處理畫面,點選已借出器材功能,如下:圖三十四

II. 點選後進入顯示已借出器材資料畫面,即可以看到已借出器材的清單,如

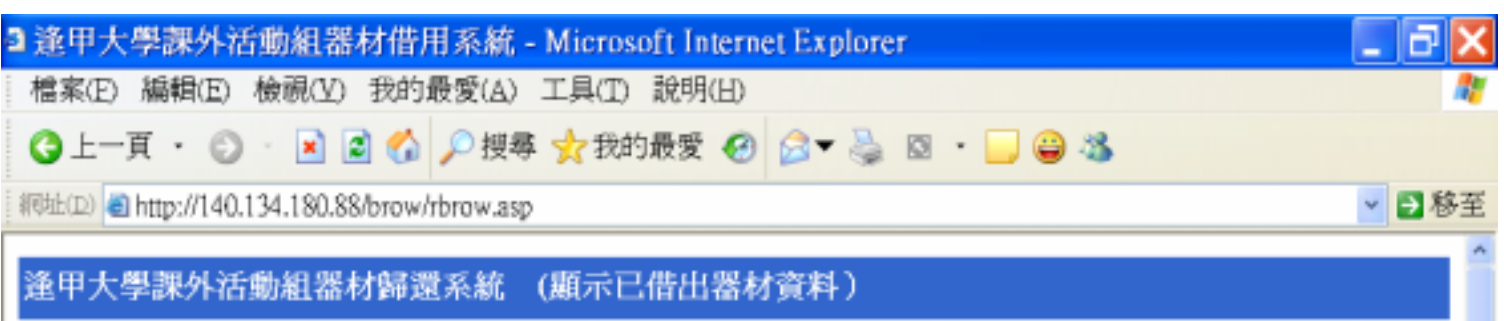

 $($ 

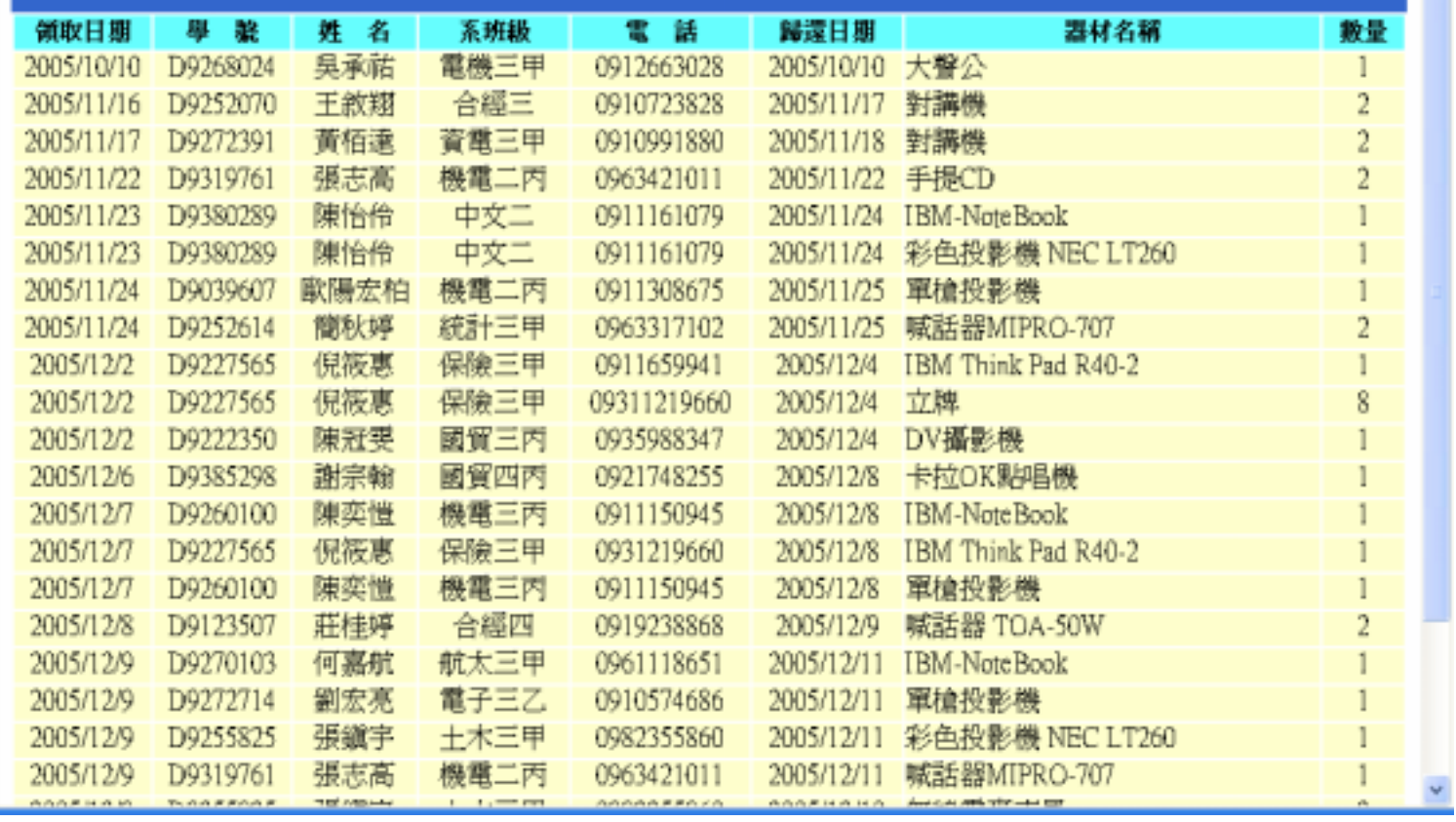

I. 同前,登入系統點選歸還資料處理,點選逾期未歸還功能,如下:圖三十六

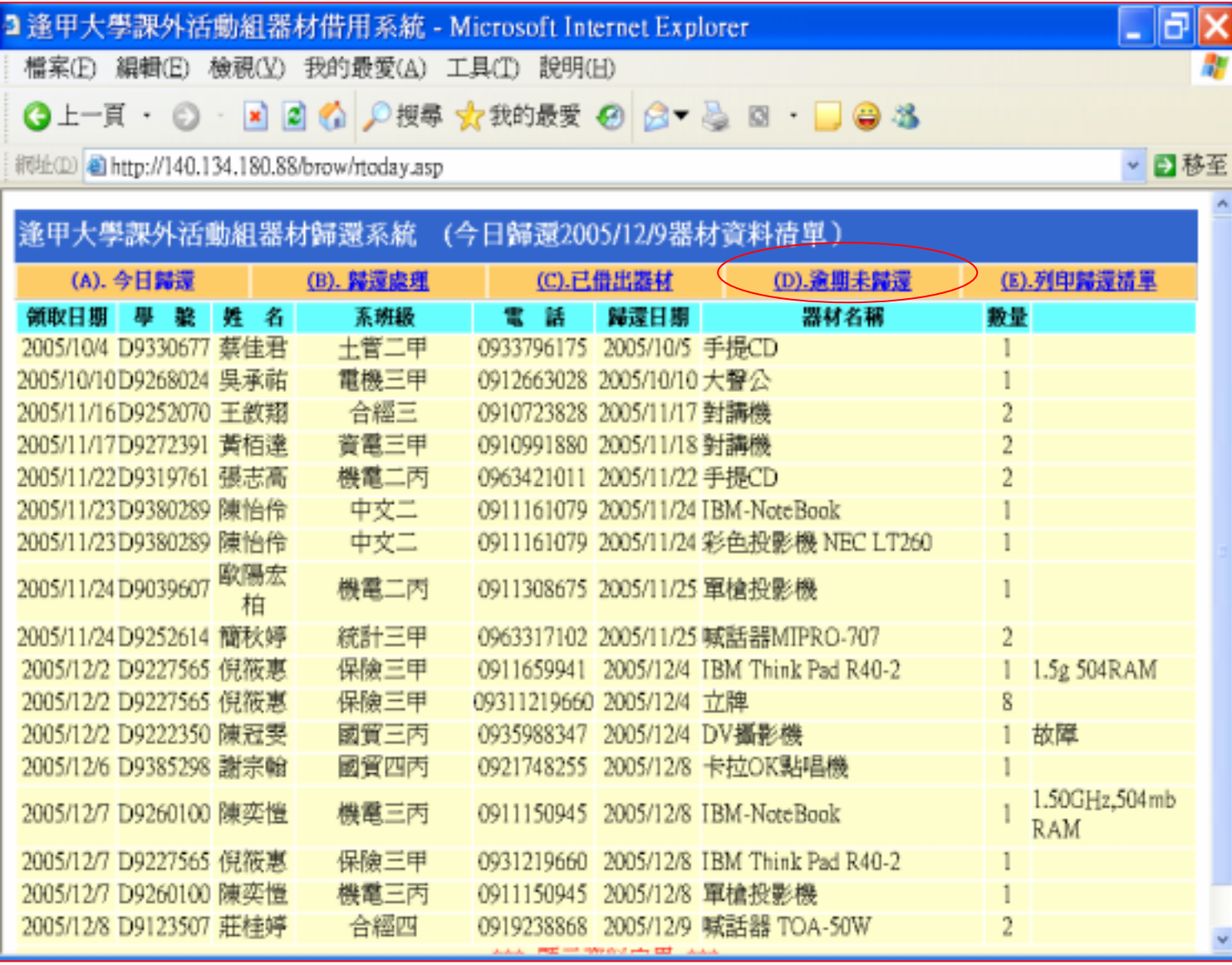

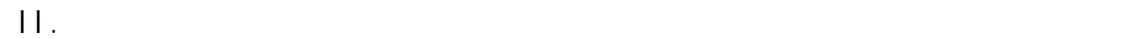

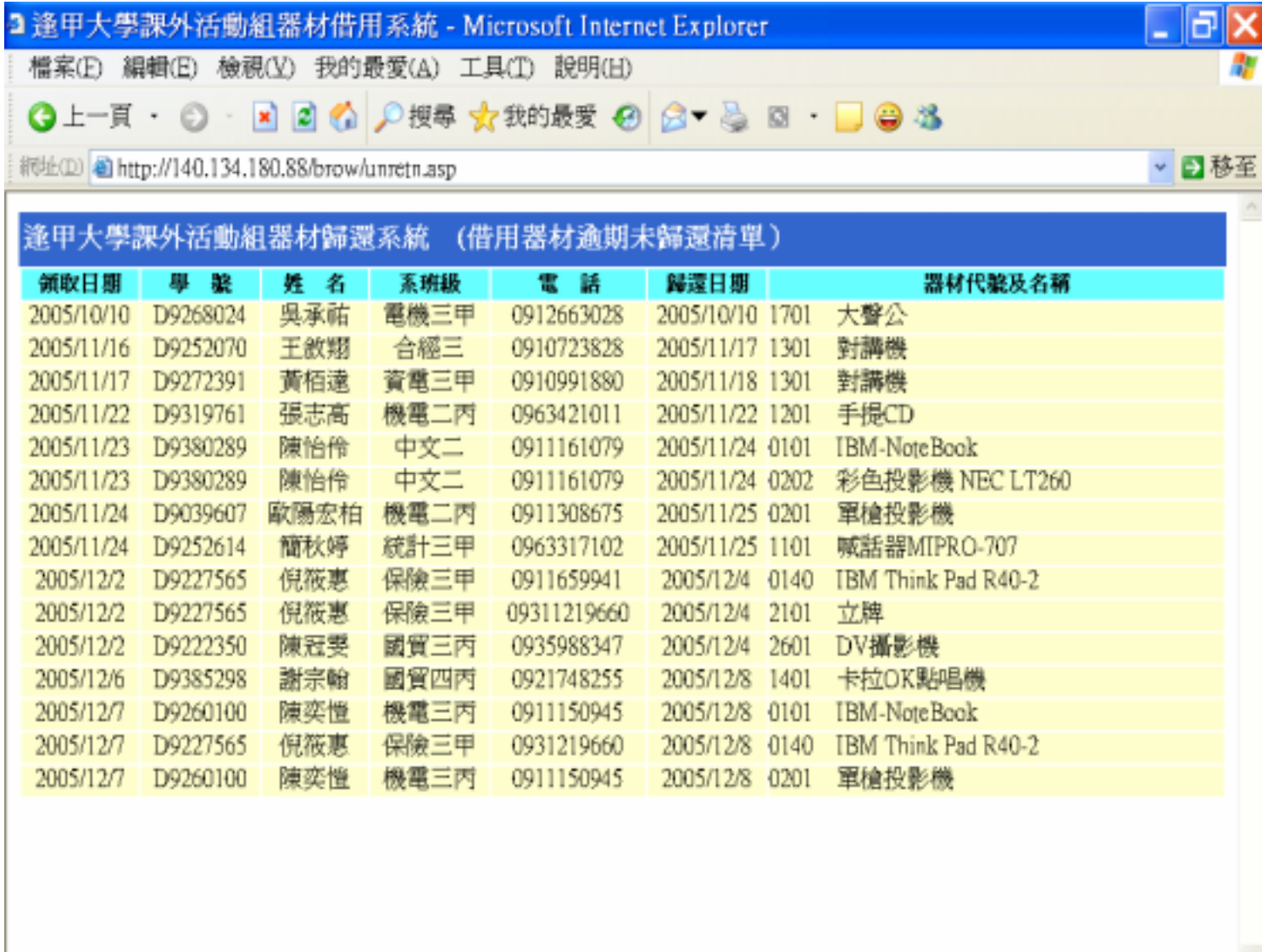

 $(2)$ 

a.

(a)  $\qquad \qquad \tag{a}$ 

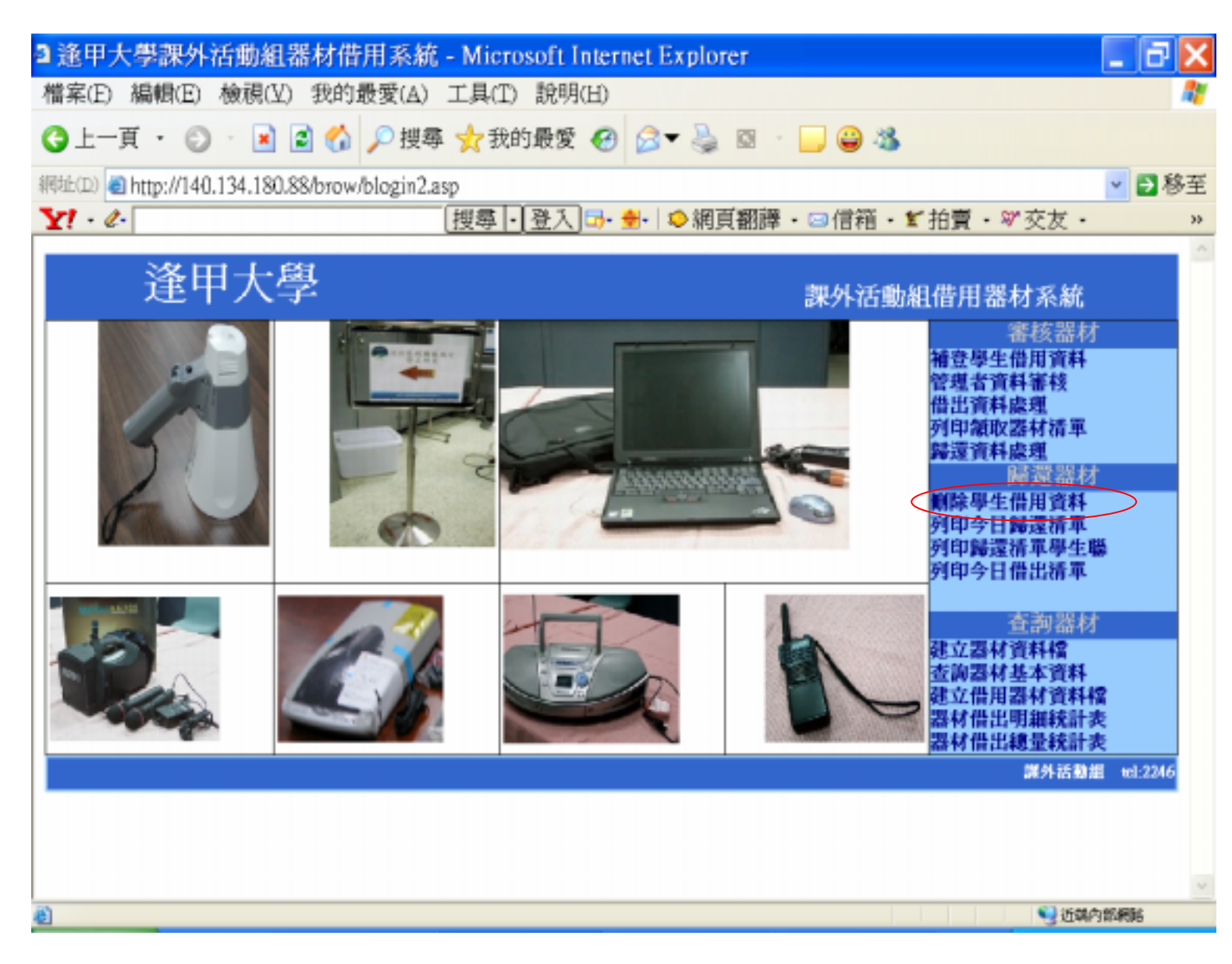

 $\begin{pmatrix} b \end{pmatrix}$ 

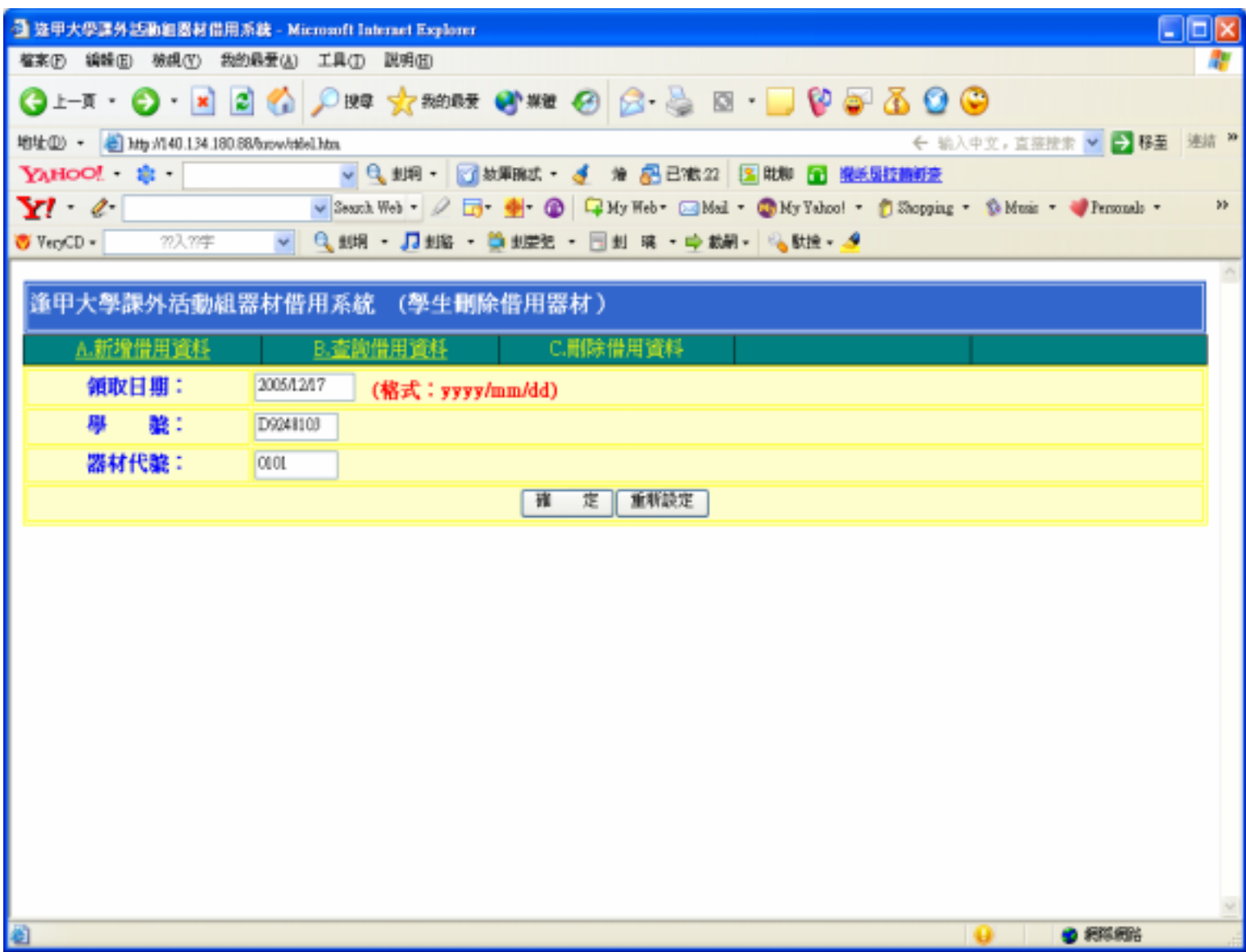

 $(c)$ 

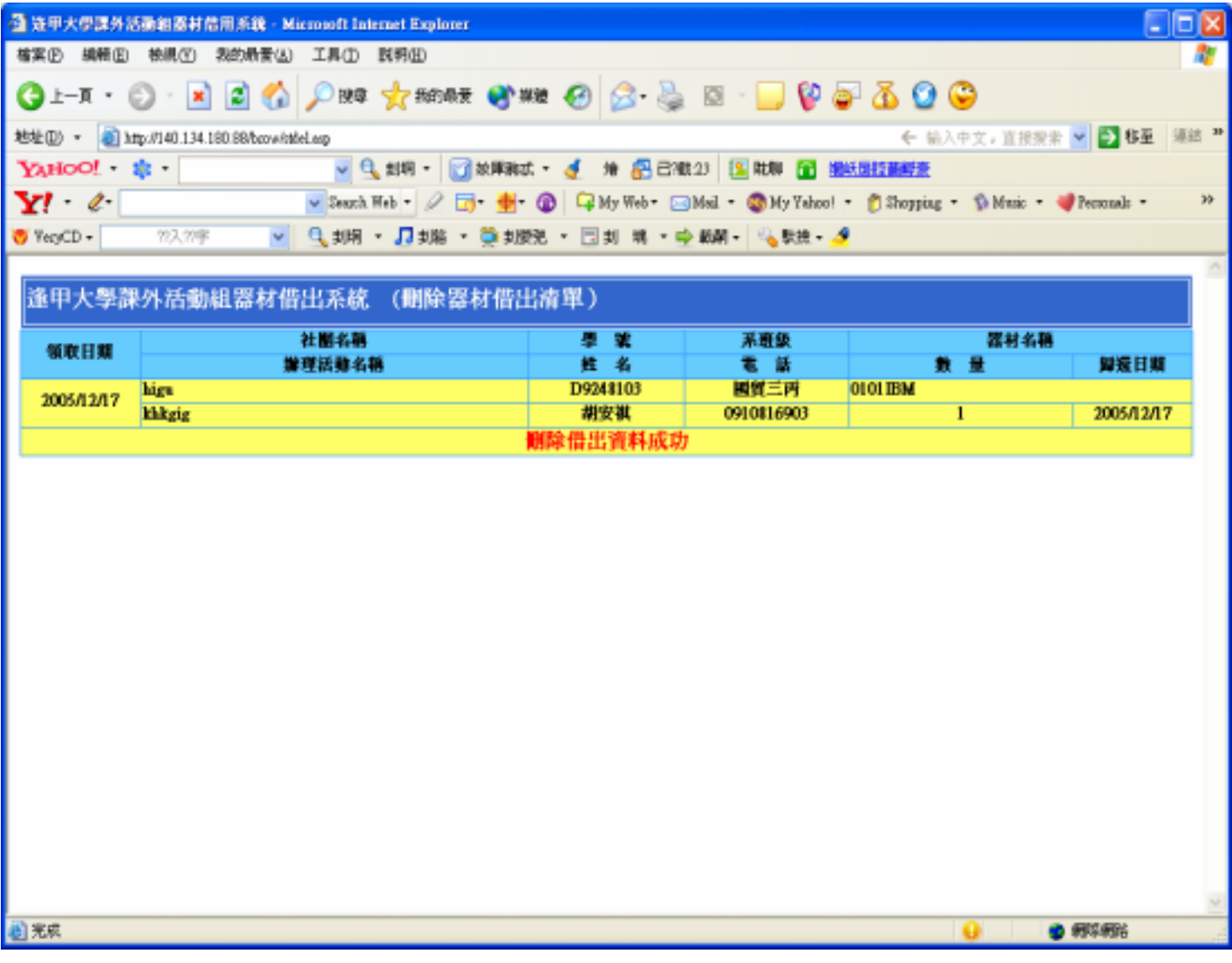

b.  $\qquad \qquad \qquad \qquad$ ) and  $\overline{a}$  and  $\overline{a}$ 

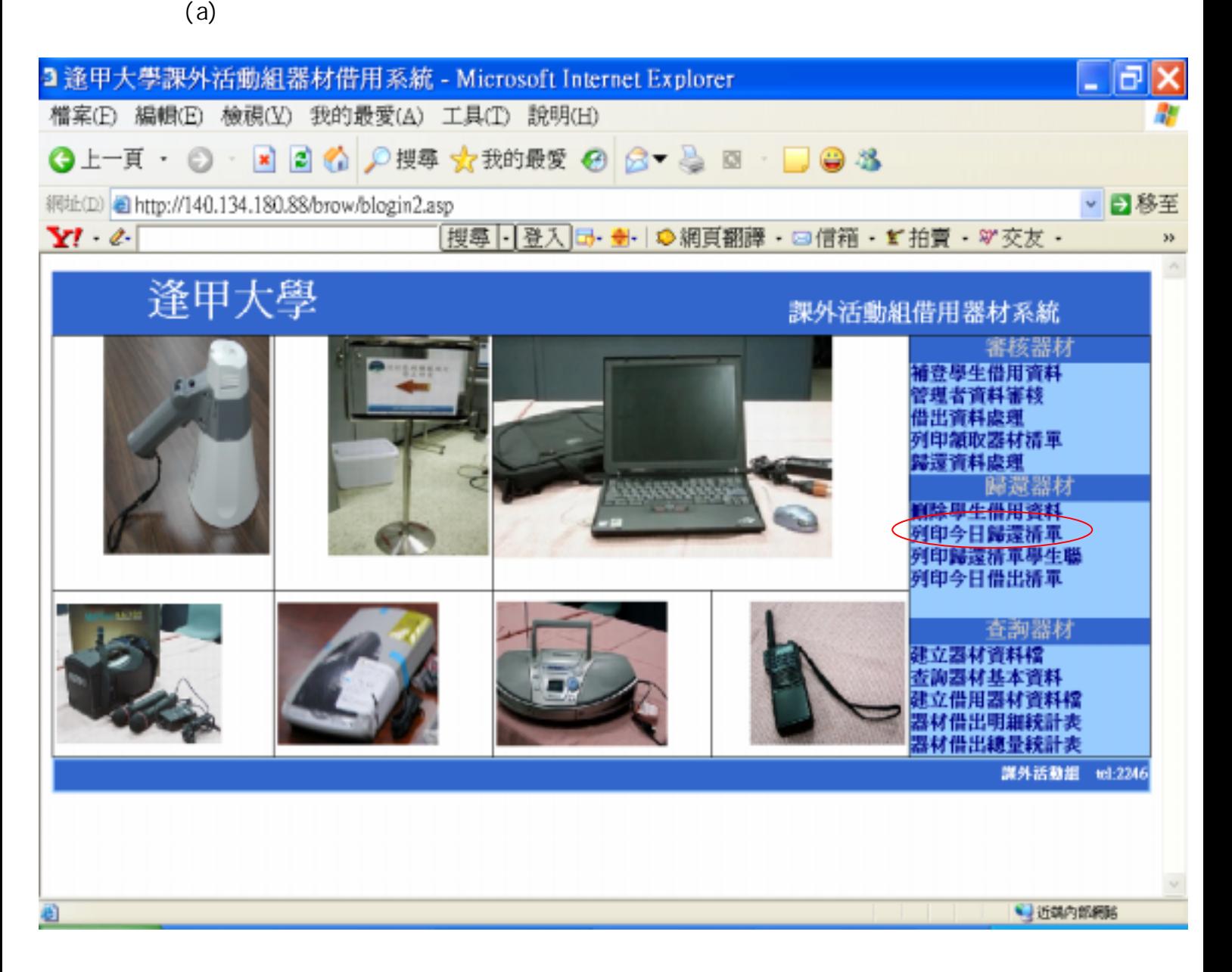

(b)  $/$  /

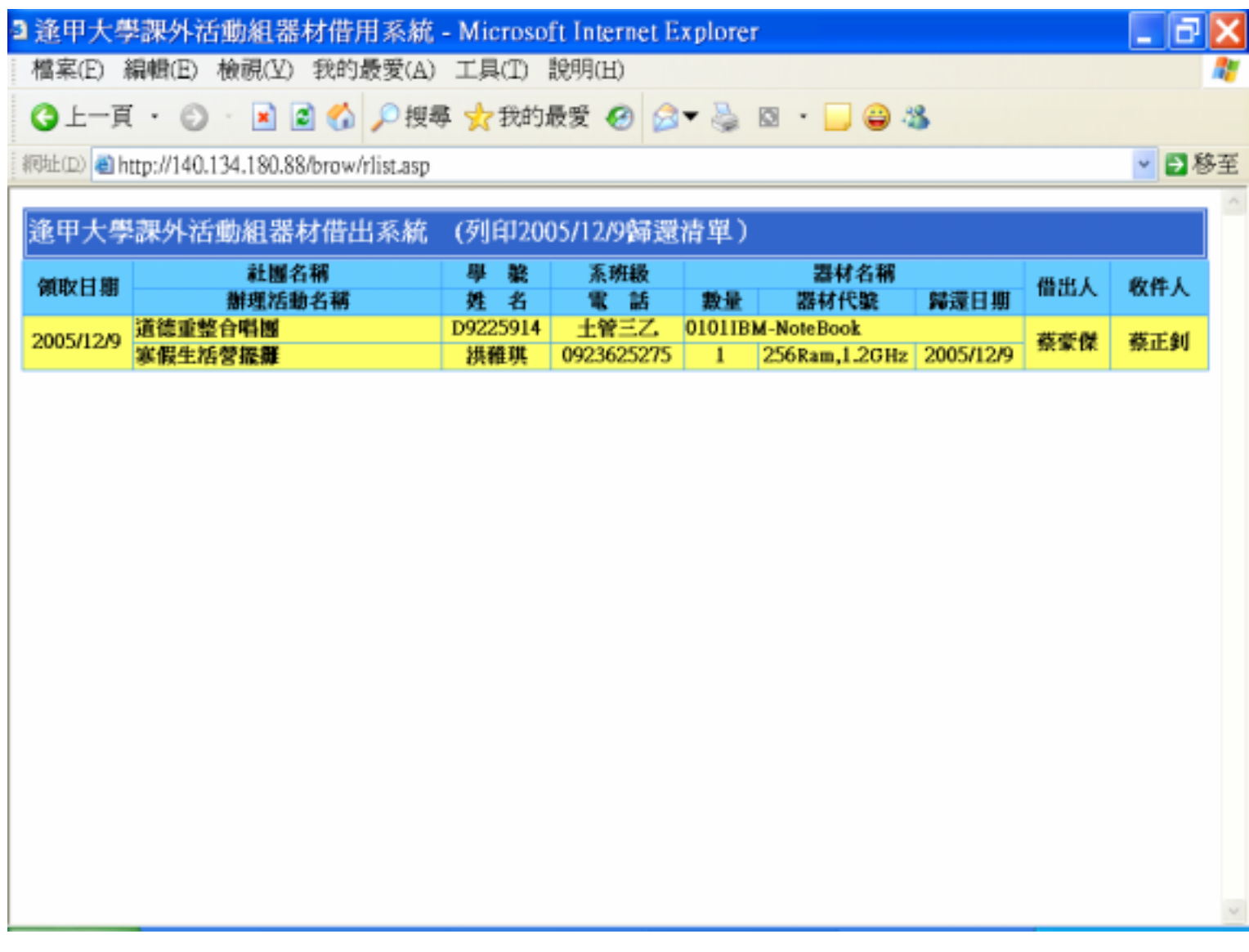

(a)  $\Box$ 

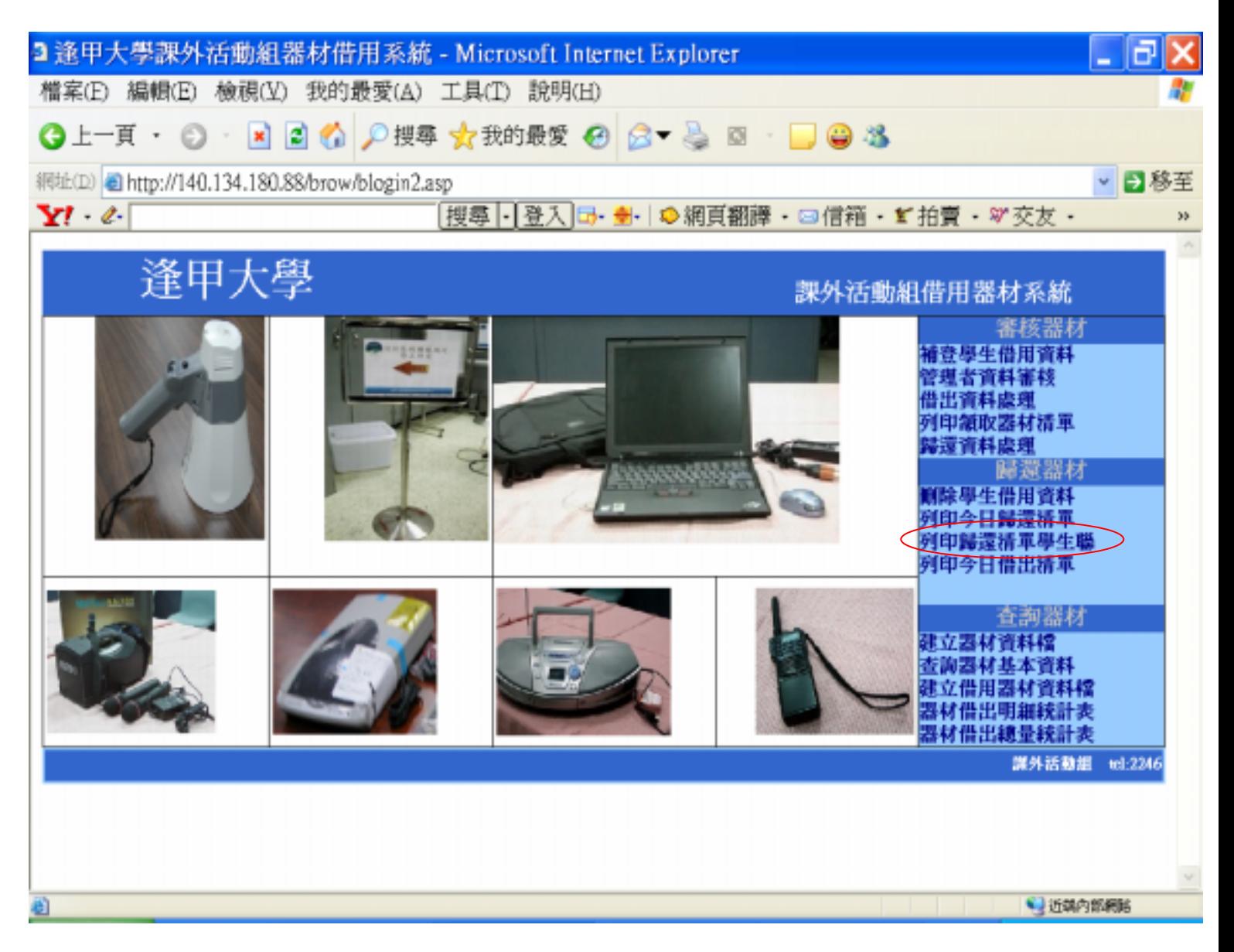

 $(b)$ 

 $\overline{)}$ 

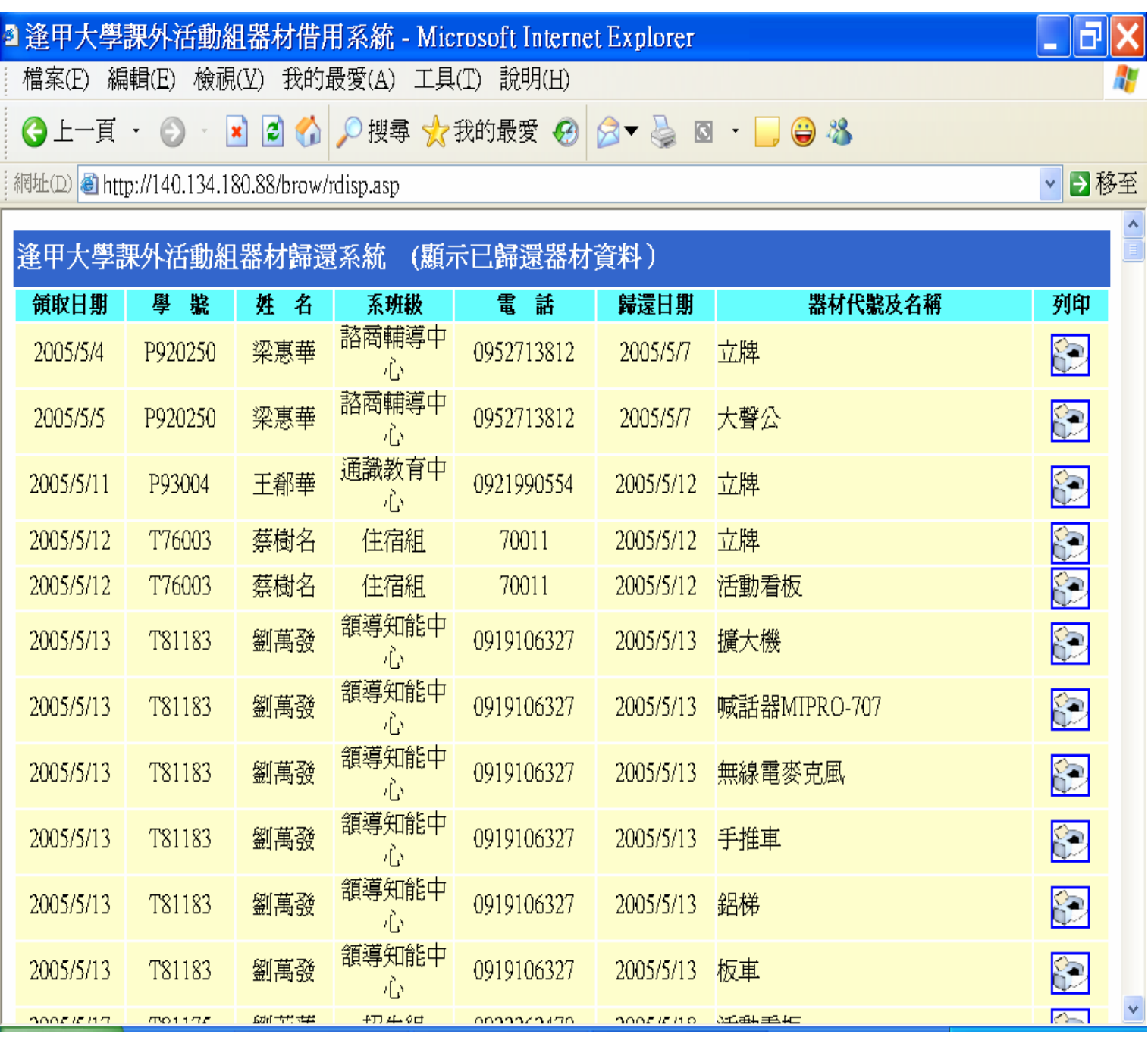

 $($ 

 $($ (a)  $\Box$ Œ. 3 逢甲大學課外活動組器材借用系統 - Microsoft Internet Explorer 檔案(E) 編輯(E) 檢視(V) 我的最愛(A) 工具(T) 說明(H) ÷ ◎上一頁 · ◎ · ■ ◎ ◎ ♪搜尋 ☆我的最愛 ④ ②▼ & ③ · ■ ● 3 網址(D) 2 http://140.134.180.88/brow/blogin2.asp ↓ 日移至  $\mathbf{Y}$   $\ell$ |搜尋→|登入|団• 劃→| ゆ網頁翻譯 ・ 回信箱 ・ 』拍賣 ・ 37 交友 ・  $^{33}$ 逢甲大學 課外活動組借用器材系統 審核器材 補登學生借用資料 管理者資料審核<br>借出資料處理<br>列印領取器材清軍 遗資料處理 歸還器材 解除學生借用資料 列印今日歸還清單 列印歸還清單學生聯<br>列印歸還清單學生聯 查詢器材 立器材資料檔 兰海器材基本资料 **』立借用器材資料 器材借出明細統計** 器材借出總量統計表 課外活動组 tel:2246 ●近端内部網路

d.

 $(b)$ 

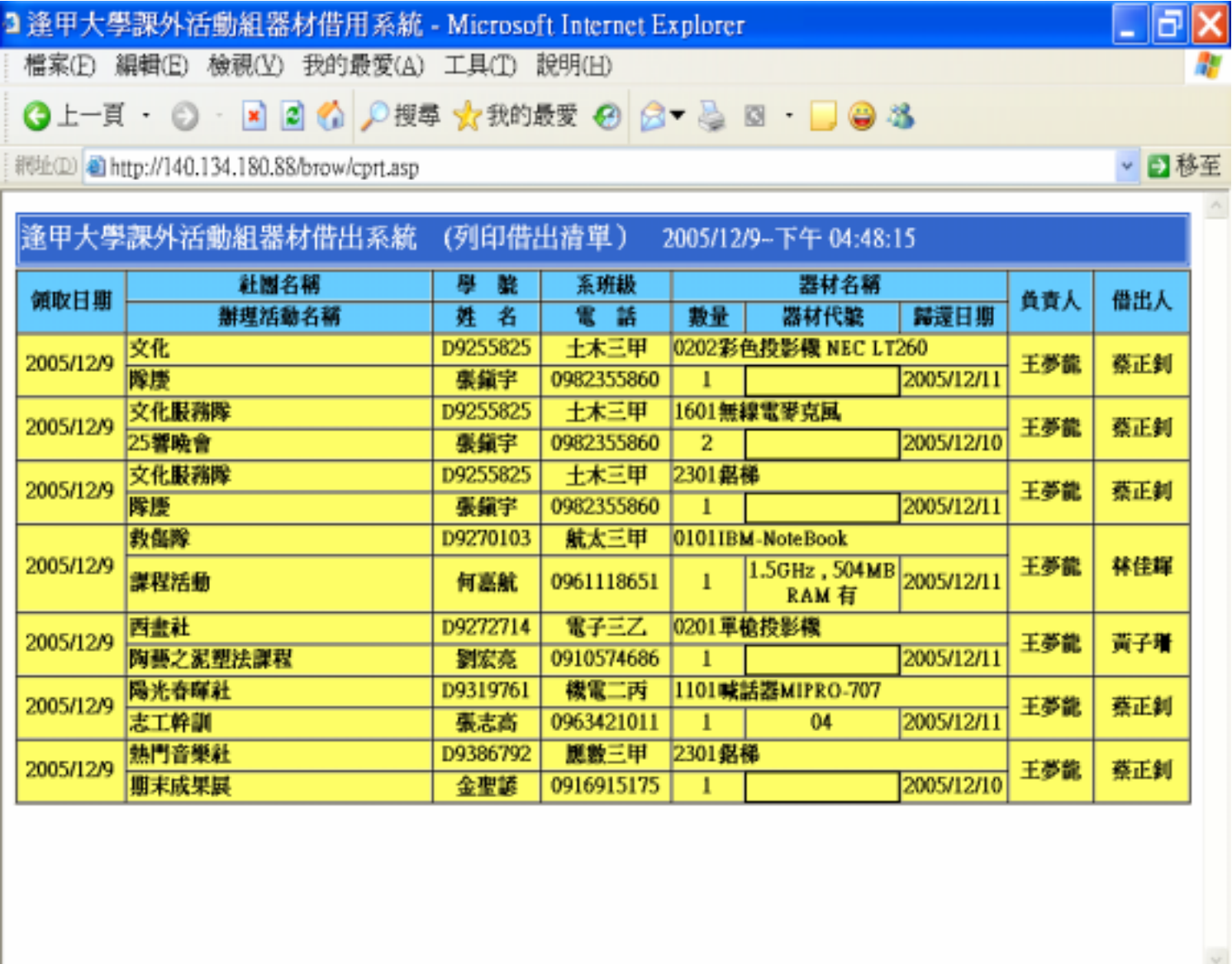

 $(3)$ 

 $a.$ 

(a)  $\Box$ 

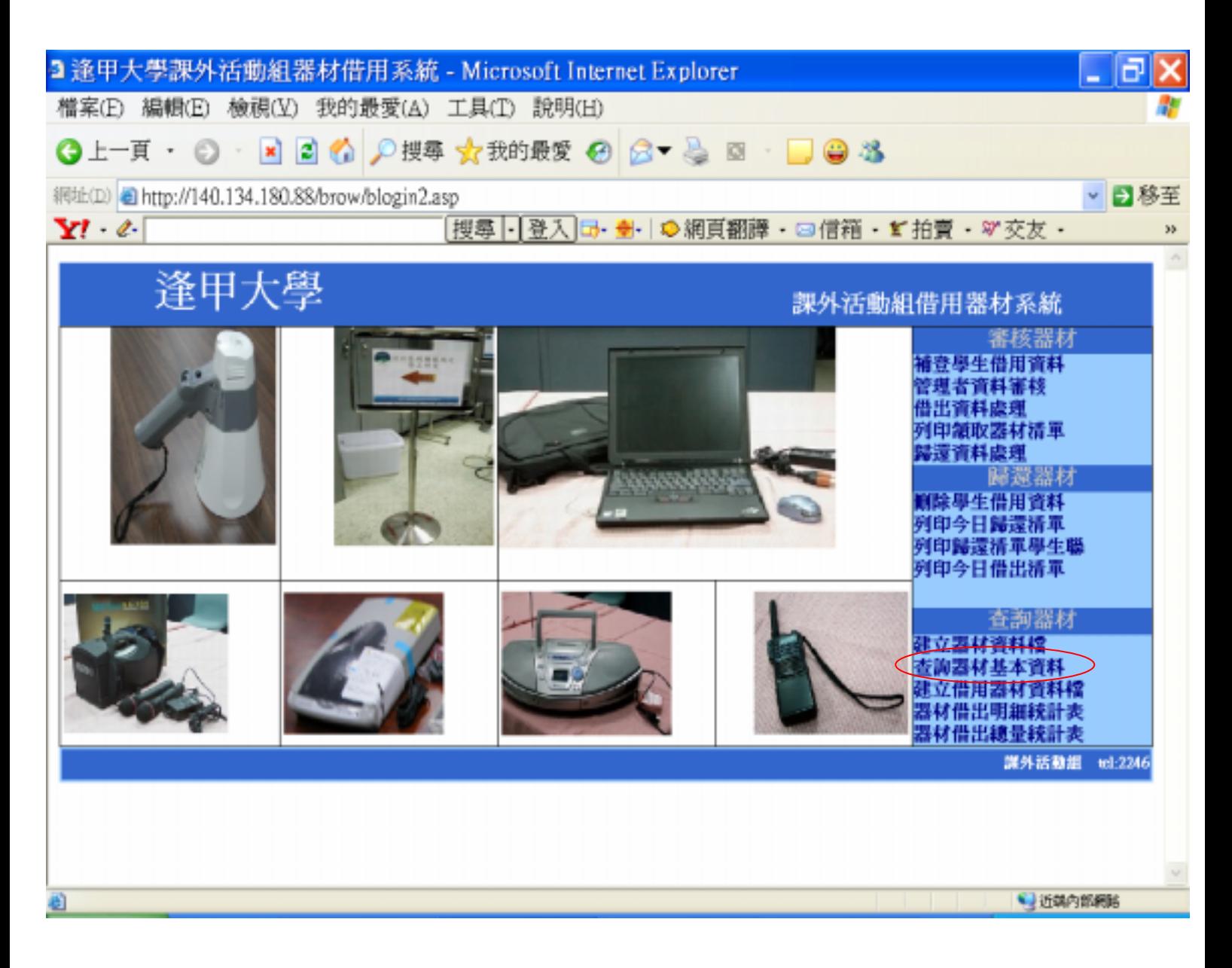

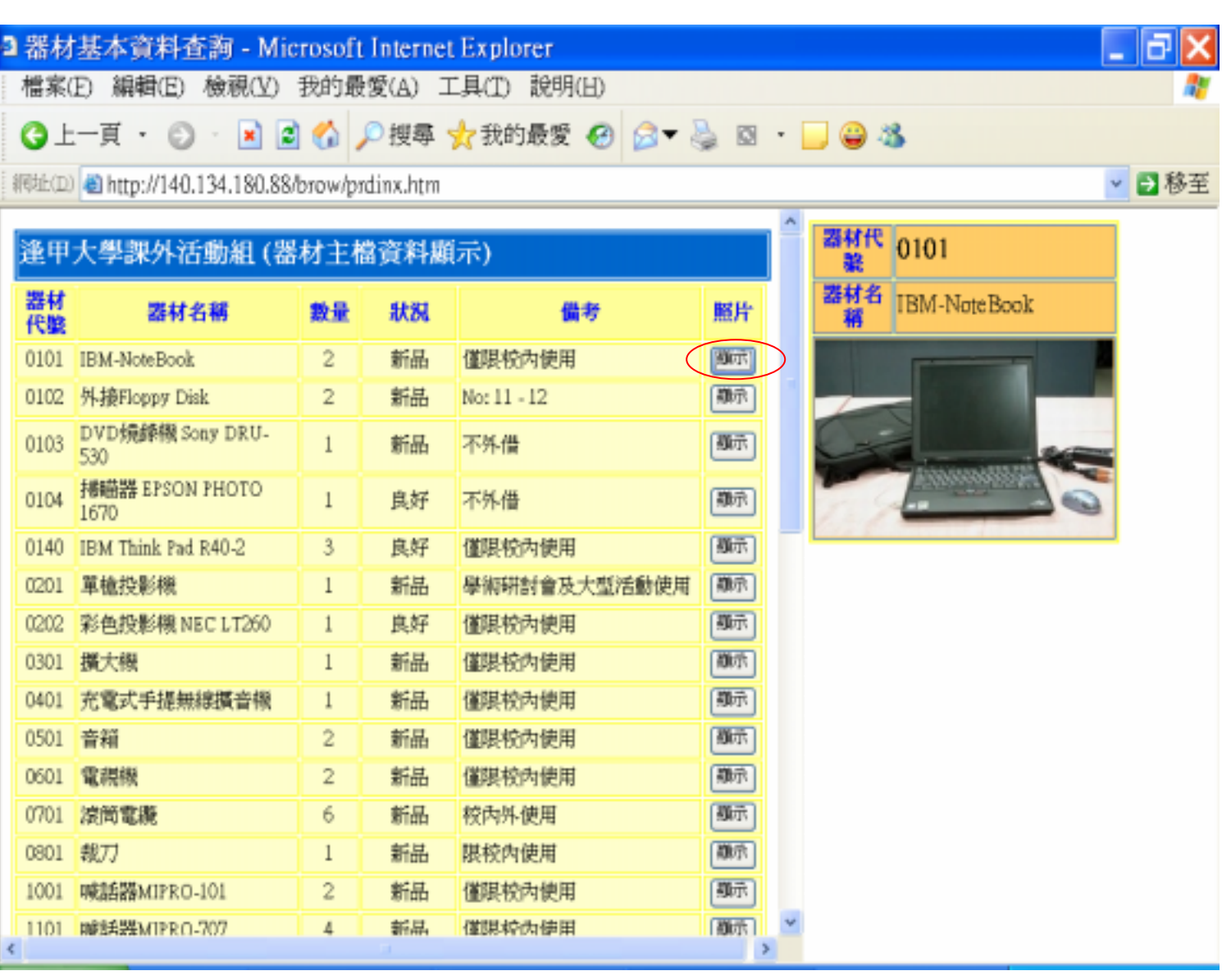

 $(b)$ 

 $($ 

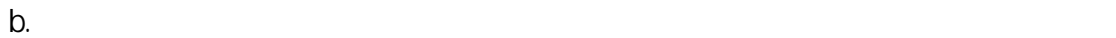

(a)  $\qquad \qquad \tag{a}$ 

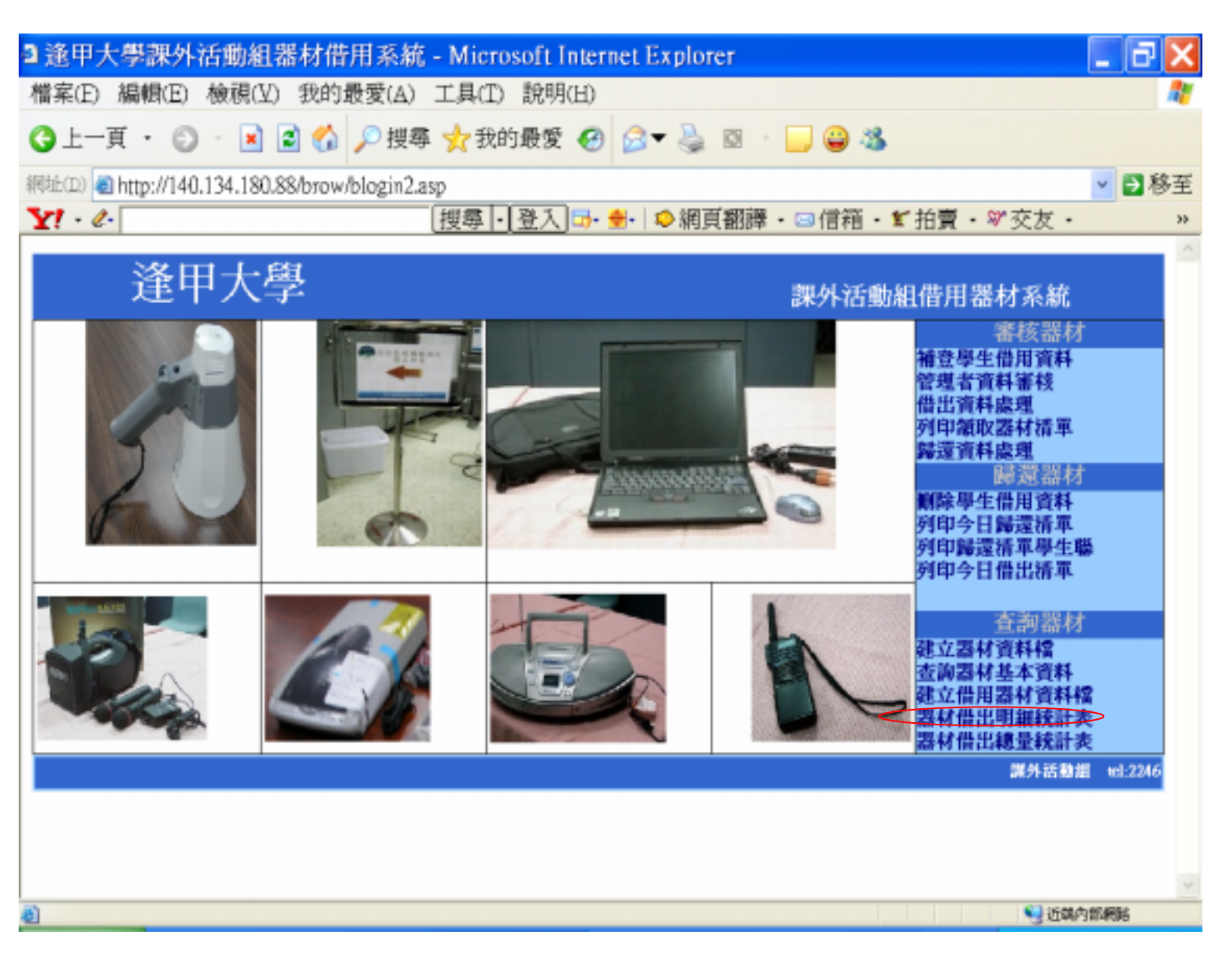
$(b)$ 

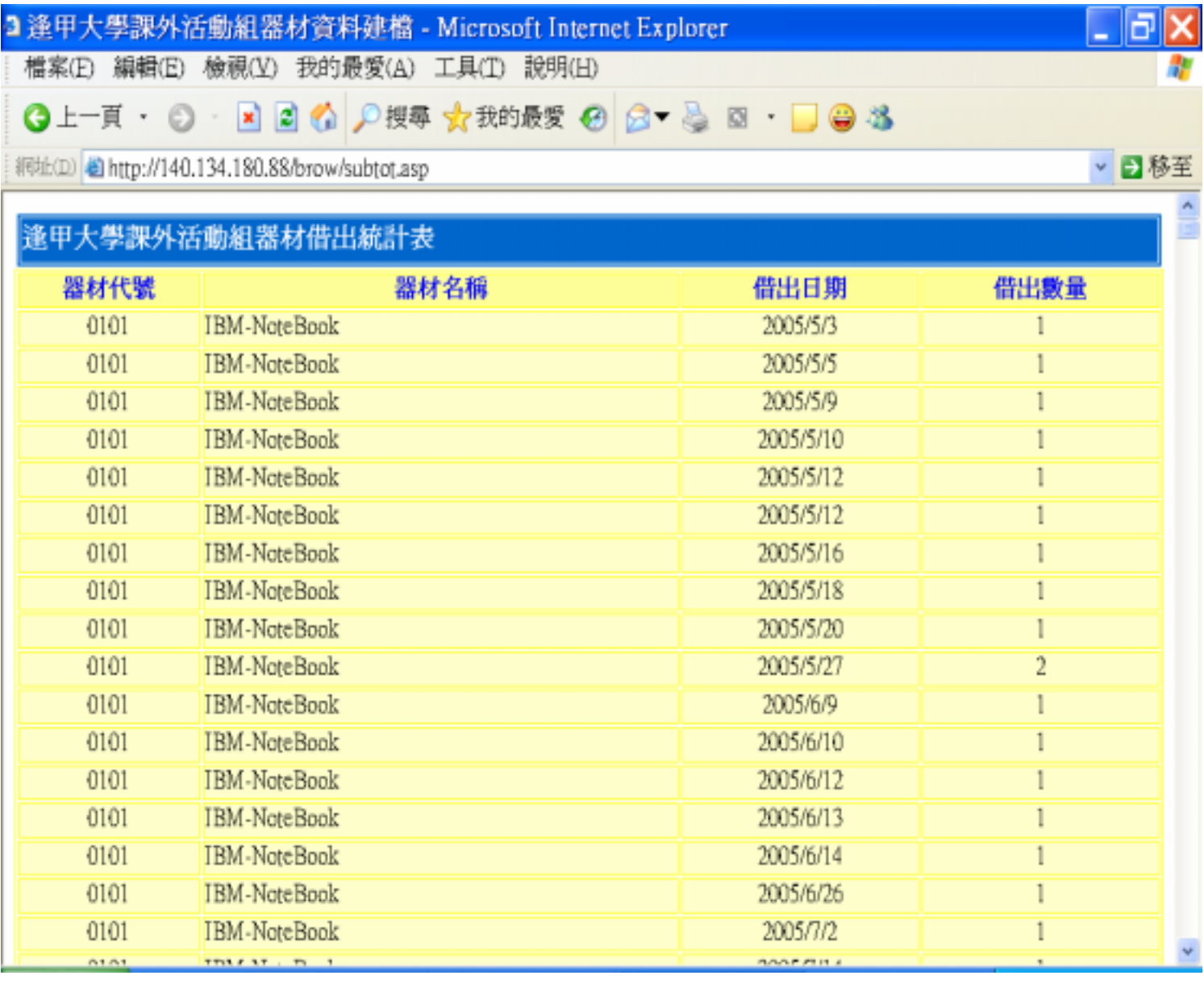

 $($ 

 $(a)$ 

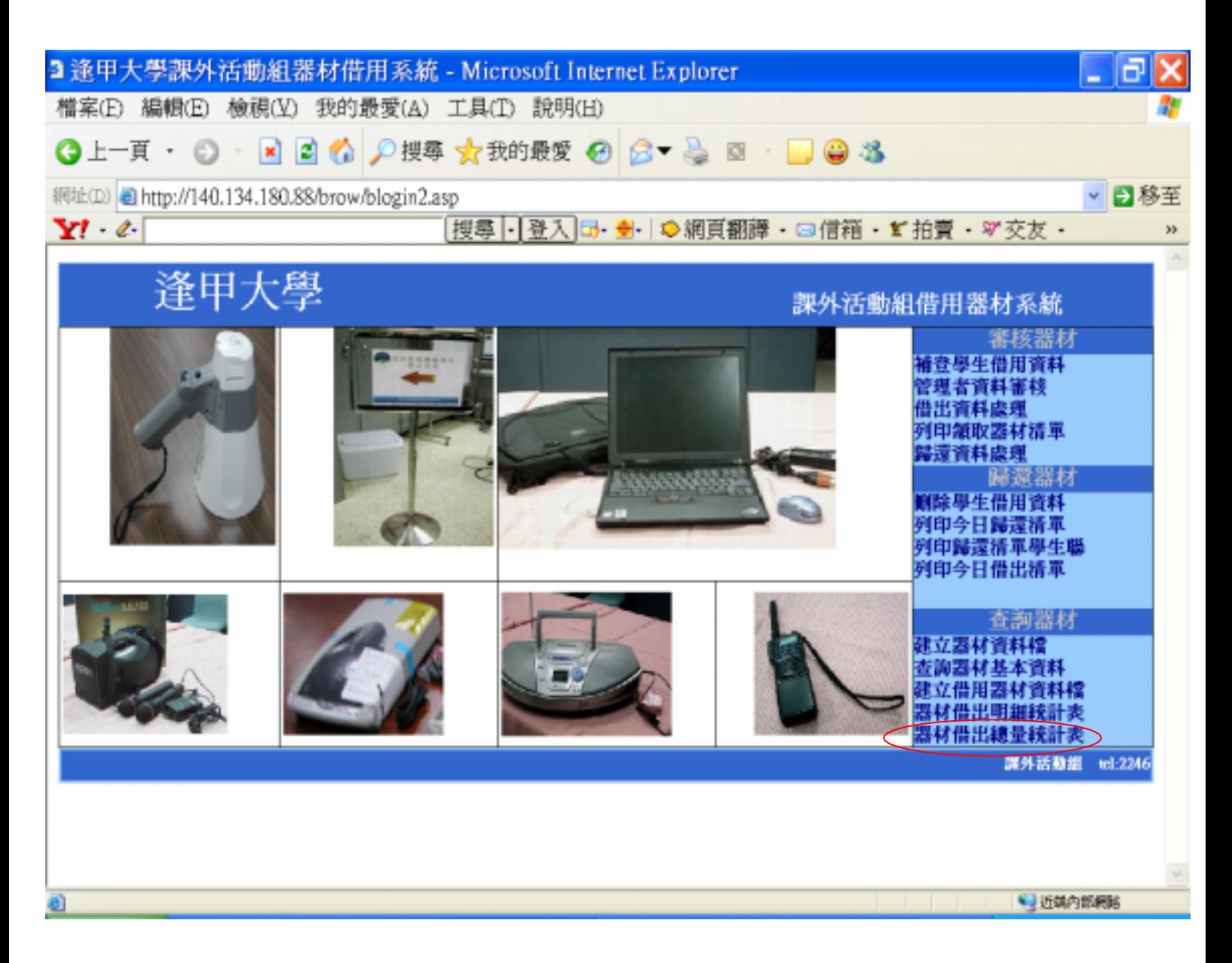

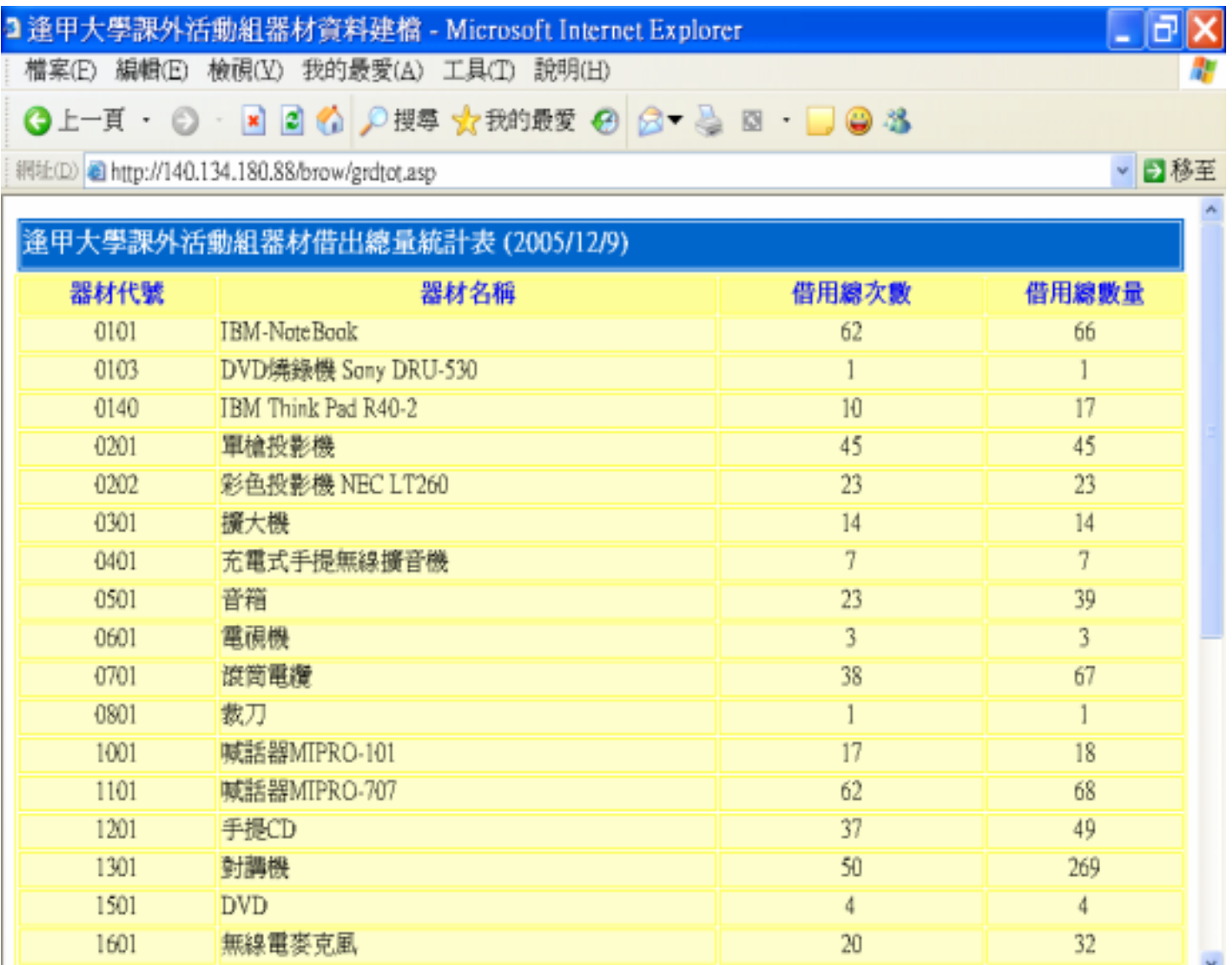

 $+0.01$ 

inni

 $($ 

 $\overline{a}$ 

 $\overline{a}$ 

( $\Box$ )

 $1.$  $(1)$  $(2)$  $(3)$  $2$ .  $\mathcal{R}(\mathcal{R})$  $\mathcal{A}(\mathcal{A})$ ;  $3.$   $($  $($  )

 $(1)$ 

a.

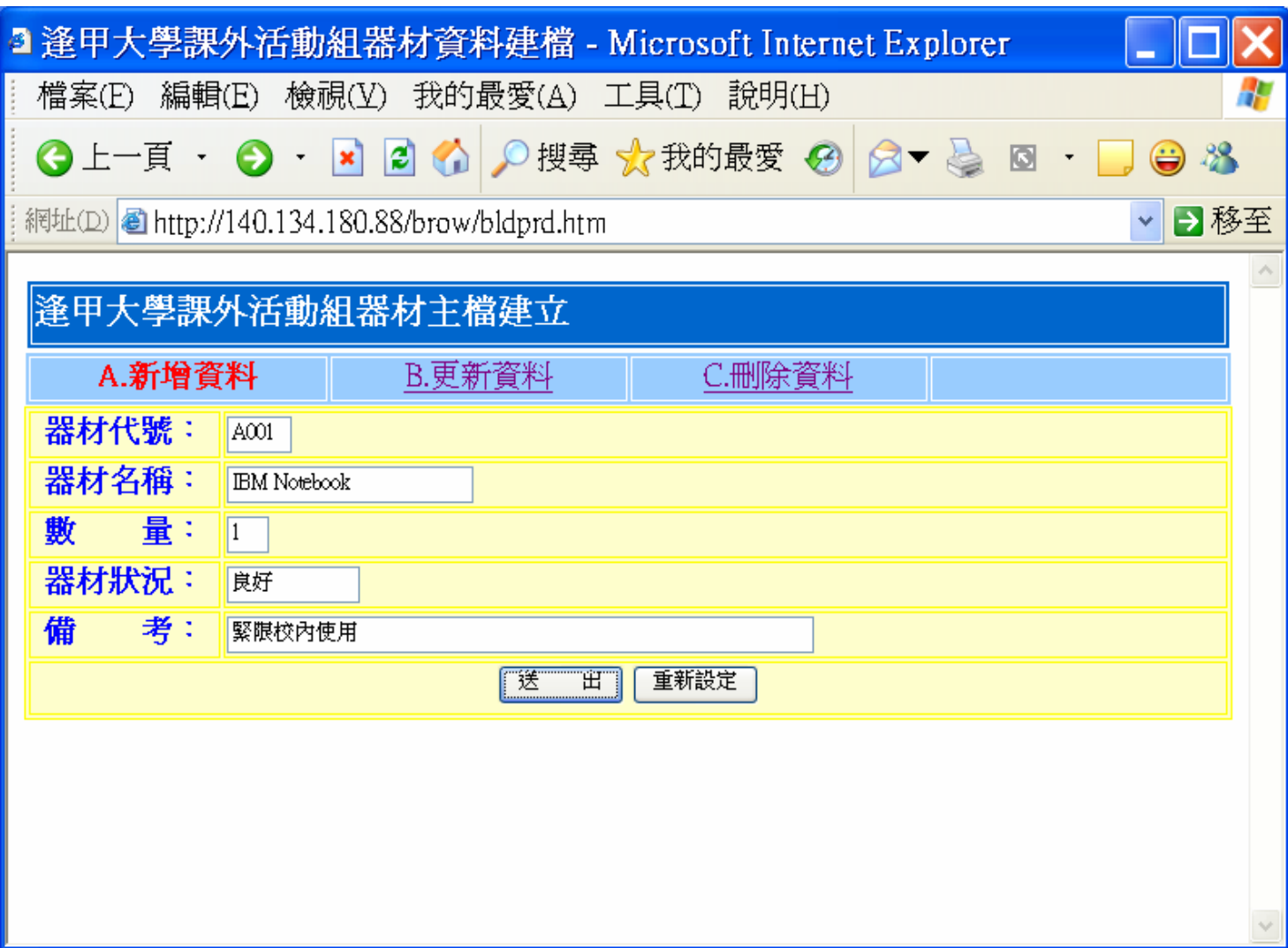

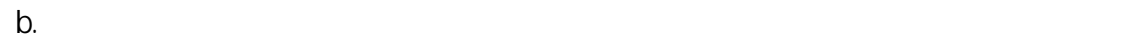

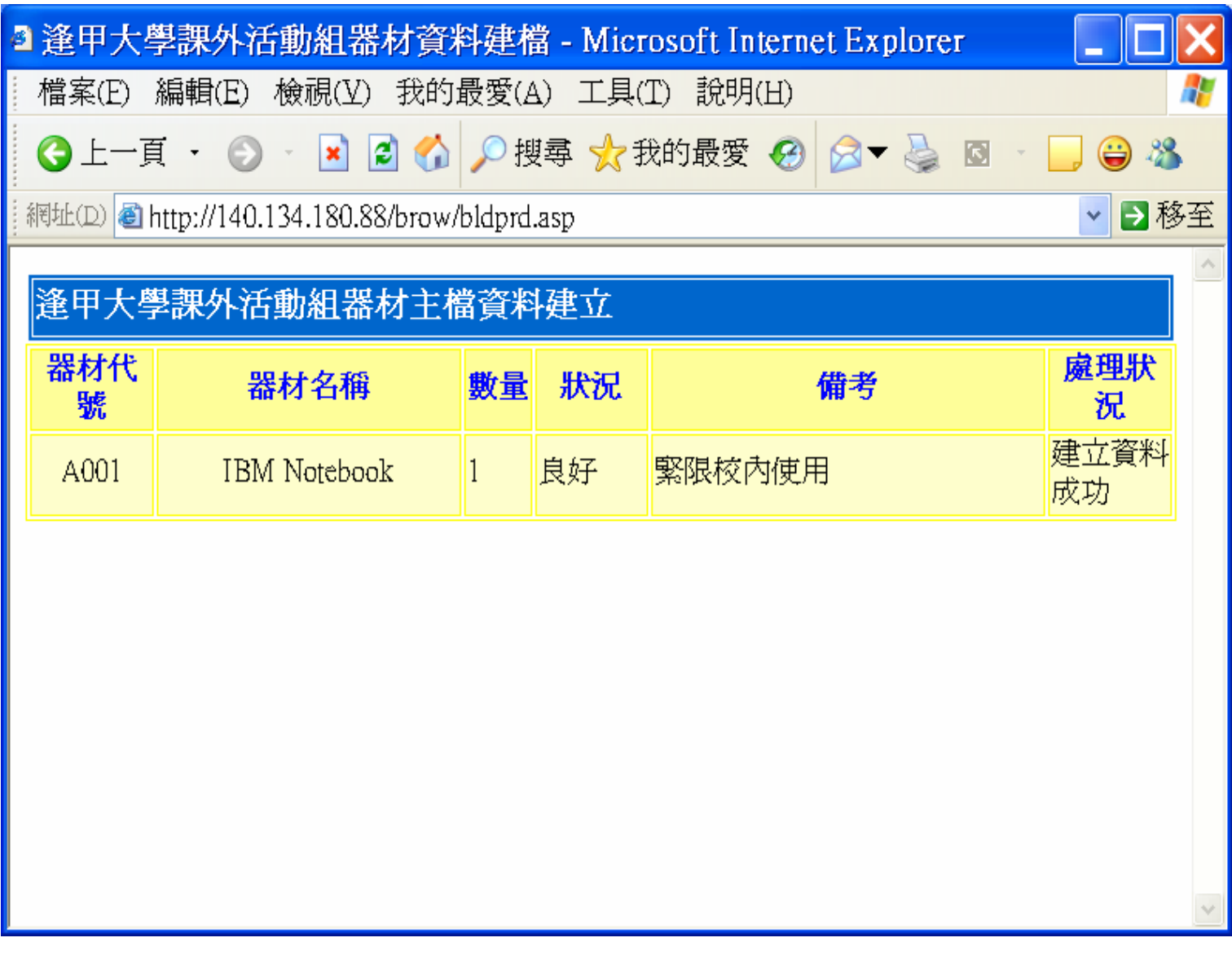

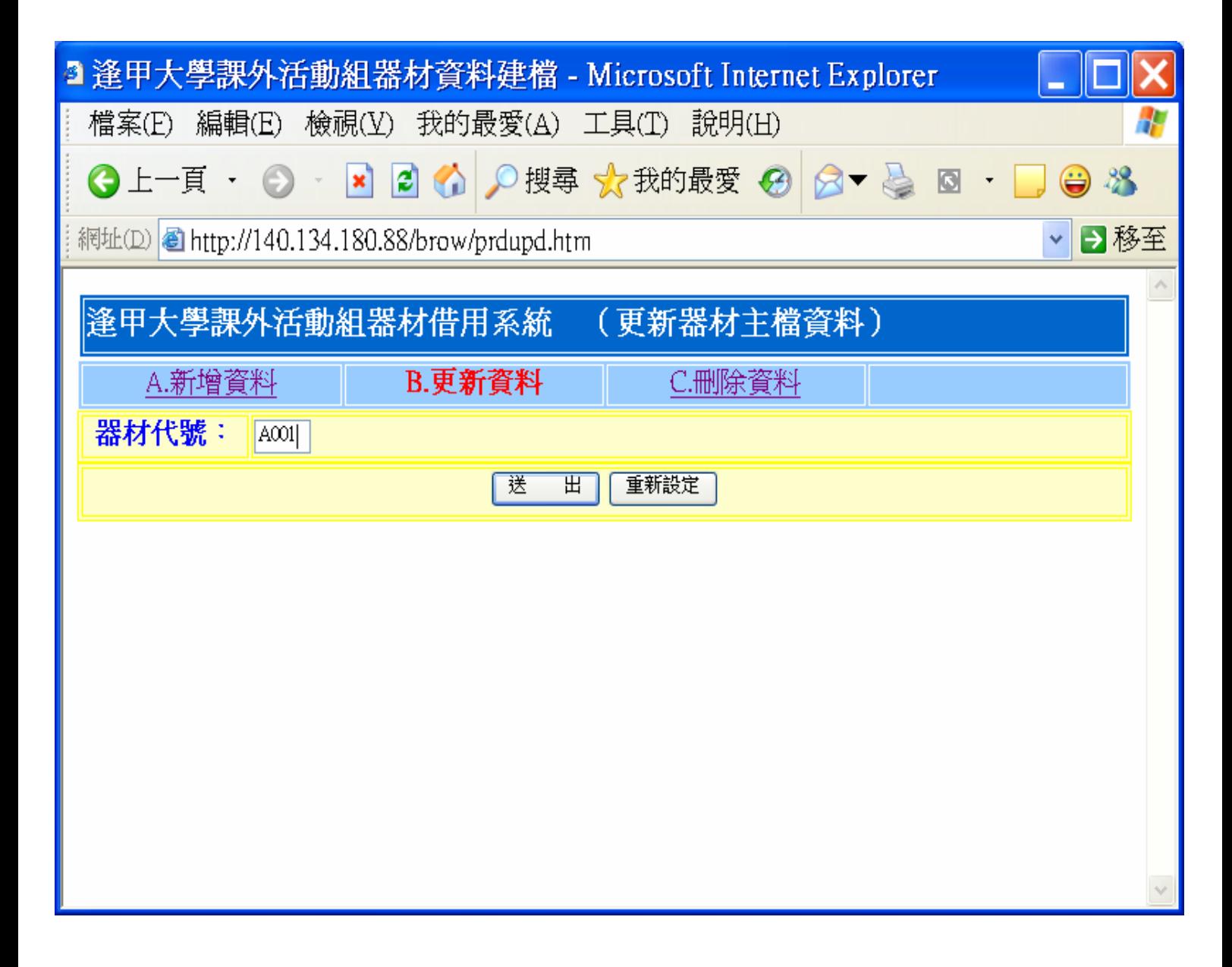

 $(2)$ 

b.

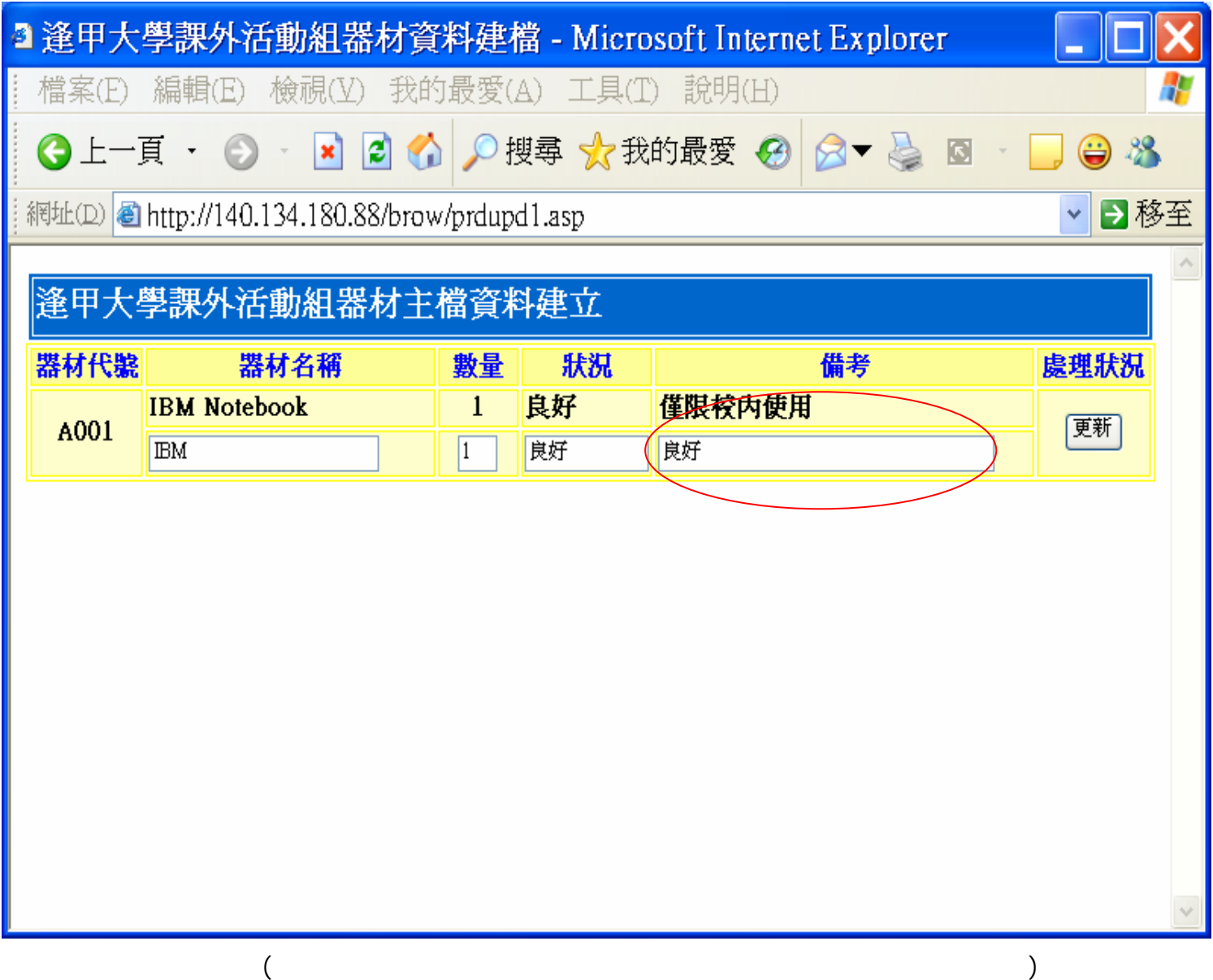

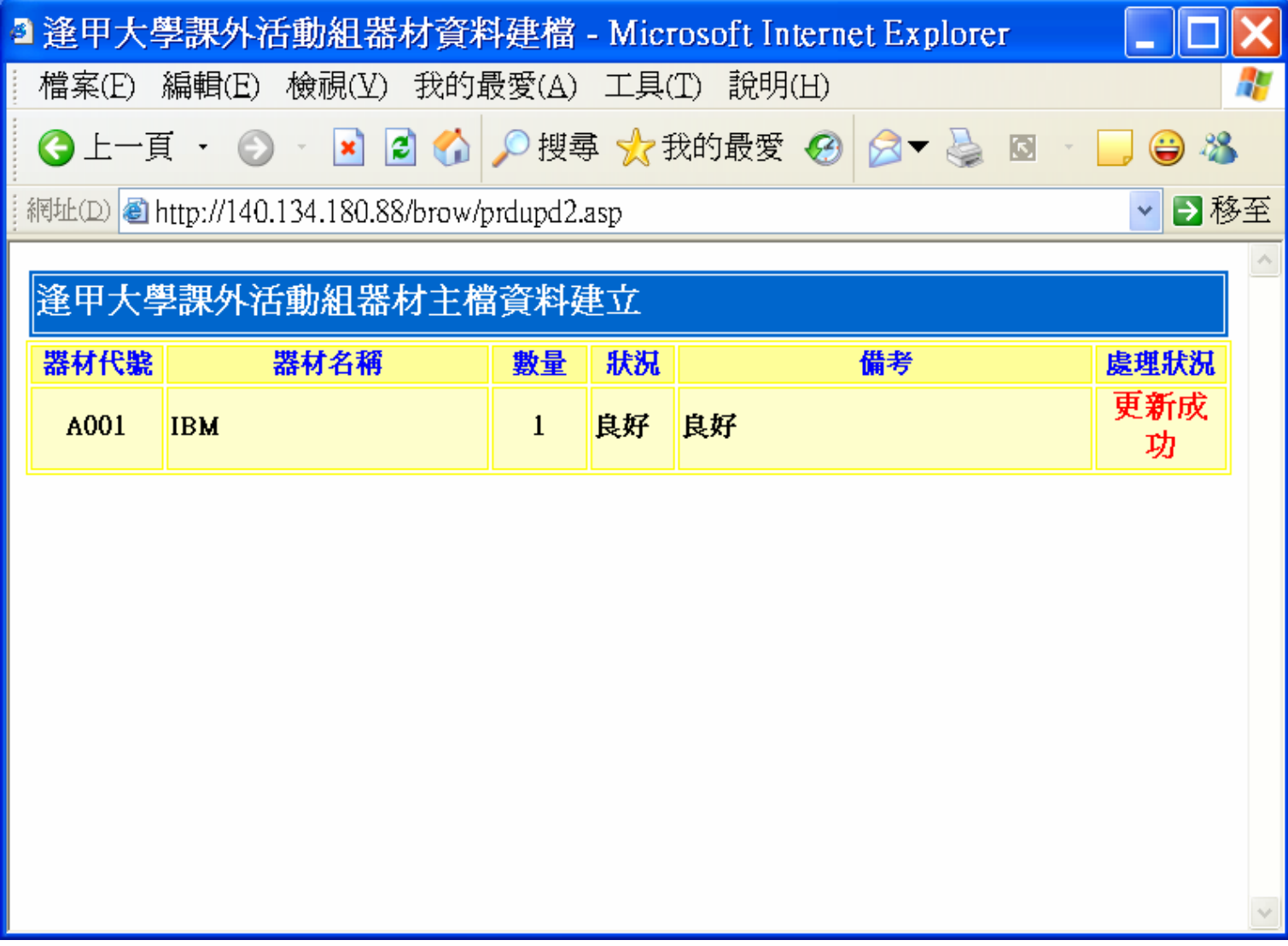

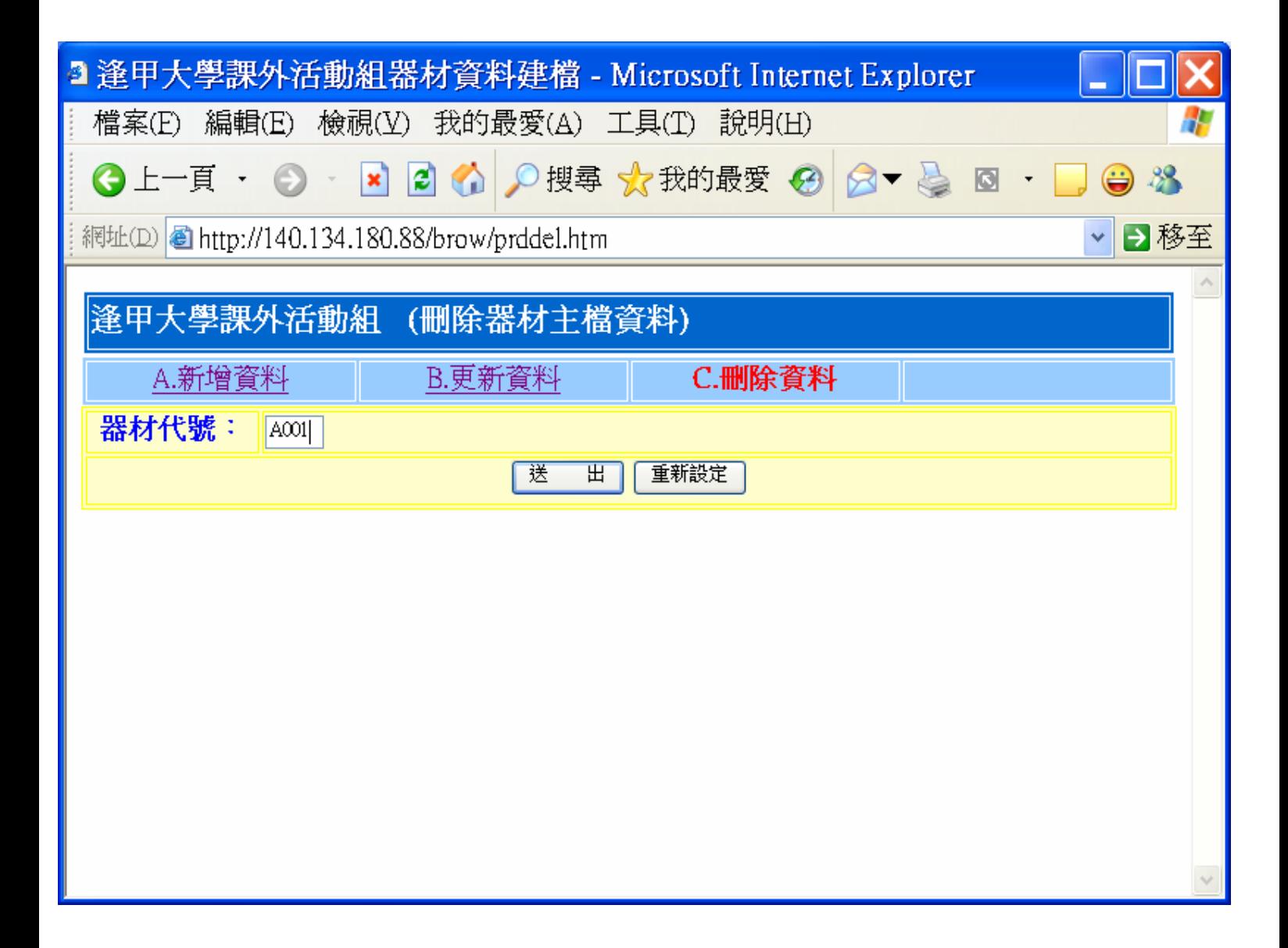

 $(3)$ 

a.

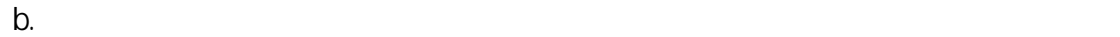

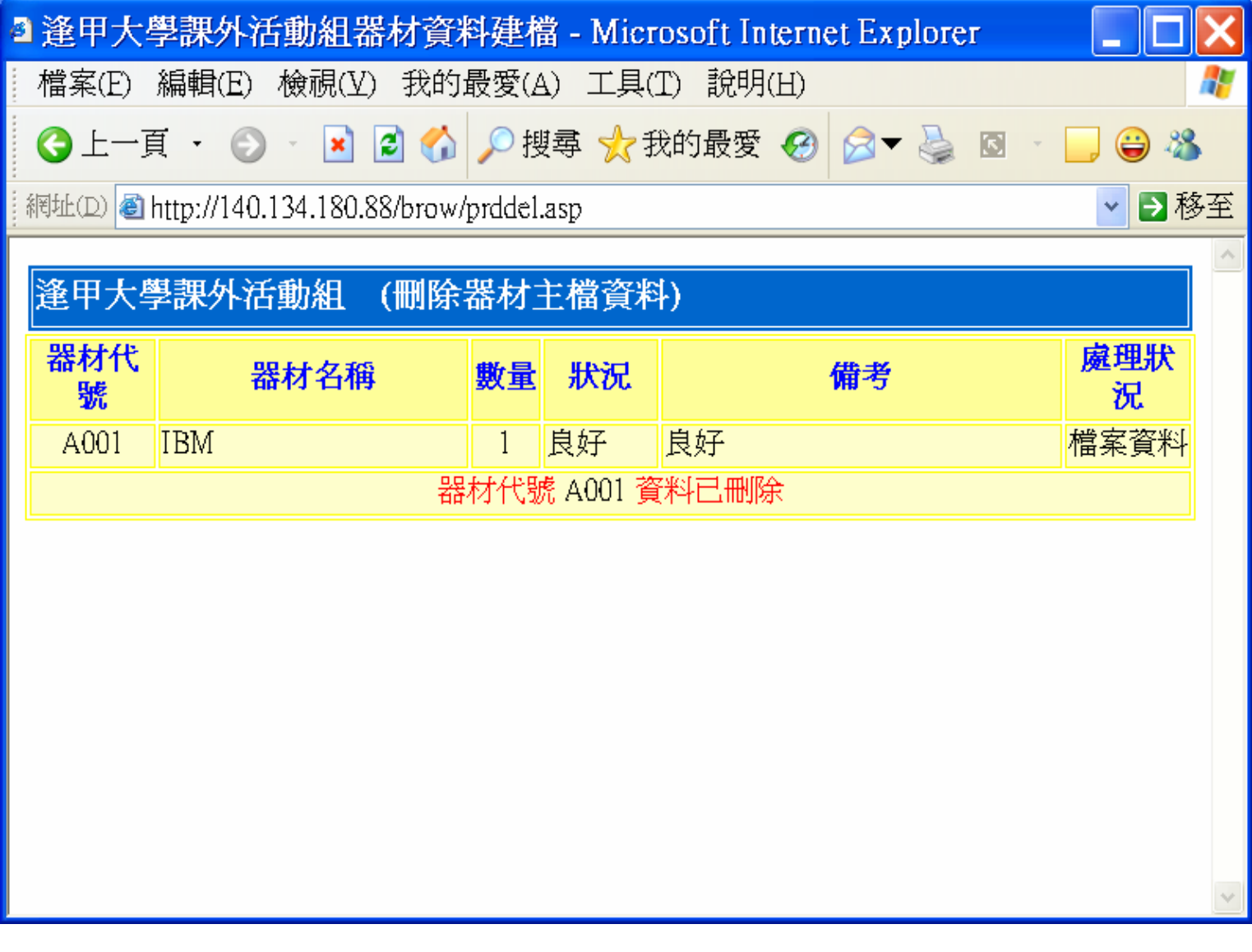

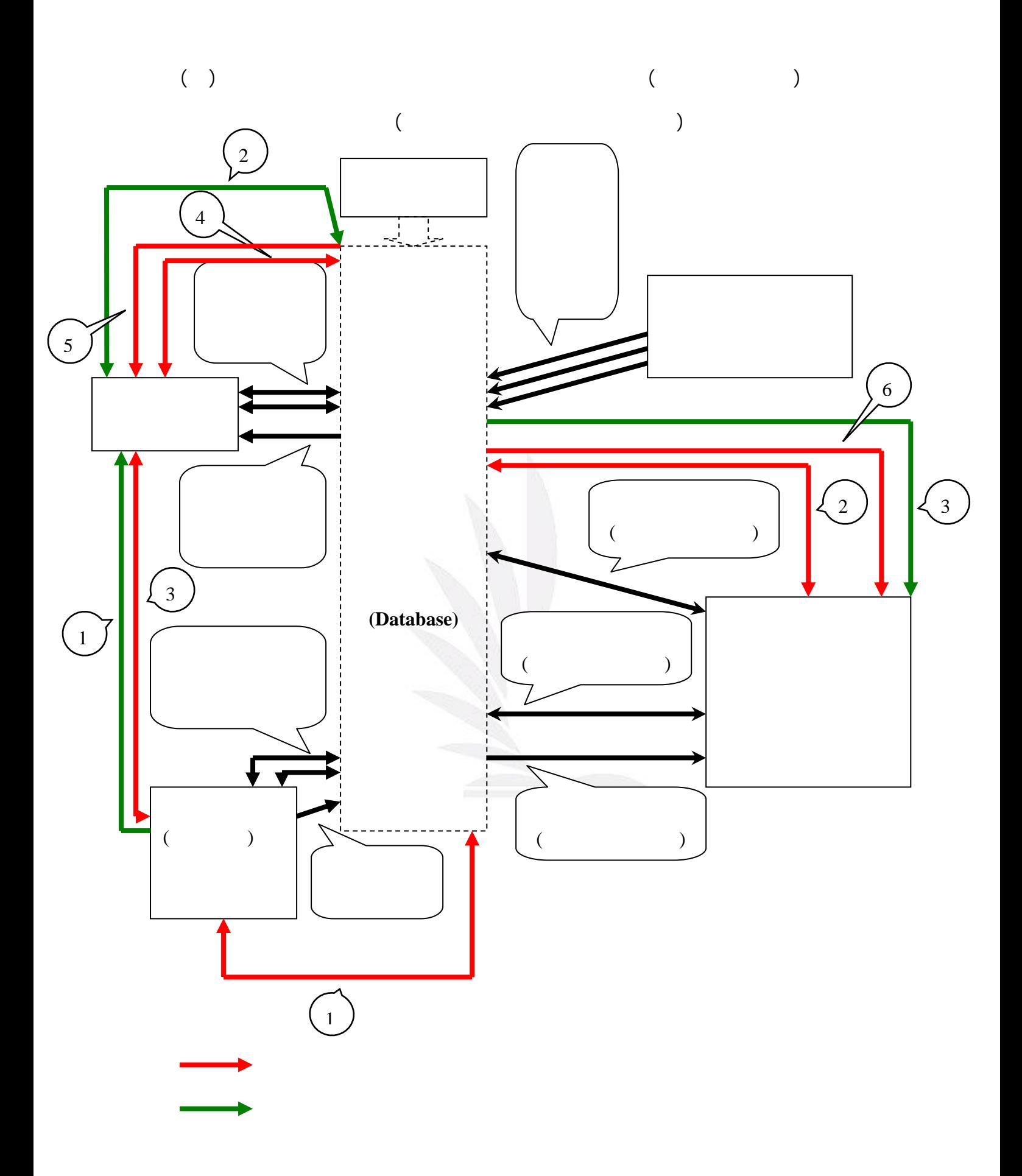

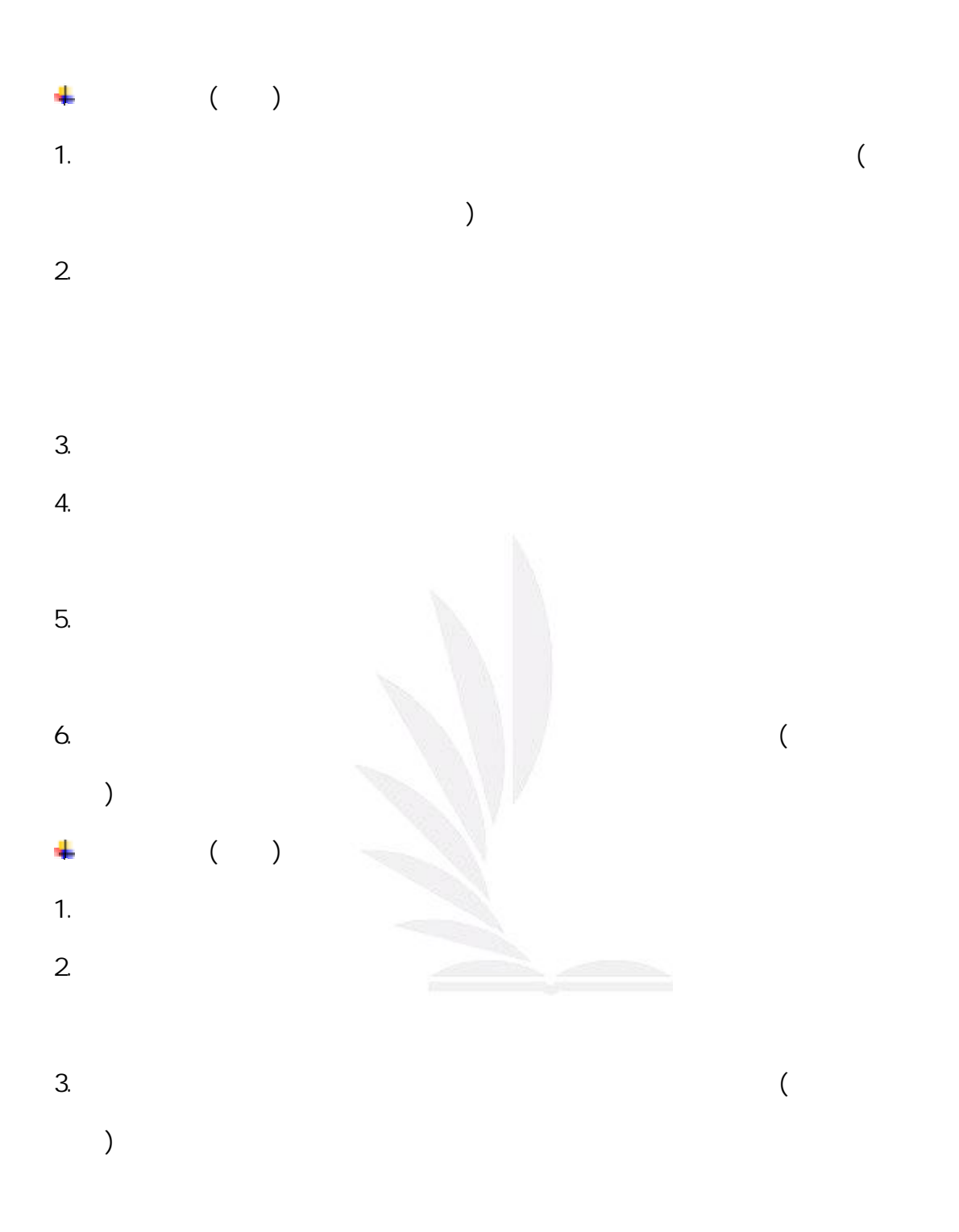

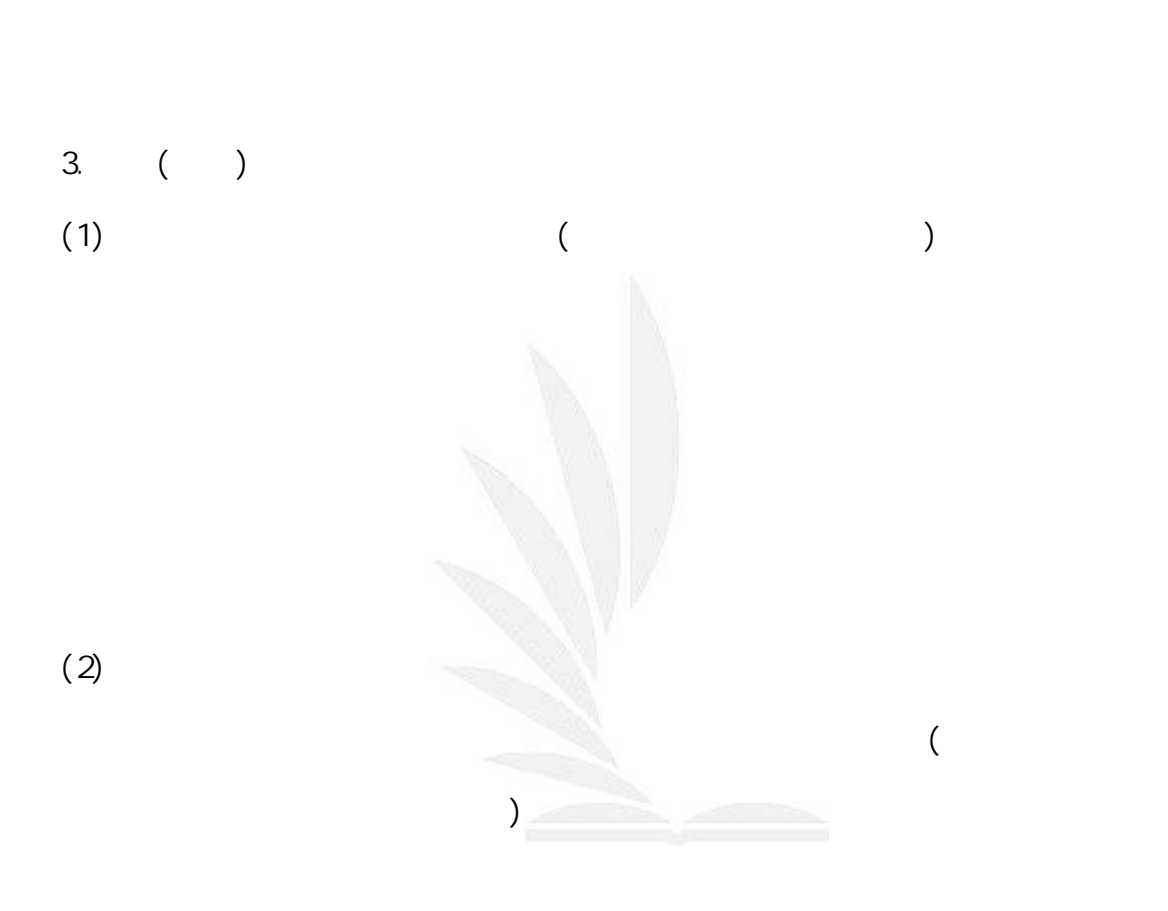

 $\mathcal{A}$ 

 $)$ 

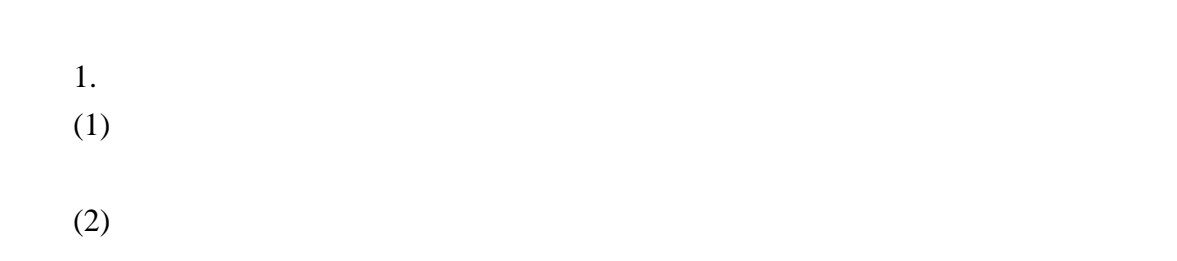

- $2.$  $(1)$
- $(2)$  24
- $3.$
- $4.$  $24$
- $5.$
- $\bf{6.}$
- $7.$
- (1)
- $(2)$  $(3)$
- 1.<br>(1) (1) e-mail  $e$ -mail  $\overline{e}$ e-mail
- $(2)$ e-mail
- 2.  $\blacksquare$

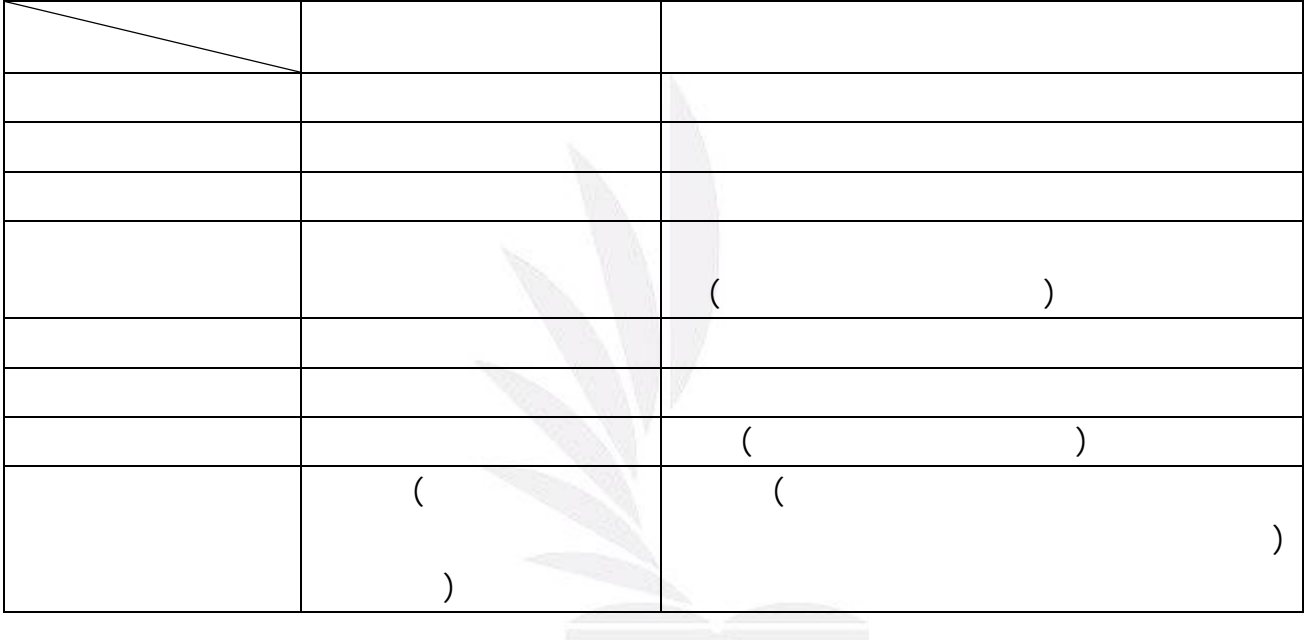

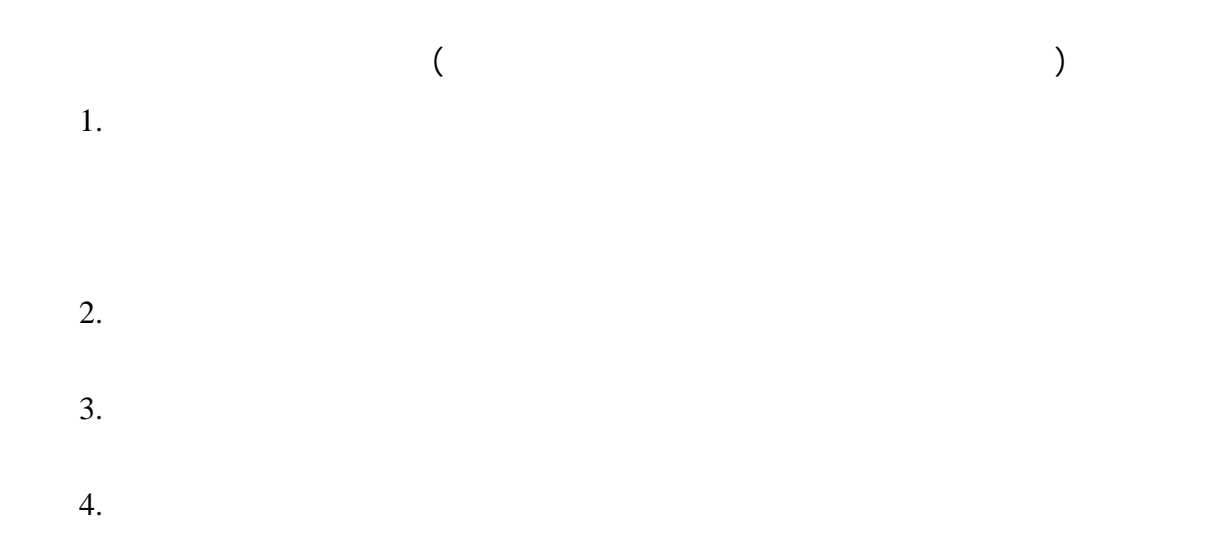

 $3.$ 

 $6.$ 

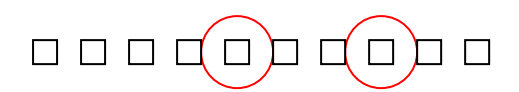

六、專題進度規劃—甘特圖

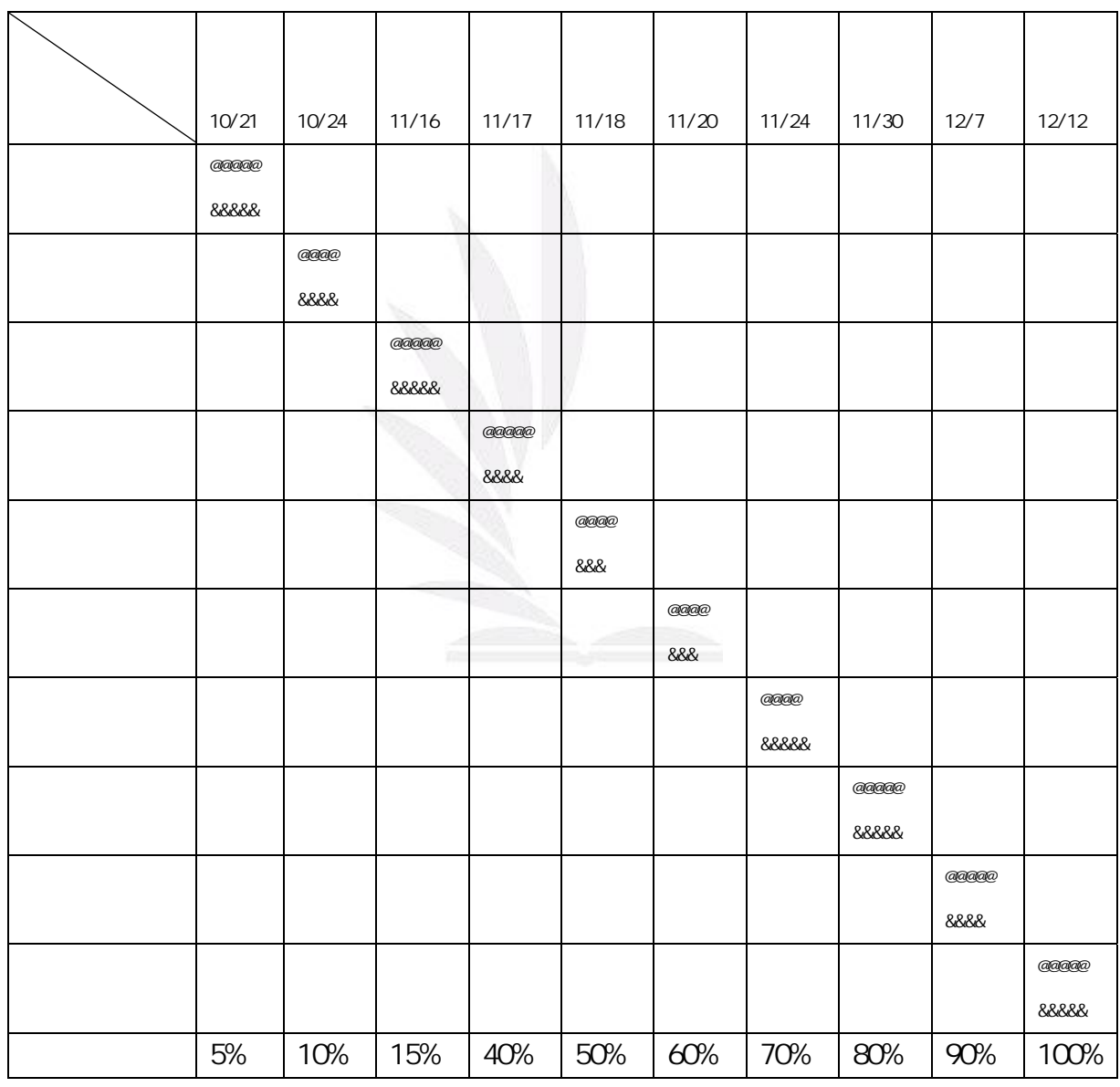

 $\alpha$ aa $\alpha$   $\beta$ 

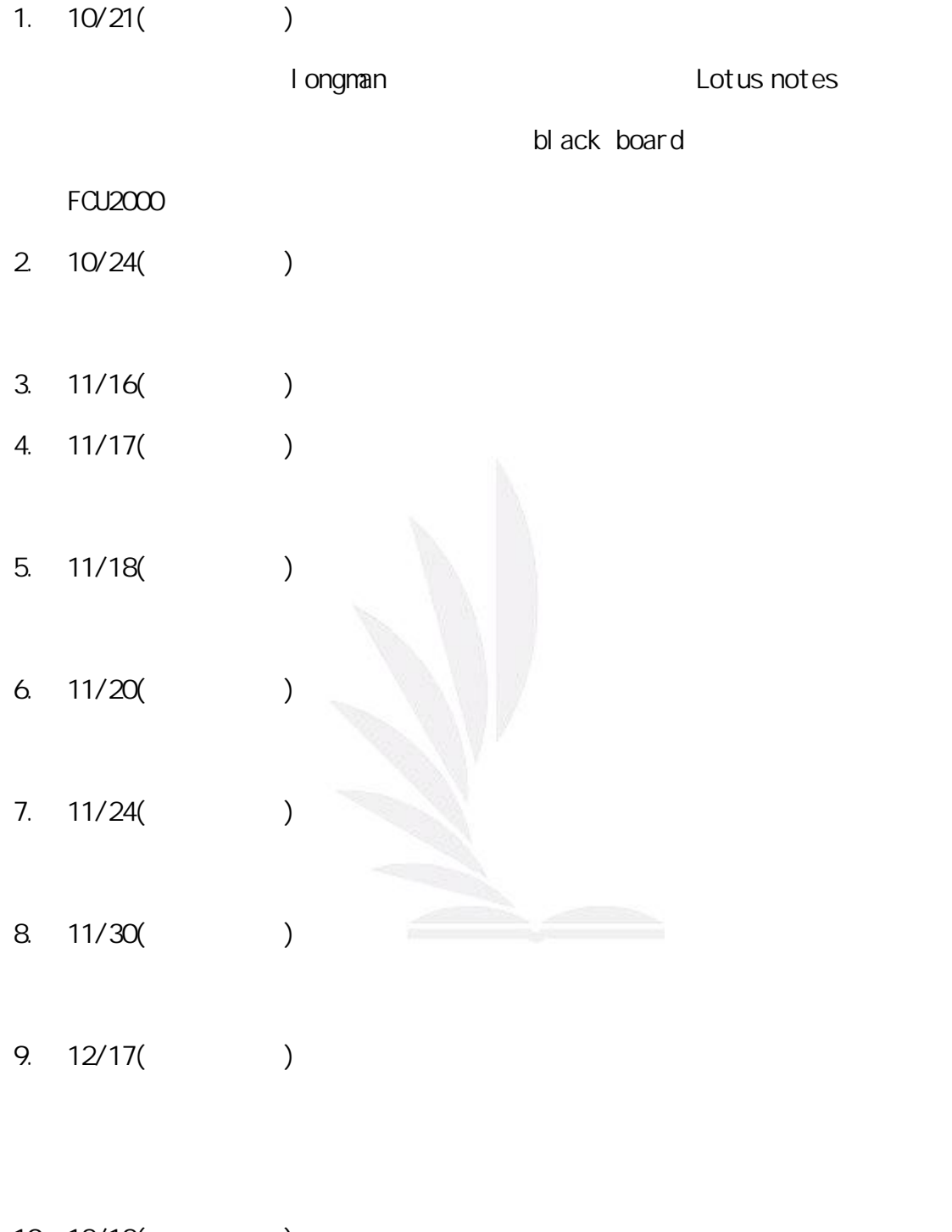

10. 12/12( )

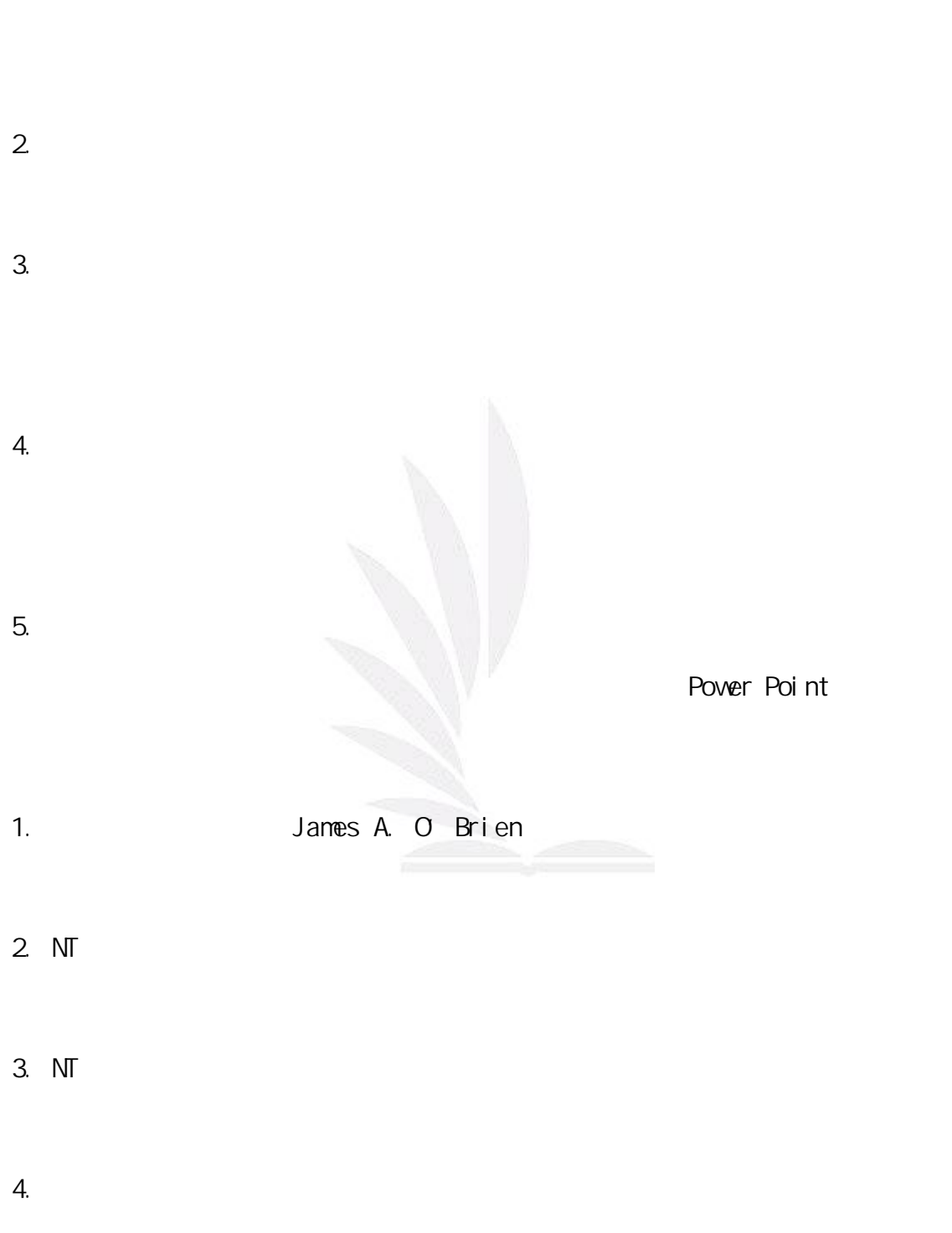

1.  $\blacksquare$ 

 $NICE$ 協助我們尋找所需的資料,對他們只能說感謝再感謝!  $$ 

配合的機構,再加上程式複雜度...等的考量,就花掉了我們不少時間,在報告研

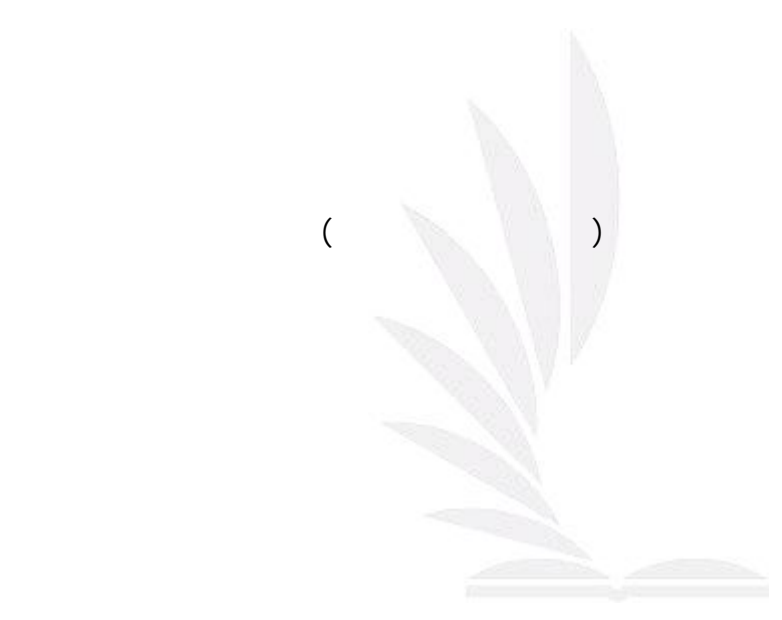

人間的話, 我們的話, 我們的話, 我們的話, 我們的話, 我們的話, 我們的話, 我們的話, 我們的話, 我們的話, 我們的話, 我們的話, 我們的話, 我們的話, 我們的話, 我們的話, 我們的話, 我們的話, 我們的話, 我們

一種苦後的甘甜吧!我很感動,真的!實在是謝謝老師給我們這樣的機會學習,不

Longman bb7 and the set of the set of the set of the set of the set of the set of the set of the set of the set of the set of the set of the set of the set of the set of the set of the set of the set of the set of the set

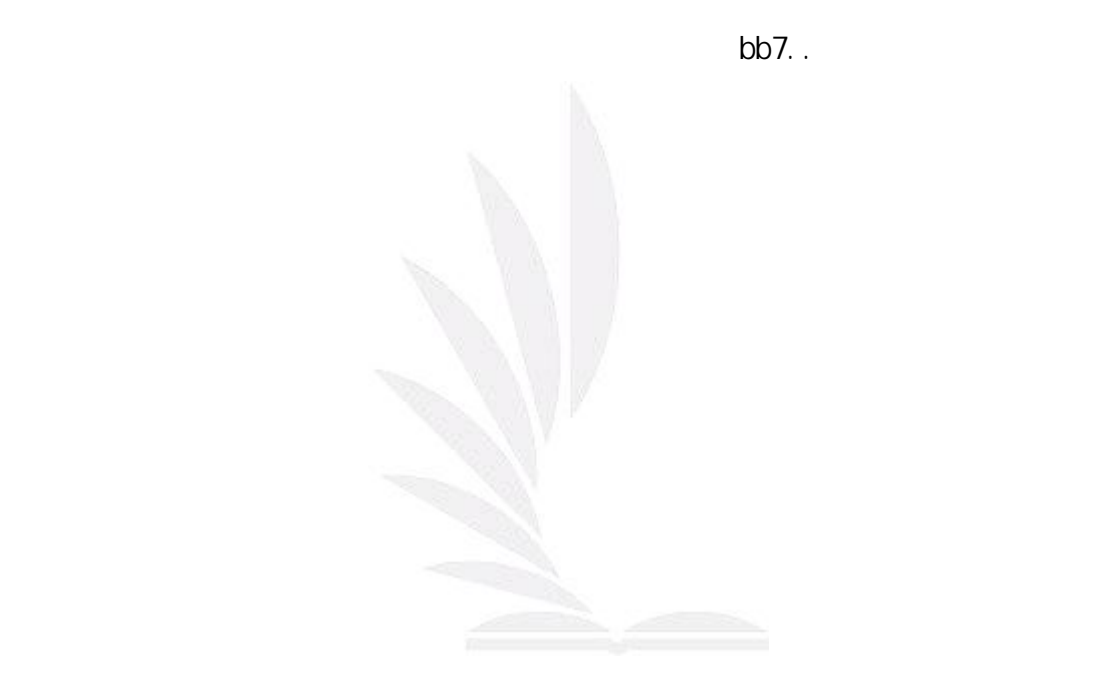

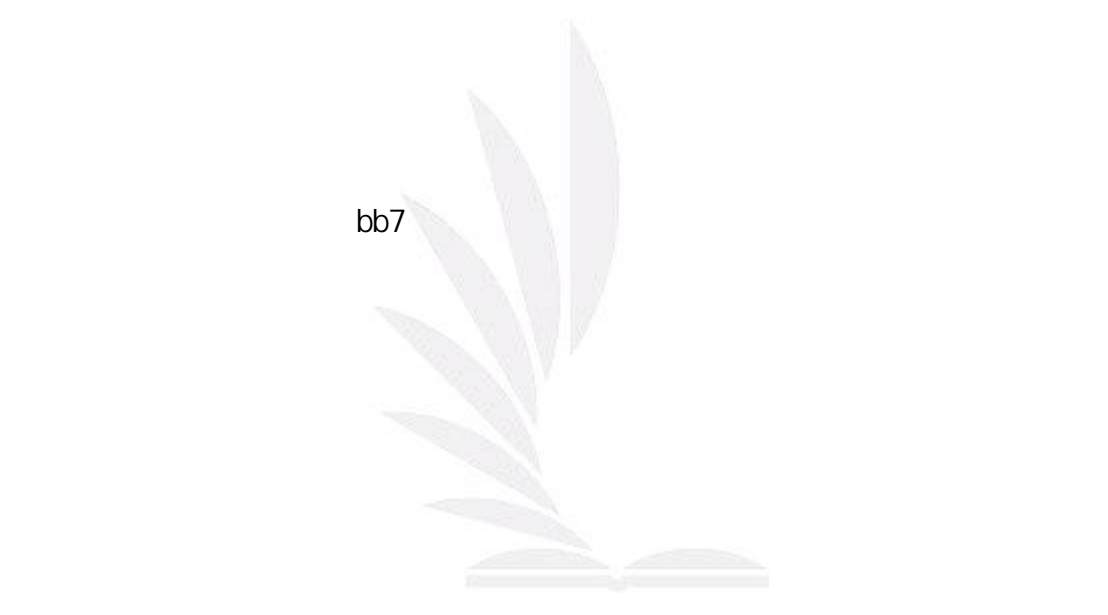

這次的報告,從一開始要想出定哪一個系統,和到決定,都讓組員們傷透腦筋, longman

,所以又馬上改了題目,在這個階段也和圖書館的資訊組組長張簡誌誠老師接洽, 他和我們說很多觀念,也給了我們很多建議,真的很謝謝他,要不是他的幫忙,我想 第二個題目也不會順利誕生,所以經過一連串不順利之後,我們終於確定題目, , ,

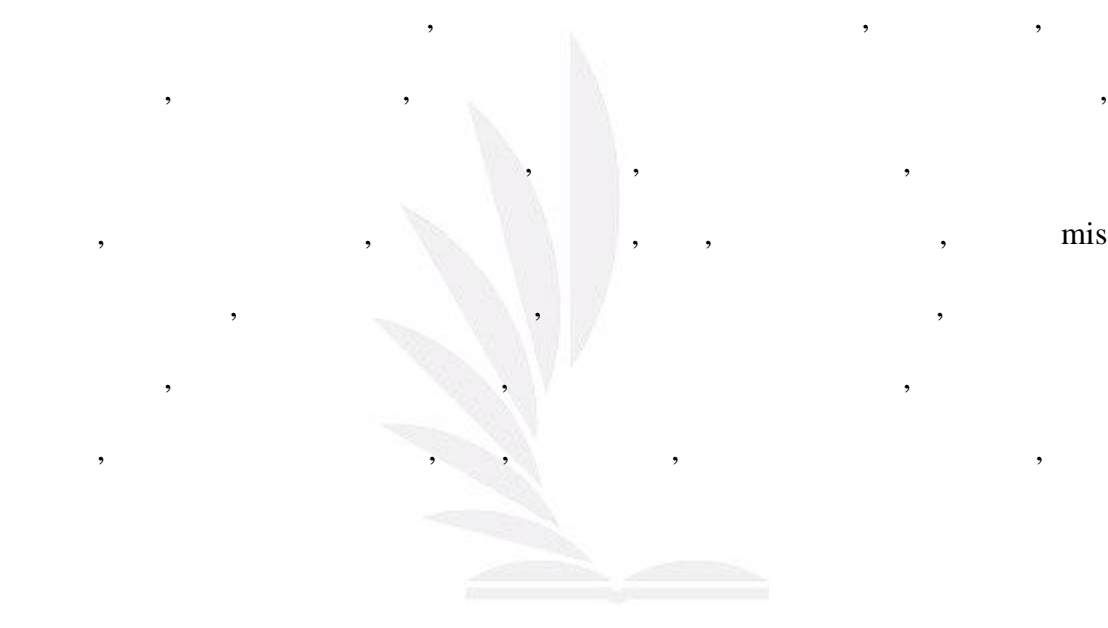

其中有吳依軒和蔡棋平老師,這兩位老師都超有耐心,因為在完成報告這段期間內,